#### **OPERATION** RESEARCH

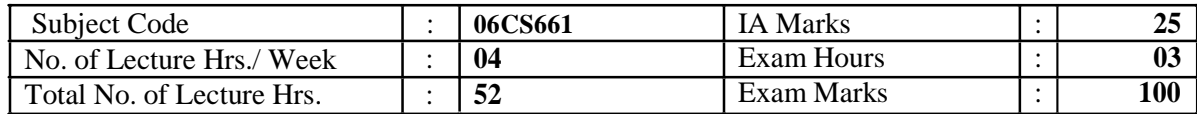

### **UNIT - 1**

**INTRODUCTION:** Linear programming, Definition, scope of Operations Research (O.R) approach and limitations of OR Models, Characteristics and phases of OR Mathematical formulation of L.P. Problems. Graphical solution methods. **6 Hours**

### **UNIT - 2**

**LINEAR PROGRAMMING PROBLEMS:** The simplex method - slack, surplus and artificial variables. Concept of duality, two phase method, dual simplex method, degeneracy, and procedure for resolving degenerate cases. **7 Hours\**

#### **UNIT - 3**

**TRANSPORTATION PROBLEM:** Formulation of transportation model, Basic feasible solution using different methods, Optimality Methods, Unbalanced transportation problem, Degeneracy in transportation problems, Applications of Transportation problems. Assignment Problem: Formulation, unbalanced assignment problem, Traveling salesman problem. **7 Hours**

#### **UNIT - 4**

**SEQUENCING:** Johnsons algorithm, n - jobs to 2 machines, n jobs 3machines, n jobs m machines without passing sequence. 2 jobs n machines with passing. Graphical solutions priority rules.

**6 Hours**

### **PART - B**

#### $UNIT - 5$

**QUEUING THEORY:** Queuing system and their characteristics. The M/M/1 Queuing system, Steady state performance analysing of M/M/ 1 and M/M/C queuing model. **6 Hours**

**,**

**PERT-CPM TECHNIQUES:** Network construction, determining critical path, floats, scheduling by network, project duration, variance under probabilistic models, prediction of date of completion, crashing of simple networks. **7 Hours**

### **UNIT - 7**

**GAME THEORY:** Formulation of games, Two person-Zero sum game, games with and without saddle point, Graphical solution (2x n, m x 2 game), dominance property. **7 Hours**

#### **UNIT - 8**

**INTEGER PROGRAMMING:** Gommory's technique, branch and bound lgorithm for integer programming problems, zero one algorithm **6 Hours**

#### **TEXT BOOKS:**

- 1. **Operations Research and Introduction,** Taha H. A. Pearson Education edition
- 2. **Operations Research**, S. D. Sharma –Kedarnath Ramnath & Co 2002.

#### **REFERENCE BOOKS**:

- 1. **"Operation Research"** AM Natarajan, P. Balasubramani, A Tamilaravari Pearson 2005
- 2. **Introduction to operation research,** Hiller and liberman, Mc Graw Hill. 5<sup>th</sup> edition 2001.
- 3. **Operations Research:** Principles and practice: Ravindran, Phillips & Solberg, Wiley India lts, 2<sup>nd</sup> Edition 2007
- 4. **Operations Research,** Prem Kumar Gupta, D S Hira, S Chand Pub, New Delhi, 2007

# **TABLE OF CONTENTS**

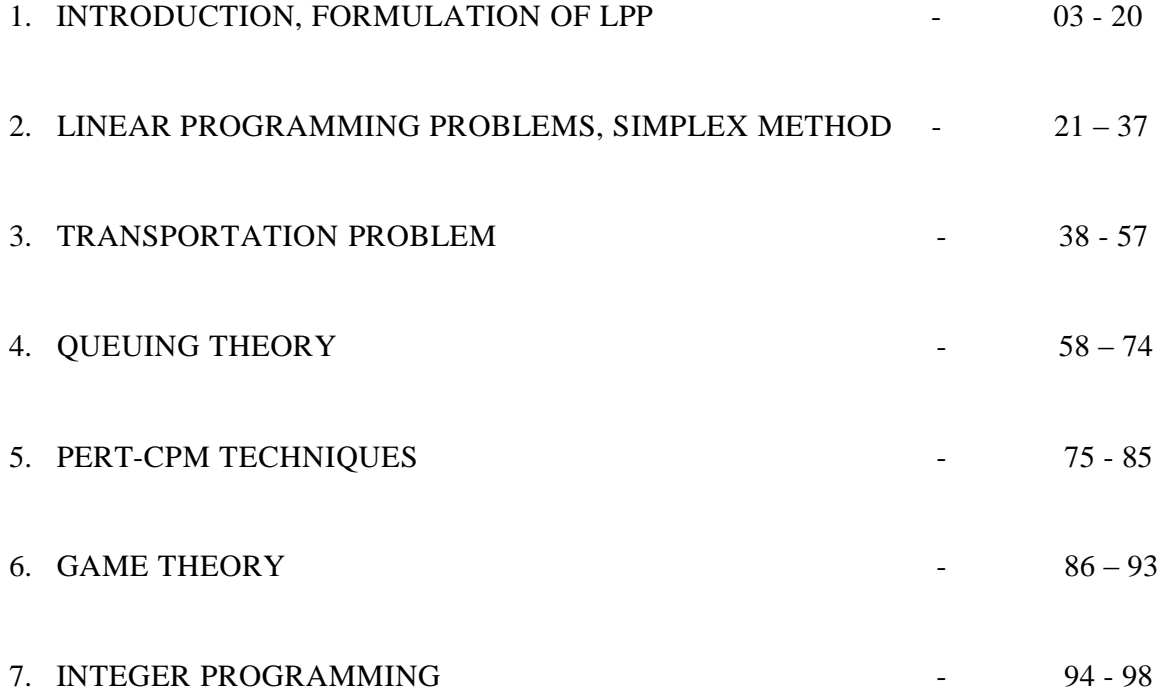

#### **INTRODUCTION**

 $\triangleright$  Operations research, operational research, or simply OR, is the use of mathematical models, statistics and algorithms to aid in decision-making. It is most often used to analyze complex real-world systems, typically with the goal of improving or optimizing performance. It is one form of applied mathematics.

 $\triangleright$  The terms operations research and management science are often used synonymously. When a distinction is drawn, management science generally implies a closer relationship to the problems of business management.

 $\triangleright$  Operations research also closely relates to industrial engineering. Industrial engineering takes more of an engineering point of view, and industrial engineers typically consider OR techniques to be a major part of their toolset.

 $\triangleright$  Some of the primary tools used by operations researchers are statistics, optimization, stochastics, queueing theory, game theory, graph theory, and simulation. Because of the computational nature of these fields OR also has ties to computer science, and operations researchers regularly use customwritten or off-the-shelf software.

 $\triangleright$  Operations research is distinguished by its ability to look at and improve an entire system, rather than concentrating only on specific elements (though this is often done as well). An operations researcher faced with a new problem is expected to determine which techniques are most appropriate given the nature of the system, the goals for improvement, and constraints on time and computing power. For this and other reasons, the human element of OR is vital. Like any tools, OR techniques cannot solve problems by themselves.

### **Areas of application**

A few examples of applications in which operations research is currently used include the following:

- $\triangleleft$  designing the layout of a factory for efficient flow of materials
- $\triangle$  constructing a telecommunications network at low cost while still guaranteeing quality service if particular connections become very busy or get damaged
- $\triangleleft$  determining the routes of school buses so that as few buses are needed as possible
- $\triangleleft$  designing the layout of a computer chip to reduce manufacturing time (therefore reducing cost)
- managing the flow of raw materials and products in a supply chain based on uncertain demand for the finished products

**Unit –I**

# **Introduction & Formulation of LPP**

#### **Define OR**

OR is the application of scientific methods, techniques and tools to problems involving the operations of a system so as to provide those in control of the system with optimum solutions to the problems.

#### **Characteristics of OR**

- 1. its system orientation
- 2. the use of interdisciplinary teams
- 3. application of scientific method
- 4. uncovering of new problems
- 5. improvement in the quality of decisions
- 6. use of computer
- 7. quantitative solutions
- 8. human factors

#### 1. **System (or executive) orientation of OR**

production dept.: Uninterrupted production runs, minimize set-up and clean-up costs.

marketing dept.: to meet special demands at short notice.

finance dept.: minimize inventories should rise and fall with rise and fall in company's sales.

personnel dept.: maintaining a constant production level during slack period.

#### 2. **The use of interdisciplinary teams.**

Psychologist: want better worker or best products.

Mechanical Engg.: will try to improve the machine.

Software engg.: updated software to sole problems.

that is, no single person can collect all the useful scientific information from all disciplines**.**

### 3. **Application of scientific method**

Most scientific research, such as chemistry and physics can be carried out in Lab under controlled condition without much interference from the outside world. But this is not true in the case of OR study.

An operations research worker is the same position as the astronomer since the latter can be observe the system but cannot manipulate.

**Department of CS&E** 

#### 4. **Uncovering of new problems**

In order to derive full benefits, continuity research must be maintained. Of course, the results of OR study pertaining a particular problem need not wait until all the connected problems are solve.

#### 5. **Improvement in the Quality of decision**

OR gives bad answer to problems, otherwise, worst answer are given. That is, it can only improve the quality of solution but it may not be able to give perfect solution.

#### 6. **Use of computer**

7. **Quantitative solutions**

for example, it will give answer like, "the cost of the company, if decision A is taken is X, if decision B is take is Y".

#### 8. **Human factors.**

#### **Scope of Operation Research**

1) Industrial management:

a) production b) product mix c) inventory control d) demand e) sale and purchase f) transportation g) repair and maintenance h) scheduling and control

2) Defense operations:

a) army b) air force c) navy

all these further divided into sub-activity, that is, operation, intelligence administration, training.

3) Economies:

maximum growth of per capita income in the shortest possible time, by taking into consideration the national goals and restrictions impose by the country. The basic problem in most of the countries is to remove poverty and hunger as quickly as possible.

4) Agriculture section:

a) with population explosion and consequence shortage of food, every country is facing the problem of optimum allocation land to various crops in accordance with climatic conditions.

- b) optimal distribution of water from the various water resource.
- 5) Other areas:

a) hospital b) transport c) LIC

**Department of CS&E** 

#### **Phases of OR**

### **1) Formulating the problem**

in formulating a problem for OR study, we mist be made of the four major components.

- i) The environment
- ii) The decision maker
- iii) The objectives
- iv) Alternative course of action and constraints

### **2) Construction a Model**

After formulating the problem, the next step is to construct mode. The mathematical model consists of equation which describes the problem.

the equation represent

- i) Effectiveness function or objective functions
- ii) Constraints or restrictions

The objective function and constraints are functions of two types of variable, controllable variable and uncontrollable variable.

A medium-size linear programming model with 50 decision variable and 25 constraints will have over 1300 data elements which must be defined.

### **3) Deriving solution from the model**

an optimum solution from a model consists of two types of procedure: analytic and numerical. Analytic procedures make use of two types the various branches of mathematics such as calculus or matrix algebra. Numerical procedure consists of trying various values of controllable variable in the mode, comparing the results obtained and selecting that set of values of these variables which gives the best solution.

### **4) Testing the model**

a model is never a perfect representation of reality. But if properly formulated and correctly manipulated, it may be useful predicting the effect of changes in control variable on the over all system.

### **5) Establishing controls over solution**

a solution derived from a model remains a solution only so long as the uncontrolled variable retain their values and the relationship between the variable does not change.

### **6) Implementation**

OR is not merely to produce report to improve the system performance, the result of the research

#### **Department of CS&E**

#### must implemented.

Additional changes or modification to be made on the part of OR group because many time solutions which look feasible on paper may conflict with the capabilities and ideas of persons.

### **Limitations of OR**

- 1) Mathematical models with are essence of OR do not take into account qualitative factors or emotional factors.
- 2) Mathematical models are applicable to only specific categories of problems
- 3) Being a new field, there is a resistance from the employees the new proposals.
- 4) Management may offer a lot of resistance due to conventional thinking.
- 5) OR is meant for men not that man is meant for it.

#### **Difficulties of OR**

- 1) The problem formulation phase
- 2) Data collection
- 3) Operations analyst is based on his observation in the past
- 4) Observations can never be more than a sample of the whole
- 5) Good solution to the problem at right time may be much more useful than perfect solutions.

### **Linear Programming**

### **Requirements for LP**

- 1. There must be a well defined objective function which is to be either maximized or minimized and which can expressed as a linear function of decision variable.
- 2. There must be constraints on the amount of extent of be capable of being expressed as linear equalities in terms of variable.
- 3. There must be alternative course of action.
- 4. The decision variable should be inter-related and non-negative.
- 5. The resource must be limited.

### **Some important insight:**

- The power of variable and products are not permissible in the objective function as well as constraints.
- Linearity can be characterized by certain additive and multiplicative properties. Additive example :

If a machine process job A in 5 hours and job B in 10 hours, then the time taken to process both job is 15 hours. This is however true only when the change-over time is negligible.

Multiplicative example:

If a product yields a profit of Rs. 10 then the profit earned fro the sale of 12 such products will be Rs( $10 * 12$ ) = 120. this may not be always true because of quantity discount.

- The decision variable are restricted to have integral values only.
- The objective function does not involve any constant term.

that is,  $z = \sum_{i=1}^{n} c_i x_i + c$ , that is, the optimal values are just independent of any constant c. *j*=1

#### **Examples on Formulation of the LP model**

#### **Example 1**: Production Allocation Problem

A firm produces three products. These products are processed on three different machines. The time required to manufacture one unit of each of the product and the daily capacity of the three machines are given in the table below.

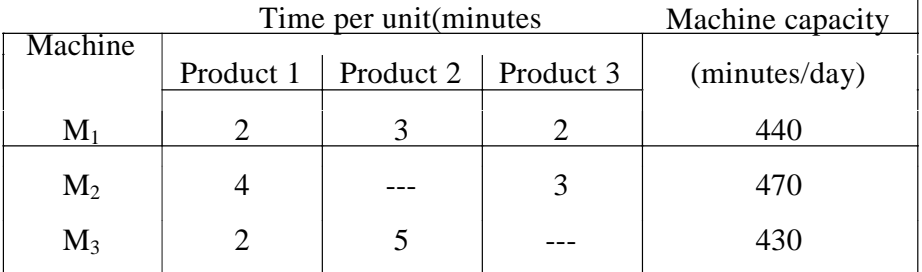

It is required to determine the daily number of units to be manufactured for each product. The profit per unit for product 1,2 and 3 is Rs. 4, Rs. 3 and Rs. 6 respectively. *It is assumed that all the amounts produced are consumed in the market.*

#### **Formulation of Linear Programming model**

- Step 1: The key decision to be made is to determine the daily number of units to be manufactured for each product.
- Step 2: Let x1, x2 and x3 be the number of units of products 1,2 and 3 manufactured daily.
- Step 3: Feasible alternatives are the sets of values of x1, x2 and x3 where x1,x2,x3  $\geq$  o. since negative number of production runs has no meaning and is not feasible.
- Step 4: The objective is to maximize the profit, that is, maximize  $Z = 4x1 + 3x2 + 6x3$
- Step 5: Express the constraints as linear equalities/inequalities in terms of variable. Here the constraints are on the machine capacities and can be mathematically expressed as,

$$
2x_1 + 3x_2 + 2x_3 \le 440,
$$
  
\n
$$
4x_1 + 0 x_2 + 3x_3 \le 470
$$
  
\n
$$
2x_1 + 5x_2 + 0x_3 \le 430
$$

**Department of CS&E** 

#### **Example 2**: Advertising Media Selection Problem.

An advertising company whishes to plan is advertising strategy in three different media – television, radio and magazines. The purpose of advertising is to reach as large as a number of potential customers as possible. Following data has been obtained from the market survey:

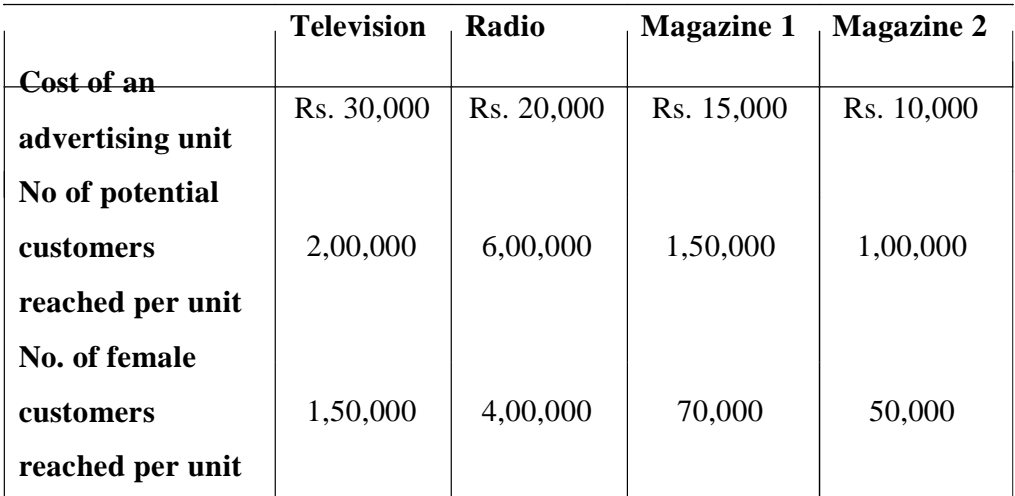

The company wants to spend not more than Rs.  $4,50,000$  on advertising. Following are the further requirement that must be met:

- i) At least 1 million exposures take place among female customers
- ii) Advertising on magazines be limited to Rs. 1,50,000
- iii) At least 3 advertising units be bought on magazine I and 2 units on magazine II  $\&$
- iv) The number of advertising units on television and radio should each be between 5 and 10

Formulate an L.P model for the problem.

#### **Solution:**

The objective is to maximize the total number of potential customers.

That is, maximize  $Z = (2x_1 + 6x_2 + 1.5x_3 + x_4) * 10^5$ 

Constraints are

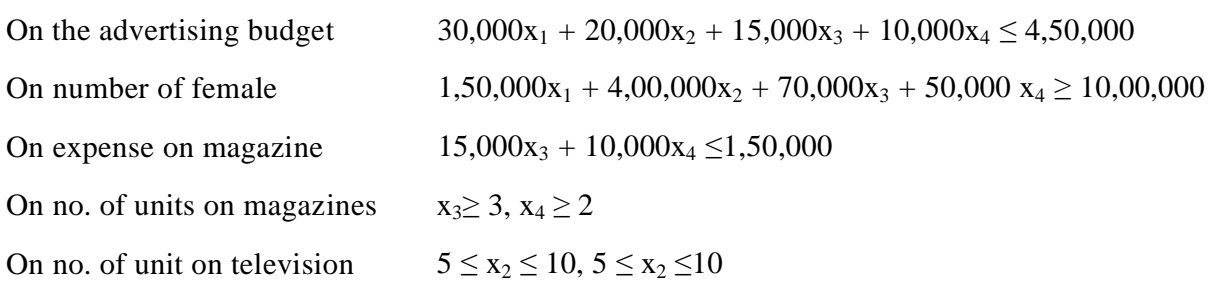

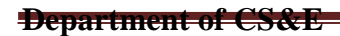

WWW.CHKBUJJI.WEEBLY.COM

Page 10

#### **Example 3 :**

A company has two grades of inspectors, 1 and 2 to undertake quality control inspection. At least 1,500 pieces must be inspected in an 8 hour day. Grade 1 inspector can check 20 pieces in an hour with an accuracy of 96%. Grade 2 inspector checks 14 pieces an hour with an accuracy of 92%.

The daily wages of grade 1 inspector are Rs. 5 per hour while those of grade inspector are Rs. 4 per hour, any error made by an inspector costs Rs. 3 to the company. If there are, in all, 10 grade 1 inspectors and 15 grade 2 inspectors in the company, find the optimal assignment of inspectors that minimize the daily inspection cost.

#### **Solution**

Let  $x_1$ ,  $x_2$  be the inspector of grade 1 and 2. Grade 1:  $5 + 3 * 0.04 * 20$ Grade 2: 4 + 3 \* 0.08 \* 14  $Z = 8*(7.4x_1 + 7.36x_2)$  $X_1 \le 10, x_2 \le 15$  $20 * 8 x_1 + 14 * 8 x_2 \ge 1500$ 

#### **Example 4:**

An oil company produces two grades of gasoline P and Q which it sells at Rs. 3 and Rs.4 per litre. The refiner can buy four different crude with the following constituents an costs:

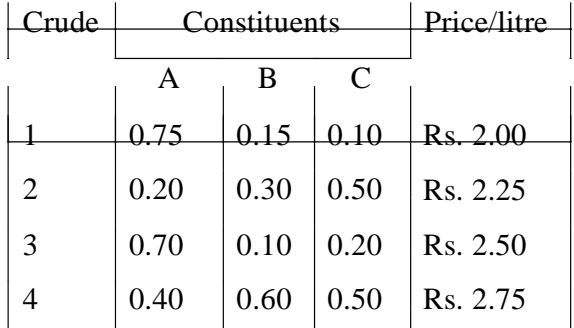

The Rs. 3 grade must have at least 55 percent of A and not more than 40% percent of C. The Rs. 4 grade must not have more than 25 percent of C. Determine how the crude should be used so as to maximize profit.

#### **Solution:**

Let  $x_{1p}$  – amount of crude 1 used for gasoline P

**Department of CS&E** Page 11 **Page 11** 

- $x_{2p}$  amount of crude 2 used for gasoline P
	- $x_{3p}$  amount of crude 3 used for gasoline P
	- $x_{4p}$  amount of crude 4 used for gasoline P
	- $x_{1q}$  amount of crude 1 used for gasoline Q
	- $x_{2q}$  amount of crude 2 used for gasoline Q
	- $x_{3q}$  amount of crude 3 used for gasoline Q
	- $x_{4q}$  amount of crude 4 used for gasoline Q

The objective is to maximize profit.

that is, 
$$
3(x_{1p} + x_{2p} + x_{3p} + x_{4p})
$$
 4  $(x_{1q} + x_{2q} + x_{3q} + x_{4q})$  - 2 $(x_{1p} + x_{1q})$  - 2.25  $(x_{2p} + x_{2q})$  - 2.50  $(x_{3p} + x_{3q})$  - 2.75  $(x_{4p} + x_{4q})$ 

that is, maximize 
$$
Z = x_{1p} + 0.75x_{2p} + 0.50x_{3p} + 0.25x_{4p} + 2x_{1q} + 1.75x_{2q} + 1.50x_{3q} + 1.25x_{4q}
$$

The constraints are:

$$
\begin{aligned} &0.75x_{1p}+0.20x_{2p}+.70x_{3p}+0.40x_{4p} \geq 0.55(x_{1p}+x_{2p}+x_{3p}+x_{4p}), \\ &0.10x_{1p}+0.50x_{2p}+0.20x_{3p}+0.50x_{4p} \leq 0.40(x_{1p}+x_{2p}+x_{3p}+x_{4p}), \\ &0.10x_{1q}+0.50x_{2q}+0.20x_{3q}+0.50x_{4q} \leq 0.25(x_{1q}+x_{2q}+x_{3q}+x_{4q}) \end{aligned}
$$

#### **Example 5:**

A person wants to decide the constituents of a diet which will fulfill his daily requirements of proteins, fats and carbohydrates at the minimum cost. The choice is to be made from four different types of foods. The yields per unit of these foods are given below

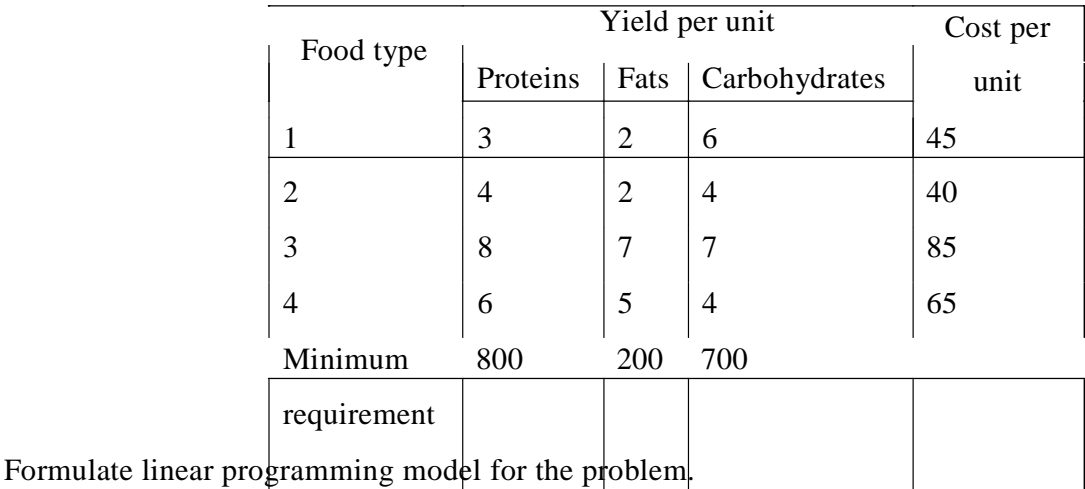

#### **Solution:**

The objective is to minimize the cost

That is ,  $Z = Rs.(45x_1+40x_2+85x_3+65x_4)$ 

The constraints are on the fulfillment of the daily requirements of the constituents.

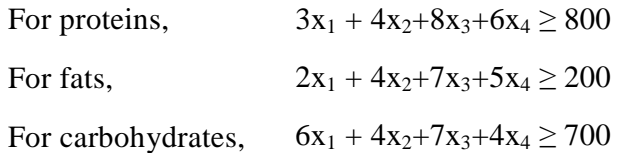

#### **Example 6:**

The strategic border bomber command receives instructions to interrupt the enemy tank production. The enemy has four key plants located in separate cities, and destruction of any one plant will effectively halt the production of tanks. There is an acute shortage of fuel, which limits to supply to 45,000 litre for this particular mission. Any bomber sent to any particular city must have at least enough fuel for the round trip plus 100 litres.

The number of bombers available to the commander and their descriptions, are as follows:

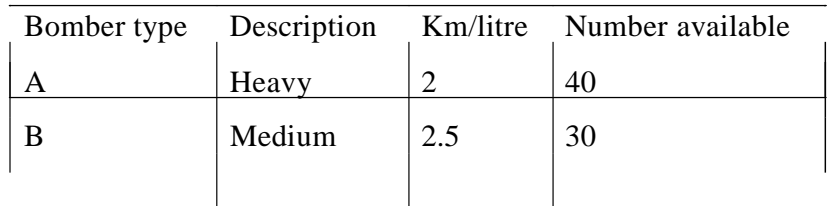

Information about the location of the plants and their probability of being attacked by a medium bomber and a heavy bomber is given below:

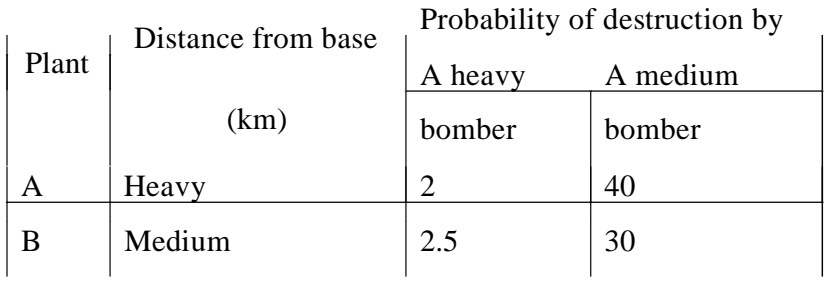

How many of each type of bombers should be dispatched, and how should they be allocated among the four targets in order to maximize the probability of success?

#### **Solution:**

Let  $x_{ii}$  is number of bomber sent.

The objective is to maximize the probability of success in destroying at least one plant and this is equivalent to minimizing the probability of not destroying any plant. Let Q denote this probability: then,  $Q = (1 - 0.1) x_{A1}$ .  $(1 - 0.2) x_{A2}$ .  $(1 - 0.15) x_{A3}$ .  $(1 - 0.25) x_{A4}$ .

 $(1 - 0.08)$   $x_{B1}$ .  $(1 - 0.16)$   $x_{B2}$ .  $(1 - 0.12)$   $x_{B3}$ .  $(1 - 0.20)$   $x_{B4}$ 

#### **Department of CS&E**

#### here the objective function is non-linear but it can be reduced to the linear form.

Take log on both side, moreover, minimizing  $\log Q$  is equivalent to maximizing  $-\log Q$  or maximizing  $log 1/Q$ 

 $\log 1/Q = -(x_{A1} \log 0.9 + x_{A2} \log 0.8 + x_{A3} \log 0.85 + x_{A4} \log 0.75 +$  $x_{B1}$  log  $0.92 + x_{B2}$  log  $0.84 + x_{B3}$  log  $0.88 + x_{B4}$  log  $0.80$ )

therefore, the objective is to maximize

$$
log 1/Q = -(0.0457x_{A1} + 0.09691 x_{A2} + 0.07041 x_{A3} + 0.12483 x_{A4} + 0.03623x_{B1} + 0.07572x_{B2} + 0.05538x_{B3} + 0.09691x_{B4})
$$

The constraints are, due to limited supply of fuel

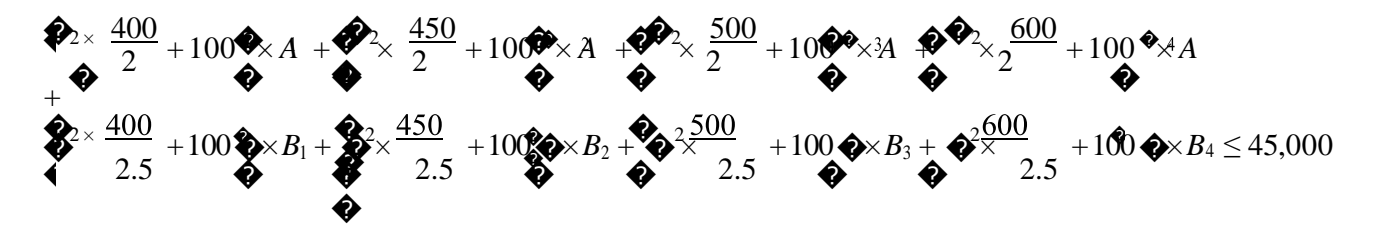

that is,  $500x_{A1} + 550x_{A2} + 600x_{A3} + 700x_{A4}$ 

 $420x_{B1} + 460x_{B2} + 500x_{B3} + 580x_{B4} \le 45,000$ 

due to limited number of aircrafts,

 $x_{A1} + x_{A2} + x_{A3} + x_{A4} \leq 40$  $x_{B1} + x_{B2} + x_{B3} + x_{B4} \leq 30$ 

#### **Example 7**:

A paper mill produces rolls of paper used cash register. Each roll of paper is 100m in length and can be produced in widths of 2,4,6 and 10 cm. The company's production process results in rolls that are 24cm in width. Thus the company must cut its 24 cm roll to the desired width. It has six basic cutting alternative as follows:

**Department of CS&E** Page 14

#### The maximum demand for the four rolls is as follows

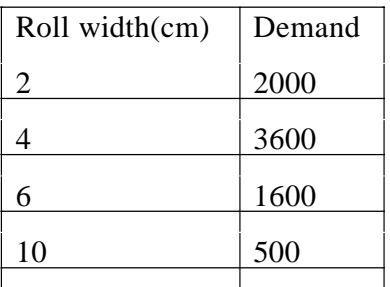

The paper mill wishes to minimize the waste resulting from trimming to size. Formulate the L.P model. **Solution:**

Let  $x_1, x_2, x_3, x_4, x_5, x_6$  represent the number of times each cutting alternative is to be used.

Objective is to minimize the trim losses, that is, minimize  $Z = 2 (X_3 + X_4 + X_5 + X_6)$ 

The constraints are on the market demand for each type of roll width:

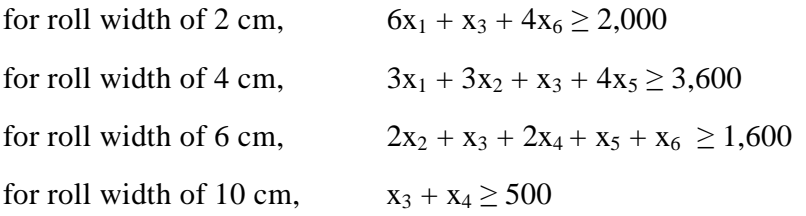

## *Graphical Solution Method*

- 1. The collection of all feasible solutions to an LP problem constitutes a convex set whose extreme points correspond to the basic feasible solutions.
	- 2. There are a finite number of basic feasible solutions within the feasible solution space.
	- 3. If the convex set of the feasible solutions of the system  $Ax=b$ ,  $x\geq 0$ , is a convex polyhedron, then at least one of the extreme points gives an optimal solution.
	- 4. If the optimal solution occurs at more than one extreme point, then the value of the objective function will be the same for all convex combinations of these extreme points.

#### *Extreme Point Enumeration Approach*

This solution method for an LP problem is divided into five steps.

**Step1:** State the given problem in the mathematical form as illustrated in the previous chapter.

- **Step2:** Graph the constraints, by temporarily ignoring the inequality sign and decide about the area of feasible solutions according to the inequality sign of the constraints. Indicate the area of feasible solutions by a shaded area, which forms a convex polyhedron.
- **Step3:** Determine the coordinates of the extreme points of the feasible solution space.
- **Step4:** Evaluate the value of the objective function at each extreme point.
- **Step5:** Determine the extreme point to obtain the optimum (best) value of the objective function.

**Department of CS&E** 

# **Types of Graphical solutions.**

- Single solutions.
- Unique solutions.
- Unbounded solutions.
- Multiple solutions.
- Infeasible solutions.

# *Example 1.*

Use the graphical method to solve the following LP problem Maximize  $Z = 15x1+10x2$ Subject to the constraints 4x1+6x2≤360 3x1+0x2≤180 0x1+5x2≤200 and  $X1, x2 \geq 0$ 

# Solution

## Step1: State the problem in the mathematical form. The given LP problem is already in mathematical form.

## Step2: Plot the constraints on a graph paper and find the feasible region.

x1 as horizontal axis, x2 as vertical axis. So, 4x1+6x2≤360, treated it as equation,  $4x1+6x2=360...$ ....so,

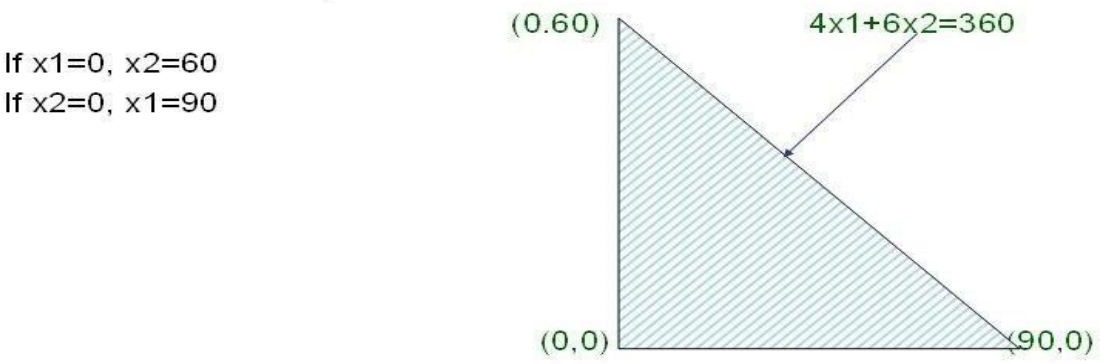

Similarly the constraints, 3x1≤180 & 5x2≤200

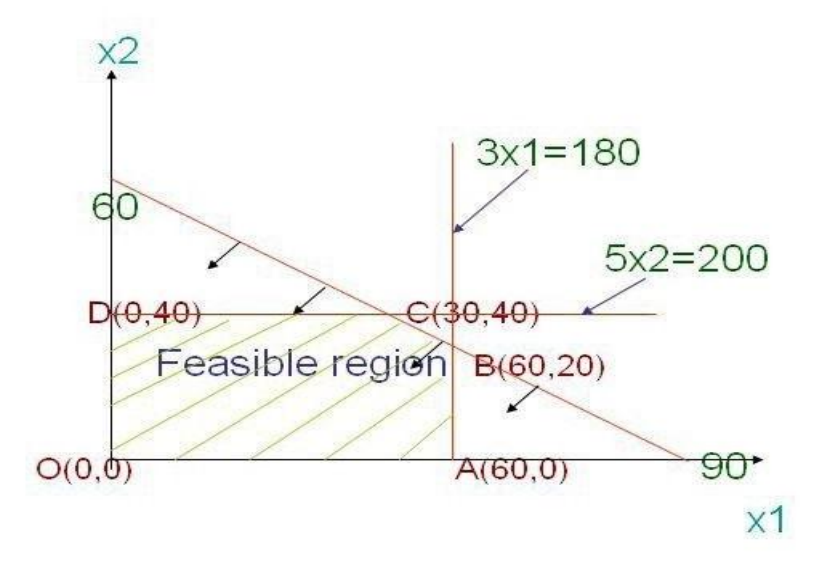

Step3: Determine coordinates of extreme points.  $O(0,0)$ , A=(60,0), B=(60,20),C=(30,40),D=(0,40). Step4: Evaluate the value of objective at extreme points.

| <b>Extreme points</b> | Coordintes(x1,x2) | Objective function<br>value $Z=15x1+10x2$ |  |  |
|-----------------------|-------------------|-------------------------------------------|--|--|
|                       | (0, 0)            |                                           |  |  |
| А                     | (60, 0),          | 900                                       |  |  |
| в                     | (60, 20)          | 1100                                      |  |  |
| C                     | (30, 40)          | 850                                       |  |  |
|                       | (0.40)            | 400                                       |  |  |

Step5: Determine the optimal value of the objective function. From Step 4, we conclude that maximum value of  $Z = 1100$  at the point B. hence  $x1=60, x2=20$  $Z = 1100$ 

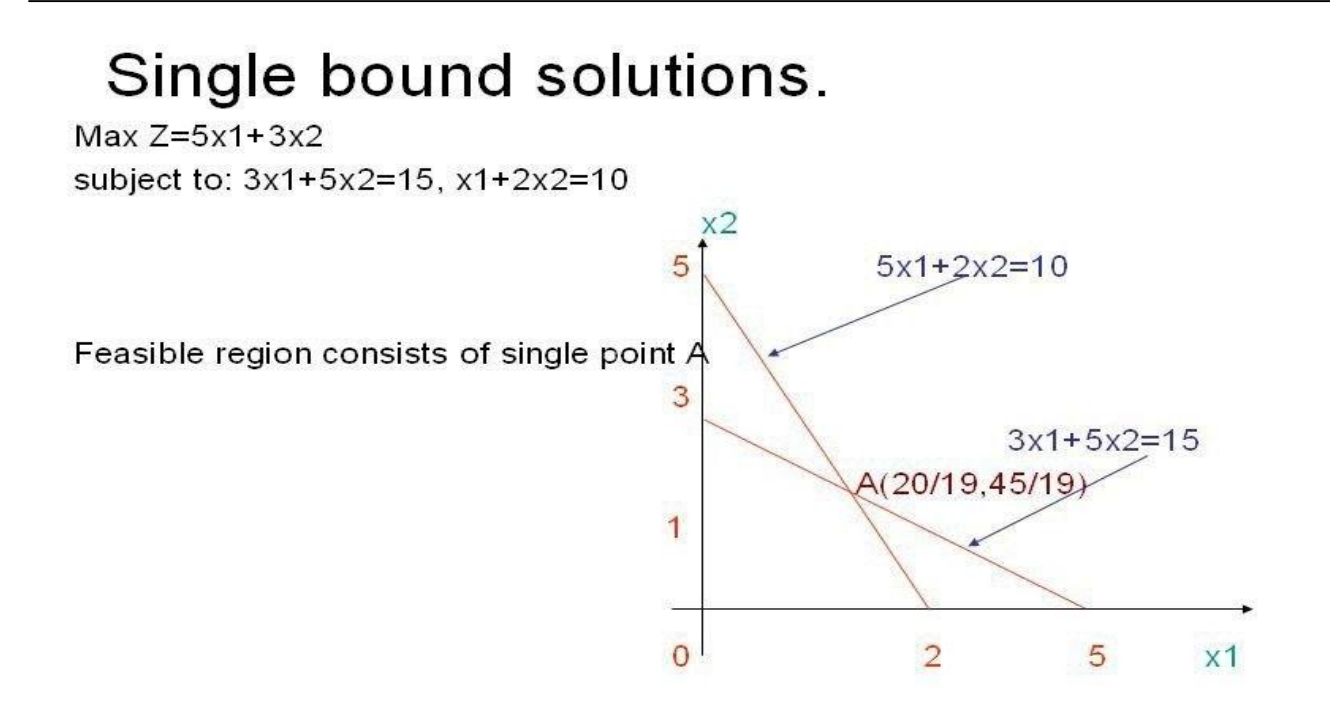

Unbounded Solution.

Max.  $z=3x1+2x2$  subject to  $x1-x2\leq 1$ ,  $x1+x2\geq 3$  and  $x1,x2\geq 0$ .

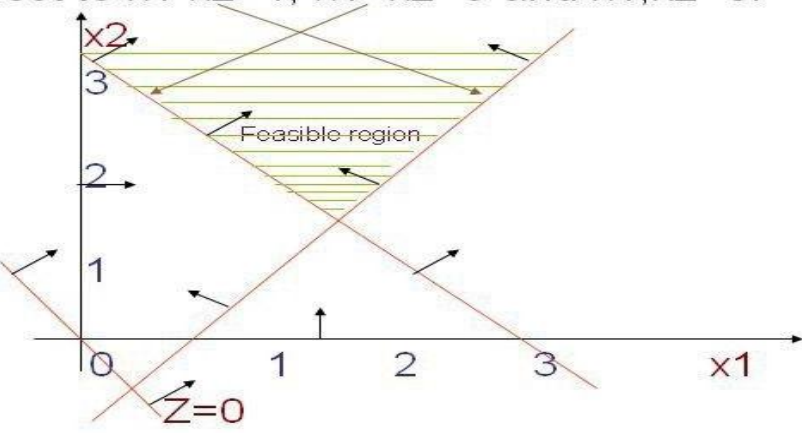

The line representing the objective function can be moved far even parallel itself in the direction of increasing z, and still have some points in the region of feasible solutions.

# Multiple Solution.

Max.  $z=10x1+6x2$  subject to the constraints:

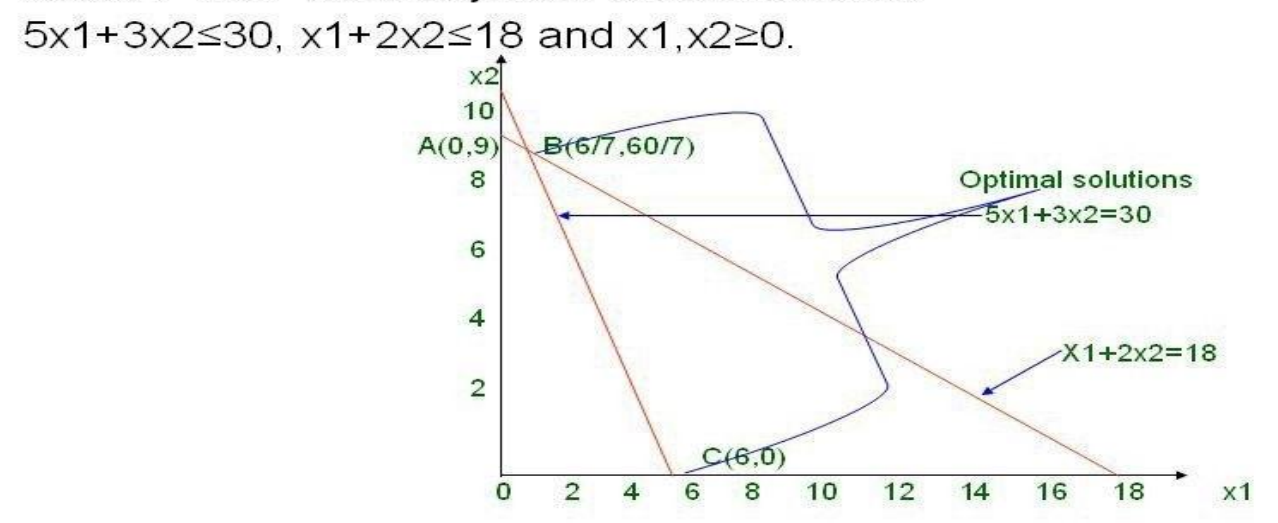

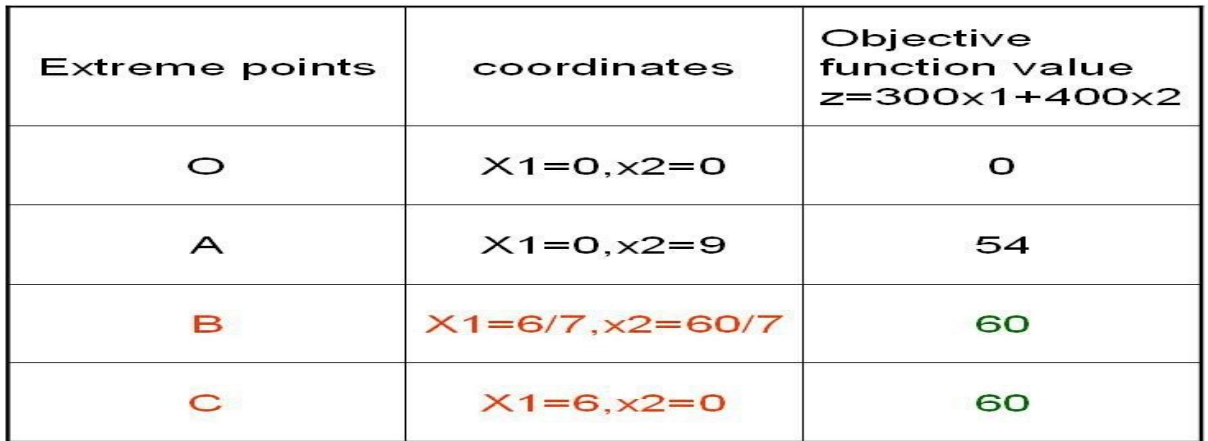

# **UNIT-II**

# **Linear Programming Problems**

# **Simplex Method**

**Example 1** (Unique solution)

Max  $Z=3x_1+5x_2+4x_3$ Subject to  $2x_1+3x_2 \le 8$  $2x_2+5x_3 \le 10$  $3x_1+2x_2+4x_3 \leq 15$  $x_1, x_2, x_3 \geq 0$ 

#### **Solution:**

Introducing non-negative slack variables  $s_1$ ,  $s_2$  &  $s_3$  to convert inequality constraints to equality then the LP problem becomes,

> Max  $Z=3x_1+5x_2+4x_3+0s_1+0s_2+0s_3$ Subject to  $2x_1+3x_2+s_1=8$  $2x_2+5x_3+s_2=10$  $3x_1+2x_2+4x_3+s_3=15$

$$
x_1, x_2, x_3, s_1, s_2, s_3 \geq 0.
$$

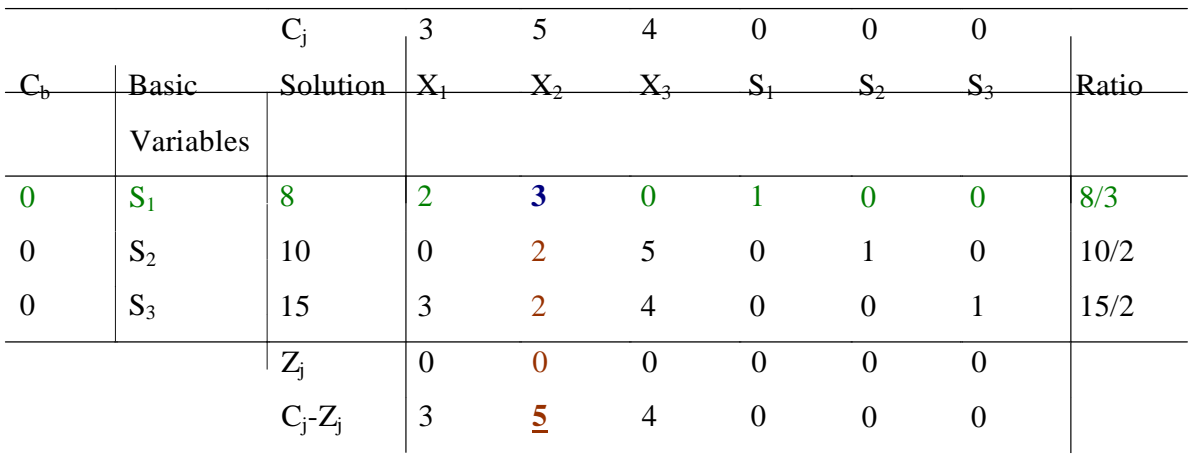

**Department of CS&E Page 20 Page 20 Page 20 Page 20** 

# Operations Research [06CS661] WWW.CHKBUJJI.WEEBLY.COM

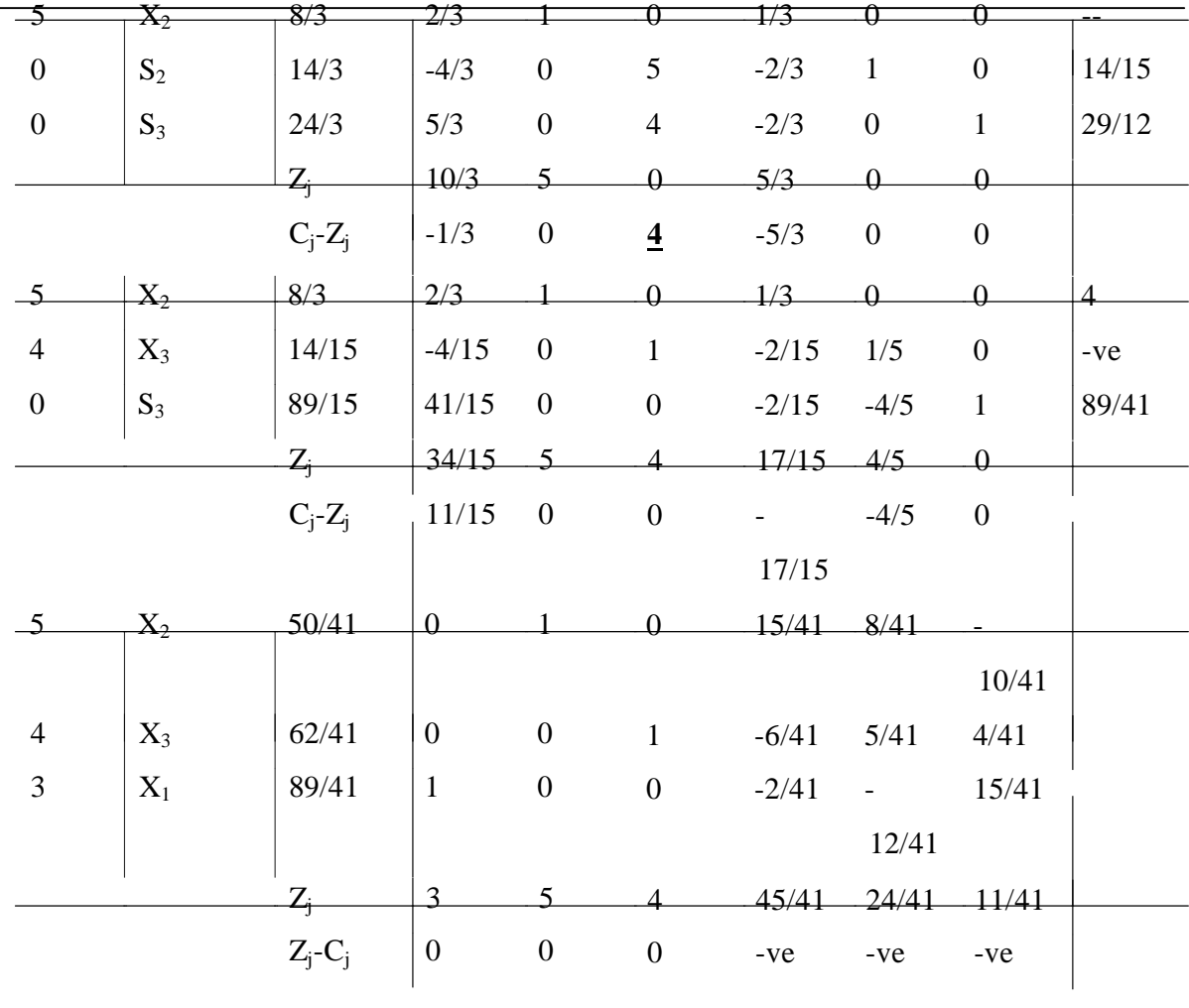

All  $Z_j - C_j < 0$  for non-basic variable. Therefore the optimal solution is reached.

 $X_1=89/41$ ,  $X_2=50/41$ ,  $X_3=62/41$  $Z = 3*89/41+5*50/41+4*62/41 = 765/41$ 

**Example 2:**(unbounded)

Max  $Z=4x_1+x_2+3x_3+5x_4$ 

Subject to

$$
4x_1-6x_2-5x_3-4x_4 \ge -20
$$
  
\n
$$
-3x_1-2x_2+4x_3+x_4 \le 10
$$
  
\n
$$
-8x_1-3x_2+3x_3+2x_4 \le 20
$$
  
\n
$$
x_1, x_2, x_3, x_4 \ge 0.
$$

#### **Solution:**

Since the RHS of the first constraints is negative , first it will be made positive by multiplying by

Operations Research [06CS661] WWW.CHKBUJJI.WEEBLY.COM –

 $1, \rightarrow 4x_1+6x_2+5x_3+4x_4 \leq 20$ 

Introducing non-negative slack variable  $s_1$ ,  $s_2$  &  $s_3$  to convert inequality constraint to equality then the LP problem becomes.

> Max  $Z=4x_1+x_2+3x_3+5x_4+0s_1+0s_2+0s_3$ Subject to  $-4x1+6x2+5x3+4x4+0s1=20$  $-3x1-2x1+4x3+x4+s3=10$  $-8x1-3x2+3x3+2x4+s4=20$

$$
x1, x2, x3, x4, s1, s2, s3 \ge 0
$$

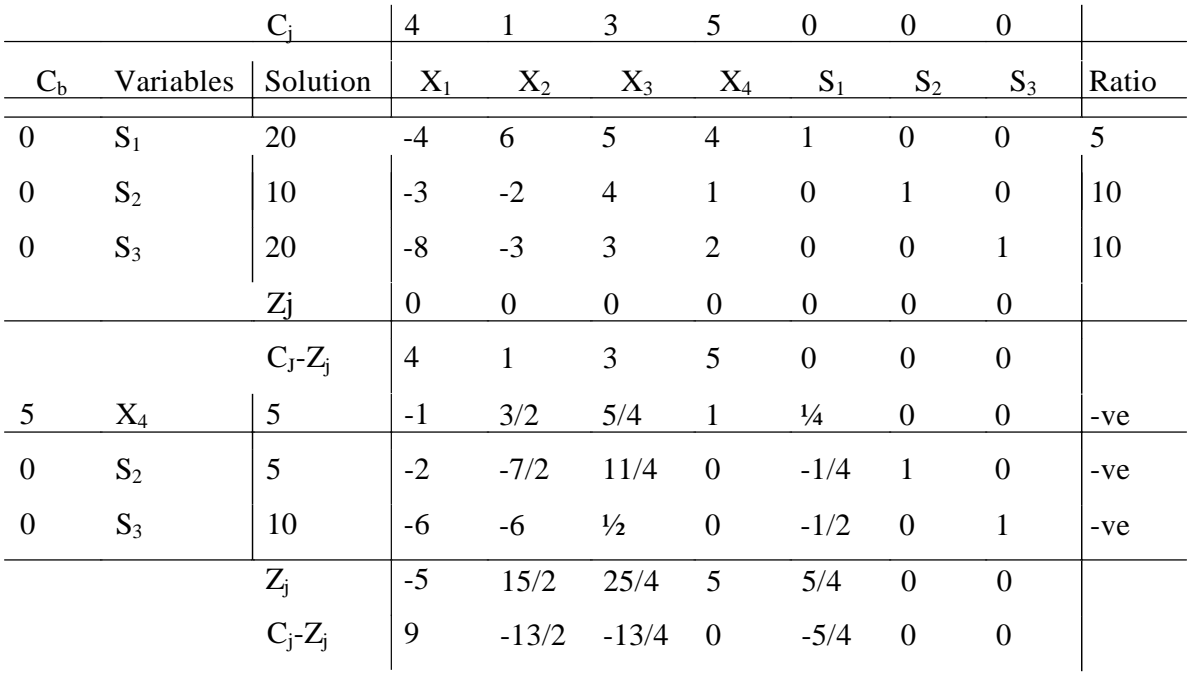

Since all the ratio is negative, the value of incoming non-basic variable x1 can be made as large as we like without violating condition. Therefore, the problem has an unbounded solution.

#### **Example 3:**(infinite solution)

Max  $Z=4x_1+10x_2$ Subject to  $2x_1+x_2 \le 10$ ,  $2x_1+5x_2 \le 20$ ,  $2x_1+3x_2 \le 18$ .  $x_1, x_2 \ge 0$ .

**Solution:**

# Operations Research **[06CS661]** WWW.CHKBUJJI.WEEBLY.COM

Introduce the non-negative slack variables to convert inequality constraint to equality, then the LP problem becomes,

Max Z=4x<sub>1</sub>+10x<sub>2</sub>+0s<sub>1</sub>+0s<sub>2</sub>+0s<sub>3</sub>  
Subject to 2x<sub>1</sub>+x<sub>2</sub>+s<sub>1</sub>=10,  
2x<sub>1</sub>+5x<sub>2</sub>+s<sub>2</sub>=20,  
2x<sub>1</sub>+3x<sub>2</sub>+s<sub>3</sub>=18. x<sub>1</sub>, x<sub>2</sub>, s<sub>1</sub>, s<sub>2</sub>, s<sub>3</sub> 
$$
\geq
$$
 0.

 $C_i$  4 10  $C_b$  Variables Soln  $X_1$   $X_2$ 0  $S_1$  10 2 1 0  $\mid S_2 \mid 20 \mid 25$ 0  $\mid S_3 \mid 18 \mid 2 \mid 3$  $Z_i$  0 0  $C_i$ -Z<sub>i</sub> 4 **10** 0  $S_1$  6  $8/5$  0 10  $X_2$  | 4 | 2/5 1 0  $\mid S_3 \mid 6 \mid 4/5 \mid 0$  $Z_i$  | 4 | 10  $C_i-Z_i$  0 0 4  $X_1$  15/4 1 0 10  $X_2$  | 5/2 | 0 1 0  $\mid S_3 \mid 3 \mid 0 \mid 0$  $Z_i$  4 10  $C_i-Z_j$  0 0 0 0 0  $S_1$   $S_2$   $S_3$ 1 0 0 0 1 0 0 0 1  $0 \qquad \qquad 0 \qquad \qquad 0$ 0 0 0  $1 -1/5 = 0$  $0 \t 1/5 \t 0$ 0  $-3/5$  1 0 2 0  $0 \t -2 \t 0$ 5/8  $-1/8$  0  $-1/4$   $\frac{1}{4}$  0  $-1/2$   $-1/2$  1 0 0 0 0 0 0 Ratio 10 4 6 15/4 10 15/2  $*x1=0$ X2=4,Z=40

\*All Cj-Zj is either 0 or negative, it gives the optimal basic feasible solution.

But one of non-basic variable  $(x_1)$  is 0. it indicates the existence of an alternative optimal basic feasible solution.

If 2 basic feasible optimal solution are known, an infinite number of non-basic feasible optimal solution can be derived by taking any weighted average of these 2 solutions.

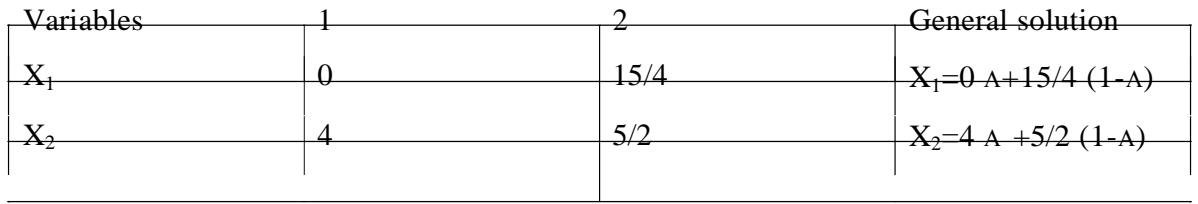

#### **Minimization Case**

In certain situations it is difficult to obtain an initial basic feasible solution

(a) When the constraints are of the form  $\leq$ 

 $\mathbf{E}(\mathbf{a}_j \cdot \mathbf{x}_j) \leq \mathbf{b}_j$ ,  $\mathbf{X}_j \geq 0$ .

But some RHS constraints are negative. Then in this case after adding the non-negative slack variables  $S_i$  the initial solution so obtained will be  $s_i = b_i$ . It violates the non-negative condition of slack variable.

(b) When the constraints are of the form  $\geq$ 

 $\mathbf{E}(\mathbf{a}_j \cdot \mathbf{x}_j) \geq \mathbf{b}_j \quad \mathbf{X}_j \geq 0.$ 

In this case to convert the inequalities into equation, we are adding surplus variables, then we get the initial solution is

-**s**i=**b**i

**s**i=-**b**i which violates the non-negative condition of the variables.

To solve these type of problems we are adding artificial variable. Thus the new solution to the given LP problem does not constitute a solution to the original system of equations because the 2 system of equation are not equivalent.

Thus to get back to the original problem artificial variable must be driven to 0 in the optimal solution. There are 2 methods to eliminate these variables

- 1) Two Phase method
- 2) Big M method or Penalties.

### **Big- M method or the method of penalties:**

In this method the artificial variables are assigned a large penalty  $(-M$  for max  $\&$  +M for min. problems) in the objective function.

# **Example 4:**

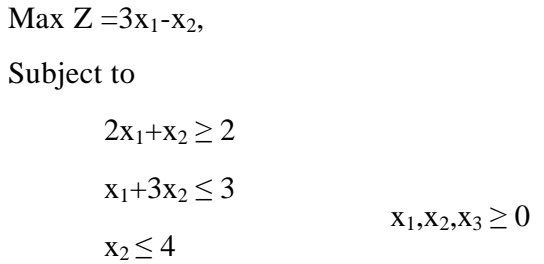

# **Solution:**

Introduce slack, surplus & artificial variable to convert inequality into equality then the LP problem becomes

$$
Max Z = 3x_1 - x_2 + 0s_1 + 0s_2 + 0s_3 + 0A_1,
$$

Subject to

$$
2x_1 + x_2 - s_1 + A_1 = 2
$$
  
\n
$$
x_1 + 3x_2 + s_2 = 3
$$
  
\n
$$
x_2 + s_3 = 4
$$
  
\n
$$
x_1, x_2, x_3, s_1, s_2, s_3, A_1 \ge 0
$$

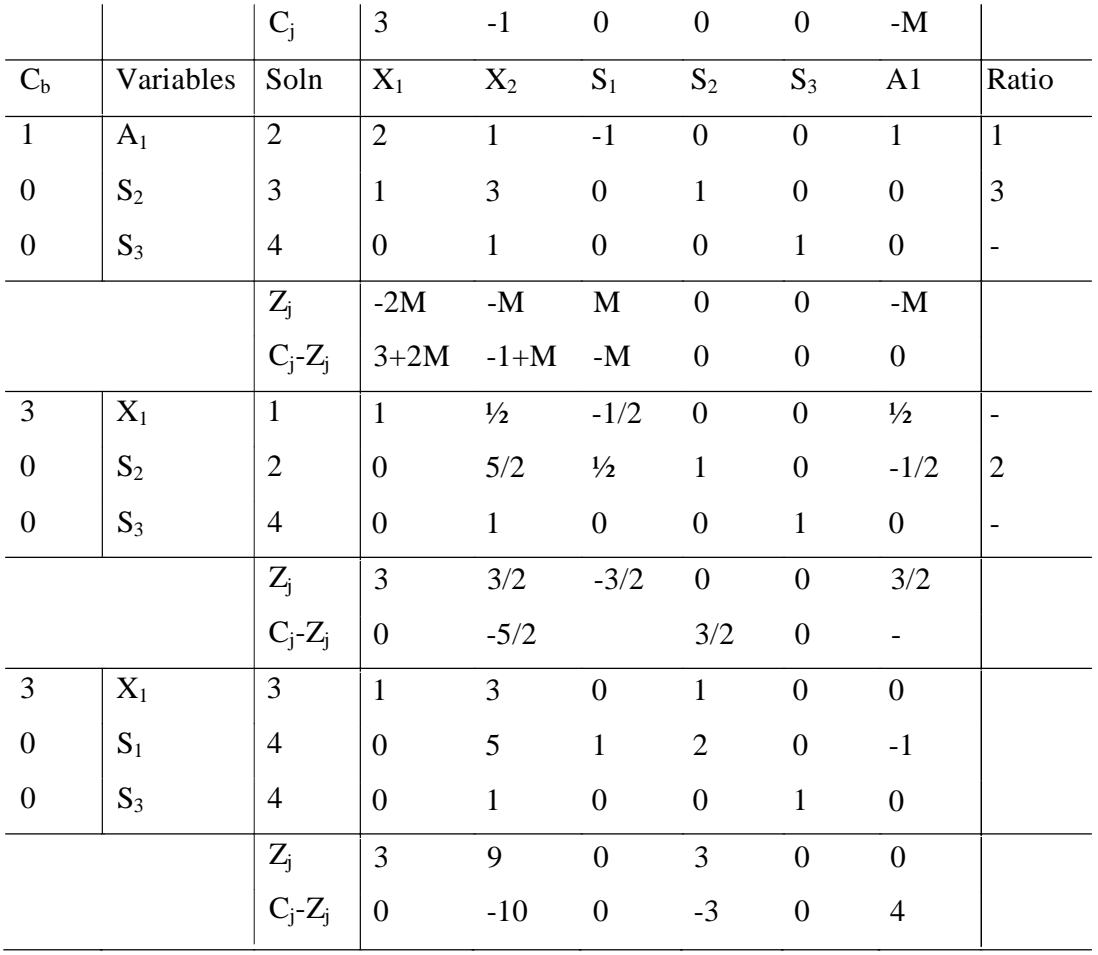

Since the value of  $C_1-Z_1$  is either negative or 0 under all columns the optimal solution has been obtained.

Therefore  $x_1=3 \& x_2=0$ ,  $Z=3x_1-x_2 =3*3=9$ 

**Example 5** (A case of no feasible solution)

Minimize 
$$
Z=x_1+2x_2+x_3
$$
,  
\nSubject to  
\n $x_1+1/2x_2+1/2x_3 \le 1$   
\n $3/2x_1+2x_2+x_3>=8$   
\n $x_1, x_2, x_3 \ge 0$ 

#### **Solution:**

Introduce stack, surplus & artificial variable to convert inequality into equality then the LP becomes,

$$
\text{Max } Z^* = -x_1 - 2x_2 - x_3 + 0. s_1 + 0 s_2 - M A_1 \quad \text{Where } Z^* = -Z
$$

Subject to

$$
x_1+1/2x_2+1/2x_3+s_1=1
$$
  
3/2x<sub>1</sub>+2x<sub>2</sub>+x<sub>3</sub>-s<sub>2</sub>+A<sub>1</sub>=8

$$
x_1, x_2, x_3, s_1, s_2, A_1 \ge 0
$$

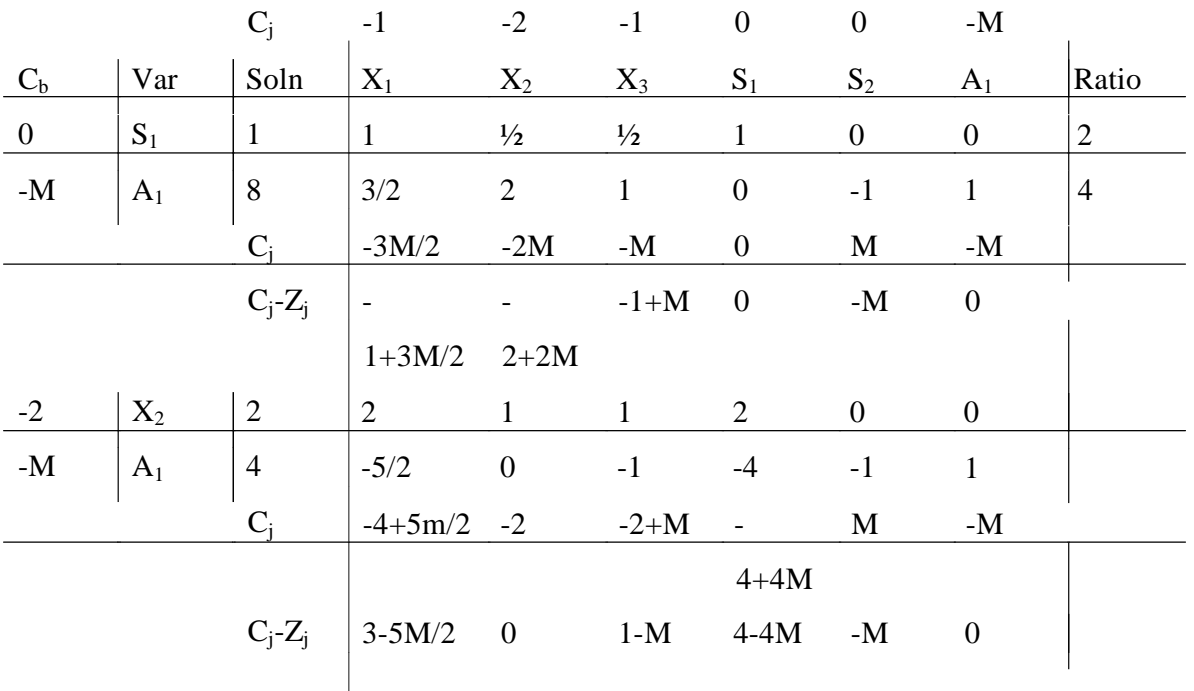

Since  $C_j$  -  $Z_j$  is either negative or zero & the variable column contains artificial variable  $A_1$  is not at Zero level.

In this method there is a possibility of many cases

- 1. Column variable contains no artificial variable. In this case continue the iteration till an optimum solution is obtained.
- 2. Column variable contains at least one artificial variable AT Zero level & all  $C_j-Z_j$  is either negative or Zero. In this case the current basic feasible solution is optimum through degenerate.
- 3. Column Variable contains at least one artificial variable not at Zero level. Also  $C_j$   $Z_j \le 0$ . In this case the current basic feasible solution is not optimal since the objective function will contain unknown quantity M, Such a solution is called pseudo-optimum solution.

### **The Two Phase Method**

### **Phase I:**

Step 1: Ensure that all (bi) are non-negative. If some of them are negative, make them non-negative by multiplying both sides by  $-1$ .

Step 2: Express the constraints in standard form.

Step 3: Add non-negative artificial variables.

Step 4: Formulate a new objective function, which consists of the sum of the artificial variables. This function is called infeasibility function.

Step 5: Using simplex method minimize the new objective function s.t. the constraints of the original problem & obtain the optimum basic feasible function.

Three cases arise: -

- 1. Min  $Z^*$  & at least one artificial variable appears in column variable at positive level. In such a case, no feasible solution exists for the LPP & procedure is terminated.
- 2. Min W=0 & at least one artificial variable appears in column variable at Zero level. In such a case the optimum basic feasible solution to the infeasibility form may or may not be a basic feasible solution to the given original LPP. To obtain a basic feasible solution continue Phase I & try to drive all artificial variables out & then continue Phase II.
- 3. Min  $W=0$  & no artificial variable appears in column variable. In such a case, a basic feasible solution to the original LPP has been found. Proceed to Phase II.

## **Phase II:**

Use the optimum basic feasible solution of Phase I as a starting solution fir the original LPP. Using simplex method make iteration till an optimum basic feasible solution for it is obtained.

### Note:

The new objective function is always of minimization type regardless of whether the given original LPP is of max or min type.

**Department of CS&E** Page 27 **Page 27** 

#### **Example 6:**

```
Max Z=3x_1+2x_2+2x_3,
Subject to
        5x_1+7x_2+4x_3 \leq 7-4x_1+7x_2+5x_3 \ge -23x_1+4x_2-6x_3 \geq 29/7
```
#### **Solution:**

Phase I

Step 1:

Since for the second constraint  $b2=-2$ , multiply both sides by  $-1$  transform it to

 $4x_1 - 7x_2 - 5x_3 \leq 2$ 

#### Step 2:

Introduce slack variables

$$
5x_1+7x_2+4x_3+s_1=7
$$
  
\n
$$
4x_1-7x_2-5x_3+s_2=2
$$
  
\n
$$
3x_1+4x_3-6x_3+s_3=29/7
$$

#### Step 3:

Putting  $x_1=x_2=x_3=0$ , we get  $s_1=7, s_2=2, s_3=-29/7$  as initial basic feasible solution. However it is not the feasible solution as  $s_1$  is negative.

Therefore introduce artificial variable  $A_1$  from the above Constraints can be written as

$$
5x_1+7x_2+4x_3+s_1=7
$$
  
\n
$$
4x1-7x_2-5x_3+s_2=2
$$
  
\n
$$
3x_1+4x_2-6x_3-s_3+A_1=29/7
$$

The new objective function is  $Z^* = A_1$ 

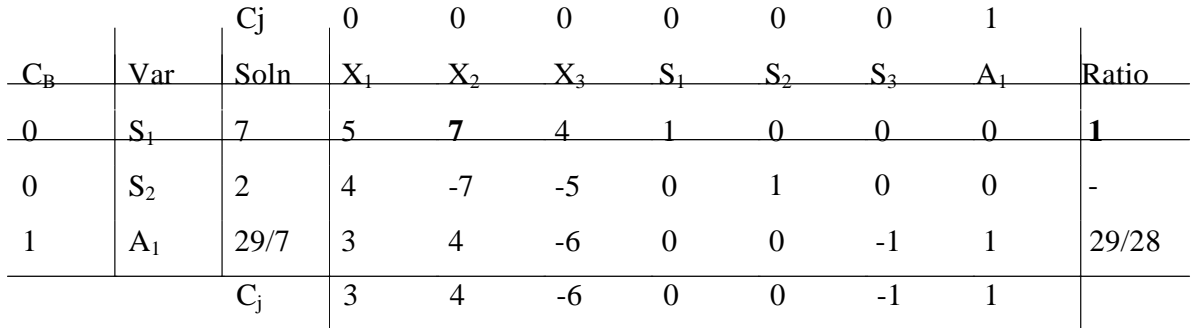

**Department of CS&E** Page 28

|                  |       | $C_j$ - $Z_j$                  | -3               | -4                      | O              |                          |                                      |                |                  |     |
|------------------|-------|--------------------------------|------------------|-------------------------|----------------|--------------------------|--------------------------------------|----------------|------------------|-----|
|                  | $X_2$ |                                | 5/7              |                         | 4/7            | $\downarrow$             |                                      |                |                  | 7/5 |
| $\theta$         | $S_2$ | 9                              | 9                | $\overline{\mathbf{0}}$ | $-1$           | $\overline{1}$           | $\overline{1}$                       | $\overline{0}$ | $\boldsymbol{0}$ |     |
| $\mathbf{1}$     | $A_1$ | 1/7                            | $1/7$ 0          |                         | $-58/7 -4/7$   |                          | $\overline{\phantom{0}}$             | $-1$           |                  |     |
|                  |       | $\overline{\mathsf{C}_\vdash}$ | 1/7              | $\overline{\mathbf{0}}$ | $-58/7$        | $-4/7$                   |                                      |                |                  |     |
|                  |       | $C_j-Z_j$                      | $-1/7$           | $\overline{\mathbf{0}}$ |                | 58/7 4/7 0               |                                      | $\overline{1}$ | $\boldsymbol{0}$ |     |
|                  | $X_2$ | 12/7                           | $\sqrt{1}$       |                         | 294/7          | $\overline{\rightarrow}$ |                                      |                |                  |     |
| $\theta$         | $S_2$ | $\boldsymbol{0}$               | $\boldsymbol{0}$ | $\overline{0}$          | 521            | 37                       | $\begin{array}{ccc} & 1 \end{array}$ | 63             | $-63$            |     |
| $\boldsymbol{0}$ | $X_1$ | $\mathbf{1}$                   | $\mathbf{1}$     | $\boldsymbol{0}$        | $-58$          | $-4$                     | $\overline{0}$                       | $-7$           | $7\phantom{.0}$  |     |
|                  |       | $C_i$                          | $\boldsymbol{0}$ | $\boldsymbol{0}$        | $\overline{0}$ | $\overline{0}$           | $\overline{0}$                       | $\overline{0}$ | $\mathbf{0}$     |     |
|                  |       | $C_j-Z_j$                      | $\boldsymbol{0}$ | $\overline{0}$          | $\overline{0}$ | $\boldsymbol{0}$         | $\boldsymbol{0}$                     | $\overline{0}$ |                  |     |
|                  |       |                                |                  |                         |                |                          |                                      |                |                  |     |

Since all  $C_j$  -  $Z_j \ge 0$  the objective function is 0 & no artificial variable appears in column variable the table yields the basic feasible solution to the original problem.

### **Phase II**

The original objective function is

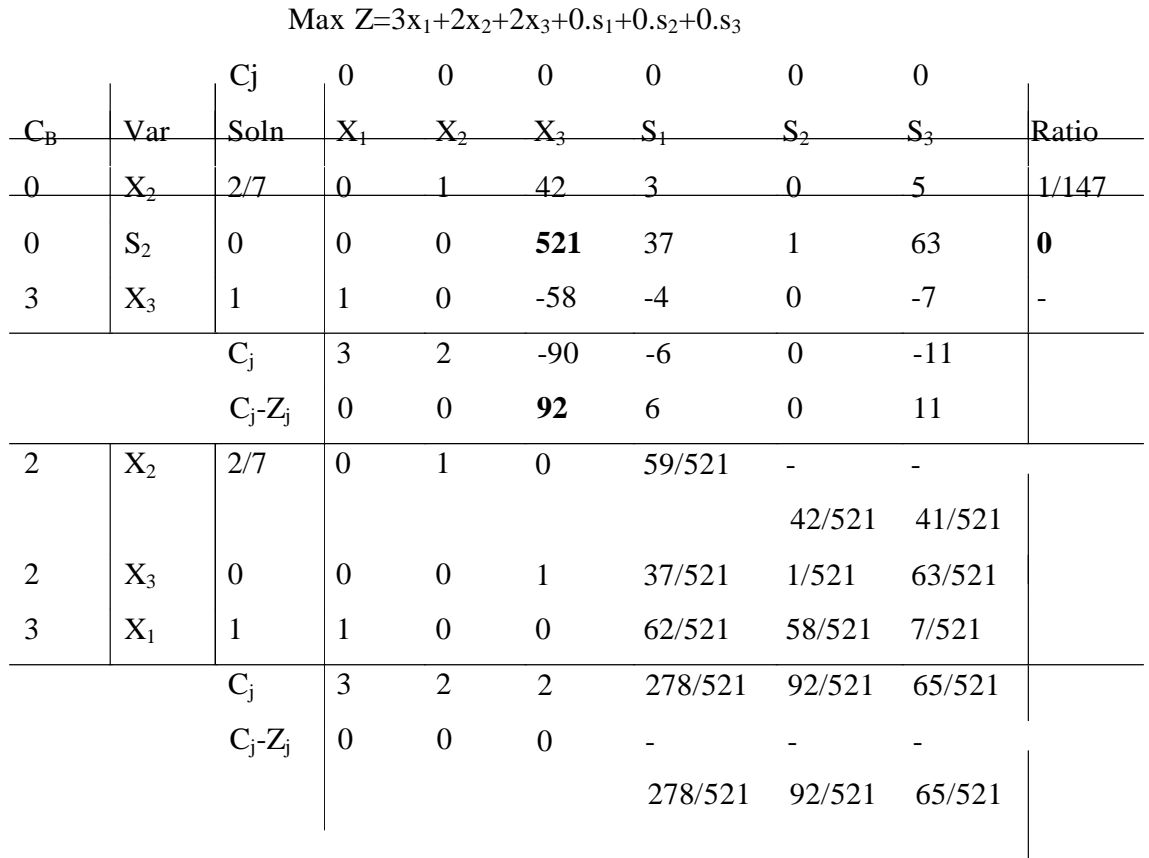

$$
x_1=1, x_2=2/7, x_3=0
$$

**z=25/7**

# **Example 7:**

(Unconstrained variables)

Min  $Z=2x_1+3x_2$ Subject to  $x_1 - 2x_2 \leq 0$  $-2x_1+3x_2 \ge -6$ 

 $x_1, x_2$  unrestricted.

### **Solution:**

The RHS of  $2^{nd}$  constraint id –ve so multiply both sides by –1 we get

$$
2x_1\text{-}3x_2\!\le\!6
$$

as variable  $x_1 \& x_2$  are unrestricted we express them as

 $x_1 = y_1 - y_2$  $x_2 = y_3 - y_4$ 

where  $y_i \ge 0$  i=1,2,3,4

thus the given problem is transformed to

$$
\begin{aligned}\n\min Z = 2y_1 - 2y_2 + 3y_3 - 3y_4 \\
\text{s.t. } y_1 - y_2 - 2y_3 + 2y_4 &\le 0 \\
-2y_1 - 2y_2 + 3y_3 - 3y_4 &\le 6\n\end{aligned}
$$

introduce slack variables we get

Min 
$$
Z = 2y_1 - 2y_2 + 3y_3 - 3y_4 + 0s_1 + 0s_2
$$

Subject to

$$
y_1-y_2-2y_3+2y_4+0s_1\leq 0
$$

$$
-2y_1 - 2y_2 + 3y_3 - 3y_4 + 0s_2 \le 6
$$

where all variables are  $\geq 0$ 

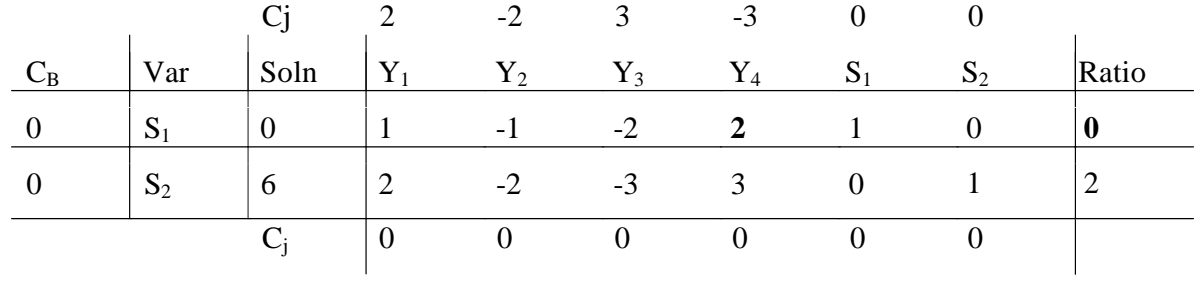

**Department of CS&E** Page 30

# Operations Research **[06CS661]** WWW.CHKBUJJI.WEEBLY.COM

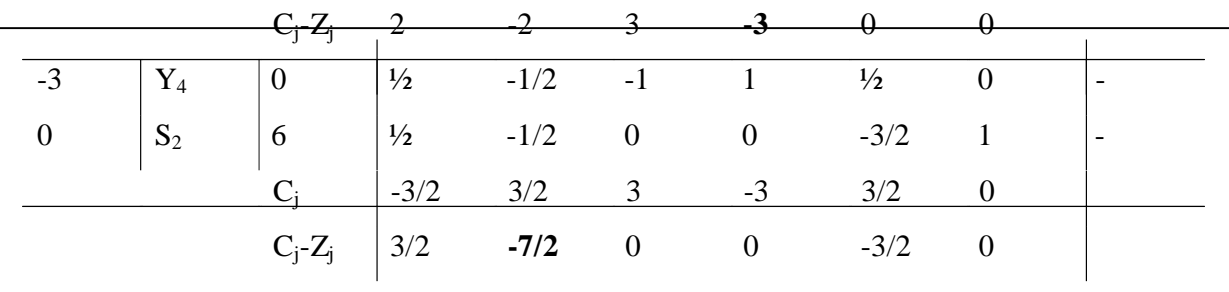

All the ratios are –ve  $\rightarrow$  that the value of the incoming non-basic variable  $y_2$  can be made as large as possible without violating the constraint. This problem has unbounded solution  $\&$  the iteration stops here.

Note:

If the minimum ratio is equal to for 2 or more rows, arbitrary selection of 1 of these variables may result in 1 or more variable becoming 0 in the next iteration  $\&$  the problem is said to degenerate.

These difficulties maybe overcome by applying the following simple procedure called perturbation method.

- 1. Divide each element in the tied rows by the positive co-efficient of the key column in that row
- 2. Compare the resulting ratios, column-by-column  $1<sup>st</sup>$  in the identity & then in the body from left to right.
- 3. The row which first contains the smallest algebraic ratio contains the outgoing variable.

### **Linear programming - sensitivity analysis**

Recall the production planning problem concerned with four variants of the same product which we formulated before as an LP. To remind you of it we repeat below the problem and our formulation of it.

### **Production planning problem**

A company manufactures four variants of the same product and in the final part of the manufacturing process there are assembly, polishing and packing operations. For each variant the time required for these operations is shown below (in minutes) as is the profit per unit sold.

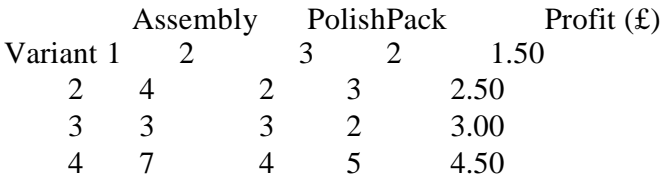

Given the current state of the labour force the company estimate that, each year, they have 100000 minutes of assembly time, 50000 minutes of polishing time and 60000 minutes of

#### **Department of CS&E**

packing time available. How many of each variant should the company make per year and what is the associated profit?

Suppose now that the company is free to decide how much time to devote to each of the three operations (assembly, polishing and packing) within the total allowable time of  $210000$  (= 100000 + 50000 + 60000) minutes. How many of each variant should the company make per year and what is the associated profit?

### **Production planning solution Variables**

Let:  $x_i$  be the number of units of variant i (i=1,2,3,4) made per year

Tass be the number of minutes used in assembly per year  $T_{pol}$  be the number of minutes used in polishing per year  $T<sub>pac</sub>$  be the number of minutes used in packing per year

where  $x_i \ge 0$  i=1,2,3,4 and  $T_{\text{ass}}$ ,  $T_{\text{pol}}$ ,  $T_{\text{pac}} \ge 0$ 

#### **Constraints**

(a) operation time definition

 $T_{\rm ass} = 2x_1 + 4x_2 + 3x_3 + 7x_4$  (assembly)  $T_{pol} = 3x_1 + 2x_2 + 3x_3 + 4x_4$  (polish)  $T_{\text{pac}} = 2x_1 + 3x_2 + 2x_3 + 5x_4 \text{ (pack)}$ 

(b) operation time limits

The operation time limits depend upon the situation being considered. In the first situation, where the maximum time that can be spent on each operation is specified, we simply have:

 $T_{\rm ass} \leq 100000$  (assembly)  $T_{pol} \leq 50000$  (polish)  $T_{\text{pac}} \le 60000 \text{ (pack)}$ 

In the second situation, where the only limitation is on the total time spent on all operations, we simply have:

 $T_{\text{ass}} + T_{\text{pol}} + T_{\text{pac}} \leq 210000$  (total time)

### **Objective**

Presumably to maximise profit - hence we have

maximise  $1.5x_1 + 2.5x_2 + 3.0x_3 + 4.5x_4$ 

which gives us the complete formulation of the problem.

A summary of the input to the computer **package** for the first situation considered in the question (maximum time that can be spent on each operation specified) is shown below.

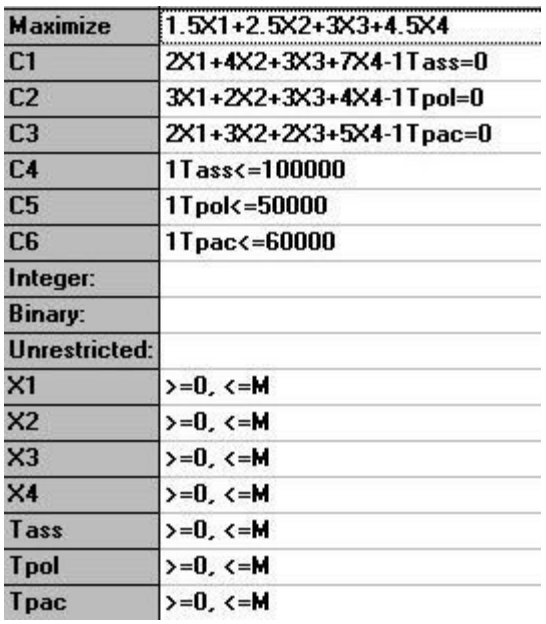

The solution to this problem is also shown below.

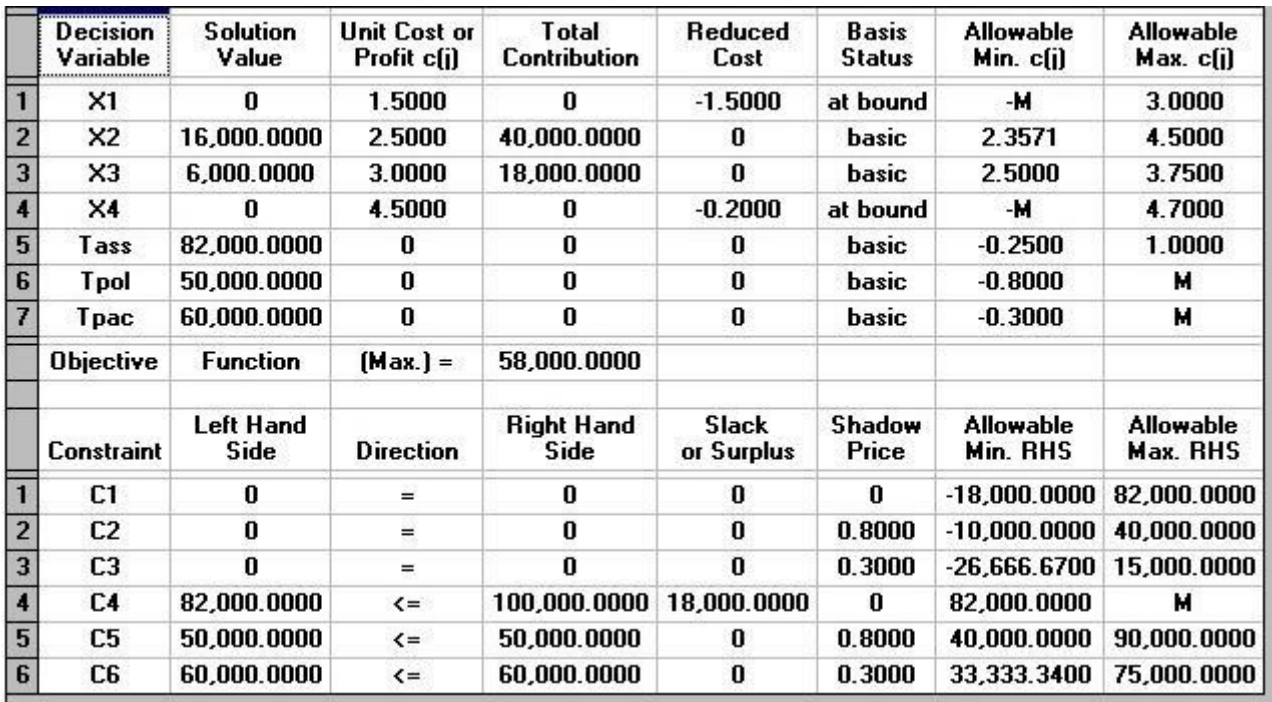

We can see that the optimal solution to the LP has value 58000 (£) and that  $T_{ass}=82000$ ,  $T_{pol}=50000$ ,  $T_{\text{pac}}=60000, X_1=0, X_2=16000, X_3=6000 \text{ and } X_4=0.$ 

This then is the LP solution - but it turns out that the simplex algorithm (as a *by-product* of solving the LP) gives some useful information. This information relates to:

- changing the objective function coefficient for a variable
- forcing a variable which is currently zero to be non-zero
- changing the right-hand side of a constraint.

We deal with each of these in turn, and note here that the analysis presented below ONLY applies for a single change, if two or more things change then we effectively need to resolve the LP.

suppose we vary the coefficient of  $X_2$  in the objective function. How will the LP optimal solution change?

Currently  $X_1=0$ ,  $X_2=16000$ ,  $X_3=6000$  and  $X_4=0$ . The Allowable Min/Max c(i) columns above tell us that, provided the coefficient of  $X_2$  in the objective function lies between 2.3571 and 4.50, the values of the variables in the optimal LP solution will remain unchanged. Note though that the actual optimal solution value will change.

In terms of the original problem we are effectively saying that the decision to produce 16000 of variant 2 and 6000 of variant 3 remains optimal even if the profit per unit on variant 2 is not actually 2.5 (but lies in the range 2.3571 to 4.50).

Similar conclusions can be drawn about  $X_1$ ,  $X_3$  and  $X_4$ .

In terms of the underlying simplex algorithm this arises because the current simplex basic solution (vertex of the feasible region) remains optimal provided the coefficient of  $X_2$  in the objective function lies between 2.3571 and 4.50.

• for the variables, the Reduced Cost column gives us, for each variable which is currently *zero*  $(X_1$  and  $X_4$ ), an *estimate* of how much the objective function will change if we make that variable non-zero.

Hence we have the table

Variable  $X_1$   $X_4$ Opportunity Cost 1.5 0.2 New value  $(= or >=)$   $X_1 = A \quad X_4 = B$ or  $X_1$ >=A  $X_4$ >=B Estimated objective function change 1.5A 0.2B

The objective function will *always* get worse (go down if we have a maximisation problem, go up if we have a minimisation problem) by *at least* this estimate. The larger A or B are the more inaccurate this estimate is of the exact change that would occur if we were to resolve the LP with the corresponding constraint for the new value of  $X_1$  or  $X_4$  added.

Hence if exactly 100 of variant one were to be produced what would be your estimate of the new objective function value?

Note here that the value in the Reduced Cost column for a variable is often called the "*opportunity cost*" for the variable.

### **Note here than an alternative (and equally valid) interpretation of the reduced cost is the amount by which the objective function coefficient for a variable needs to change before that variable will become non-zero.**

Hence for variable  $X_1$  the objective function needs to change by 1.5 (increase since we are maximising) before that variable becomes non-zero. In other words, referring back to our original situation, the profit per unit on variant 1 would need to need to increase by 1.5 before it would be profitable to produce any of variant 1. Similarly the profit per unit on variant 4 would need to increase by 0.2 before it would be profitable to produce any of variant 4.

• for each constraint the column headed Shadow Price tells us *exactly* how much the objective function will change if we change the right-hand side of the corresponding constraint within the limits given in the Allowable Min/Max RHS column.

Hence we can form the table

Constraint Assembly Polish Pack Opportunity Cost (ignore sign) 0 Change in right-hand side a 0.80 0.30 b c Objective function change  $0$  0.80b 0.30c Lower limit for right-hand side 82000 Current value for right-hand side 100000 40000 33333.34 50000 60000 Upper limit for right-hand side - 90000 75000

For example for the polish constraint, provided the right-hand side of that constraint remains between 40000 and 90000 the objective function change will be exactly 0.80[change in right-hand side from 50000].

The direction of the change in the objective function (up or down) depends upon the direction of the change in the right-hand side of the constraint and the nature of the objective (maximise or minimise).

To decide whether the objective function will go up or down use:

- constraint more (less) restrictive after change in right-hand side implies objective function worse (better)
- if objective is maximise (minimise) then worse means down (up), better means up (down)

#### Hence

- if you had an extra 100 hours to which operation would you assign it?
- if you had to take 50 hours away from polishing or packing which one would you choose?
- what would the new objective function value be in these two cases?

The value in the column headed Shadow Price for a constraint is often called the "*marginal value*" or "*dual value*" for that constraint.

**Department of CS&E**
Note that, as would seem logical, if the constraint is loose the shadow price is zero (as if the constraint is loose a small change in the right-hand side cannot alter the optimal solution).

#### **Comments**

- Different LP packages have different formats for input/output but the same information as discussed above is still obtained.
- You may have found the above confusing. Essentially the interpretation of LP output is something that comes with practice.
- Much of the information obtainable (as discussed above) as a by-product of the solution of the LP problem can be useful to management in estimating the effect of changes (e.g. changes in costs, production capacities, etc) *without* going to the hassle/expense of resolving the LP.
- This sensitivity information gives us a measure of how *robust* the solution is i.e. how sensitive it is to changes in input data.

Note here that, as mentioned above, the analysis given above relating to:

- changing the objective function coefficient for a variable; and
- forcing a variable which is currently zero to be non-zero; and
- changing the right-hand side of a constraint

is only valid for a single change. If two (or more) changes are made the situation becomes more complex and it becomes advisable to resolve the LP.

### **Linear programming sensitivity example**

Consider the linear program:

```
maximise
3x_1 + 7x_2 + 4x_3 + 9x_4subject to
x_1 + 4x_2 + 5x_3 + 8x_4 \leq 9 (1)
x_1 + 2x_2 + 6x_3 + 4x_4 \leq 7 (2)
x_i \geq 0 i=1,2,3,4
```
Solve this linear program using the computer package.

- what are the values of the variables in the optimal solution?
- what is the optimal objective function value?
- which constraints are tight?
- what would you estimate the objective function would change to if:
	- o we change the right-hand side of constraint (1) to 10
	- o we change the right-hand side of constraint (2) to 6.5
	- $\circ$  we add to the linear program the constraint x<sub>3</sub> = 0.7

Solving the problem using the package the solution is:

**Department of CS&E Page 36** Page 36

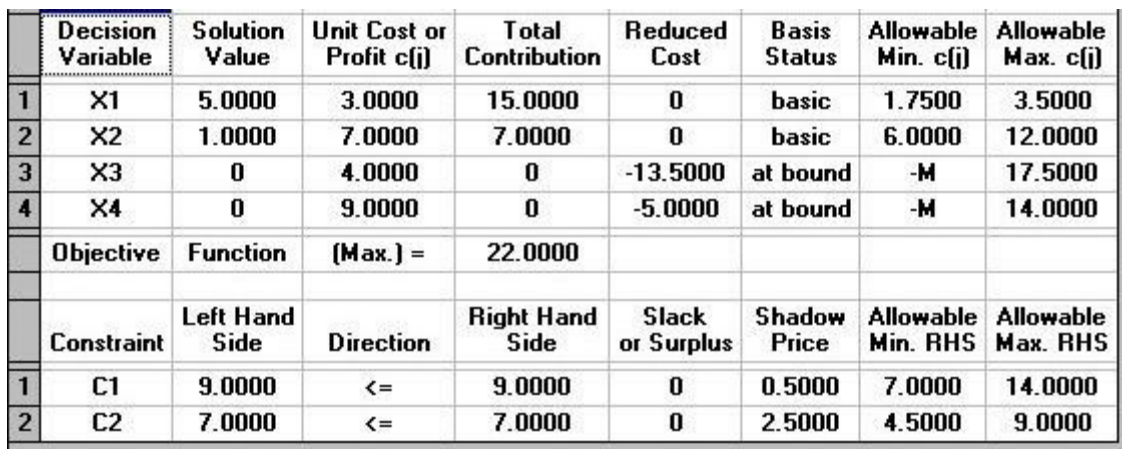

Reading from the printout given above we have:

- the variable values are  $X_1 = 5, X_2 = 1, X_3 = 0, X_4 = 0$
- the optimal objective function value is 22.0
- both constraints are tight (have no slack or surplus). Note here that the (implicit) constraints ensuring that the variables are non-negative  $(x_i) = 0$  i=1,2,3,4) are (by convention) not considered in deciding which constraints are tight.
- objective function change = (10-9) x  $0.5 = 0.5$ . Since the constraint is less restrictive the objective function will get better. Hence as we have a maximisation problem it will increase. Referring to the Allowable Min/Max RHS column we see that the new value (10) of the righthand side of constraint (1) is within the limits specified there so that the new value of the objective function will be *exactly*  $22.0 + 0.5 = 22.5$
- objective function change =  $(7-6.5)$  x 2.5 = 1.25. Since we are making the constraint more restrictive the objective function will get worse. Hence as we have a maximisation problem it will decrease. As for (1) above the new value of the right-hand side of constraint (2) is within the limits in the Minimum/Maximum RHS column and so the new value of the objective function will be *exactly* 22.0 - 1.25 = 20.75
- objective function change =  $0.7 \times 13.5 = 9.45$ . The objective function will get worse (decrease) since changing any variable which is zero at the linear programming optimum to a non-zero value always makes the objective function worse. We *estimate* that it will decrease to 22.0 - 9.45 = 12.55. Note that the value calculated here is only an *estimate* of the change in the objective function value. The actual change may be different from the estimate (but will always be  $\geq$  this estimate).

Note that we can, if we wish, explicitly enter the four constraints  $x_i \geq 0$  i=1,2,3,4. Although this is unnecessary (since the package automatically assumes that each variable is  $>=0$ ) it is not incorrect. However, it may alter some of the solution figures - in particular the Reduced Cost figures may be different. This illustrates that such figures are *not* necessarily uniquely defined at the linear programming optimal solution.

## **UNIT-III**

## **Transportation Model**

Find the optimal solution for the following given TP model.

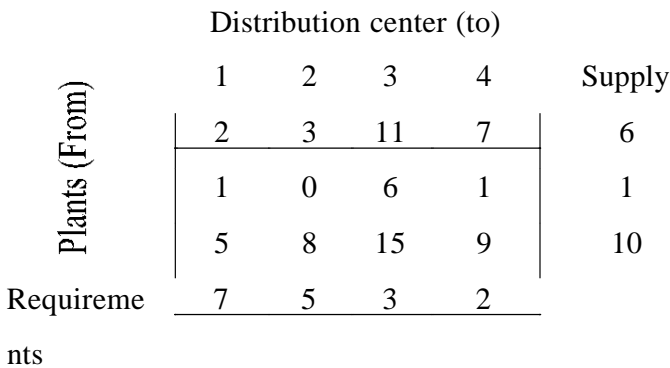

#### Note:

If the supply & demand are equal then it is called balanced otherwise unbalanced.

### Non-Degenerate:

A basic feasible solution to a (m x n) transportation problem that contains exactly (m+n-1) allocation in independent position.

#### Degenerate:

A basic feasible solution that contains less than m+n-1 non-negative allocations

#### **Find Basic Feasible Solution**

## *1) North West Corner Rule*

Start in the northwest corner

- If  $D_1 < S_1$ , then set  $x_1$  equal to  $D_1$  & proceed horizontally.
- If  $D_1=S_1$ , then set  $x_1$  equal to  $D_1$  & proceed diagonally.
- If  $D_1 > S_1$ , then set  $x_1$  equal to  $S_1$  & proceed vertically.

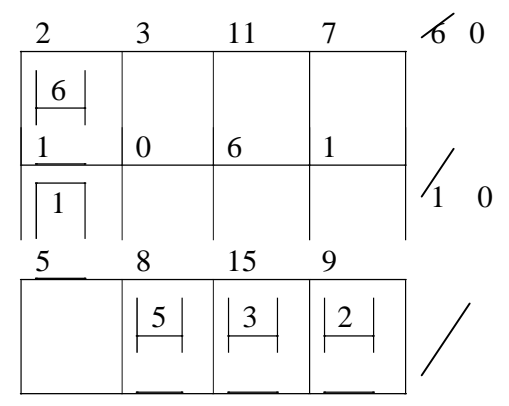

#### **Department of CS&E**

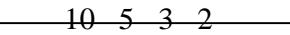

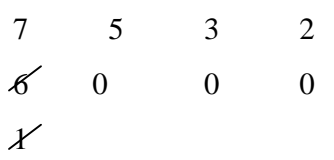

it can be easily seen that the proposed solution is a feasible solution since all the supply & requirement constraints are fully satisfied. In this method, allocations have been made without any consideration of cost of transformation associated with them.

Hence the solution obtained may not be feasible or the best solution.

The transport cost associate with this solution is :

Z=Rs 
$$
(2*6+1*1+8*5+15*3+9*2)*100
$$
  
=Rs  $(12+1+40+45+18)*100$   
=Rs  $11600$ 

#### *2) Row Minima Method*

This method consists in allocating as much as possible in the lowest cost cell of the  $1<sup>st</sup>$  row so that either the capacity of the  $1<sup>st</sup>$  plant is exhausted or the requirement at the j<sup>th</sup> distribution center is satisfied or both Three cases arises:

- If the capacity of the 1<sup>st</sup> plant is completely exhausted, cross off the 1<sup>st</sup> row & proceed to the 2<sup>nd</sup> row.
- If the requirement of the j<sup>th</sup> distribution center is satisfied, cross off the j<sup>th</sup> column & reconsider the 1<sup>st</sup> row with the remaining capacity.
- If the capacity of the  $1<sup>st</sup>$  plant as well as the requirement at  $j<sup>th</sup>$  distribution center are completely satisfied, make a 0 allocation in the  $2<sup>nd</sup>$  lowest cost cell of the 1<sup>st</sup> row. Cross of the row as well as the  $j<sup>th</sup>$  column & move down to the 2<sup>nd</sup> row.

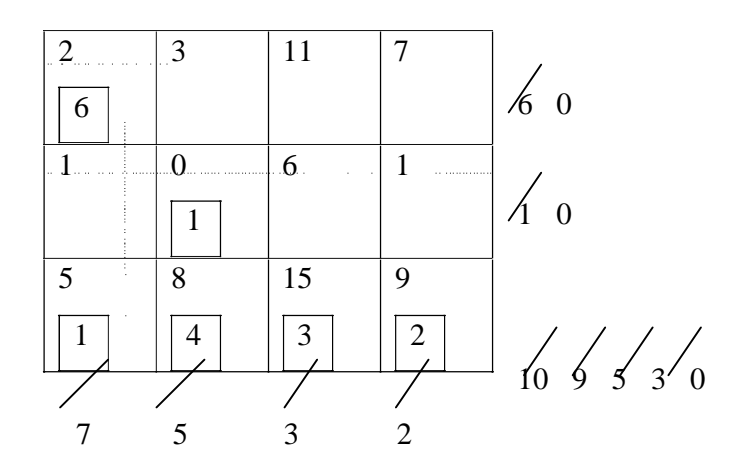

**Department of CS&E** 

$$
0
$$
\n0\n0\n0\nZ=100\*(6\*2+0\*1+5\*1+8\*4+15\*3+9\*2)\n=100\*(12+0+5+32+45+18)=100\*112=11200

*3) Column Minima Method*

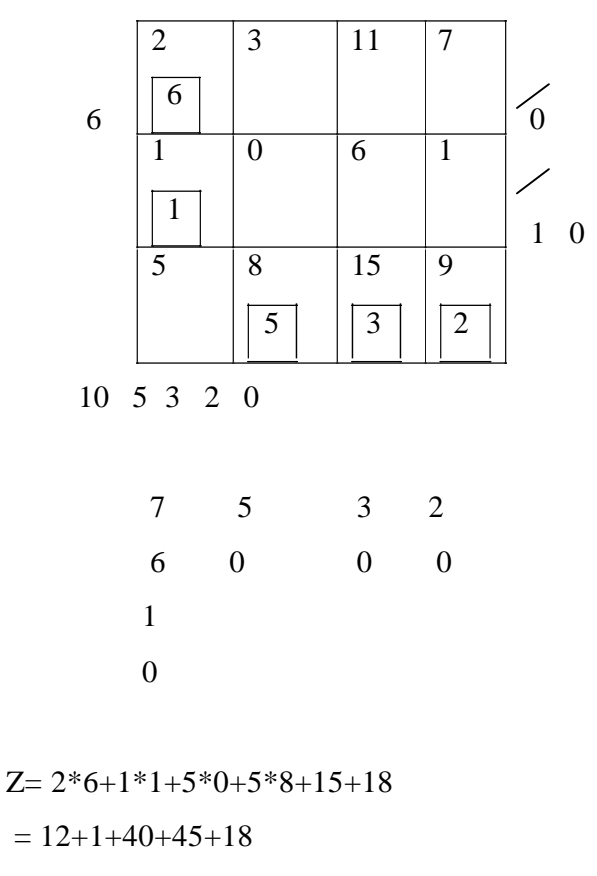

 $= 116$ 

### *4) Least Cost Method*

This method consists of allocating as much as possible in the lowest cost cell/cells& then further allocation is done in the cell with the  $2<sup>nd</sup>$  lowest cost.

# Operations Research [06CS661] WWW.CHKBUJJI.WEEBLY.COM 2

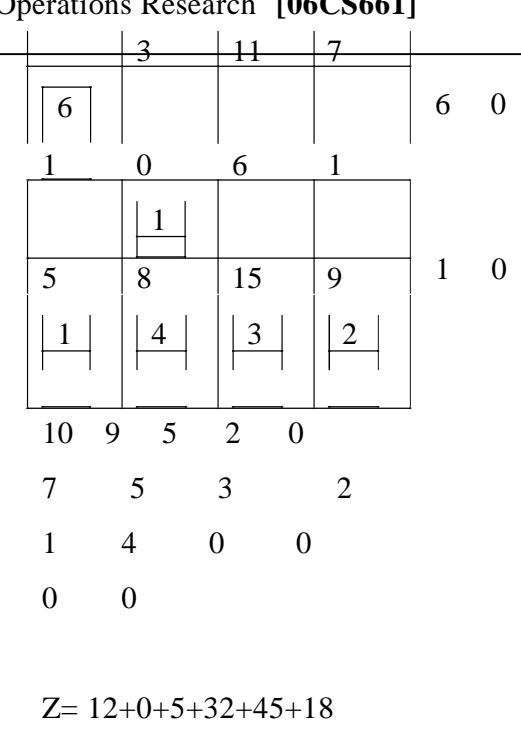

 $= 112$ 

### *5. Vogel's Approximation Method*

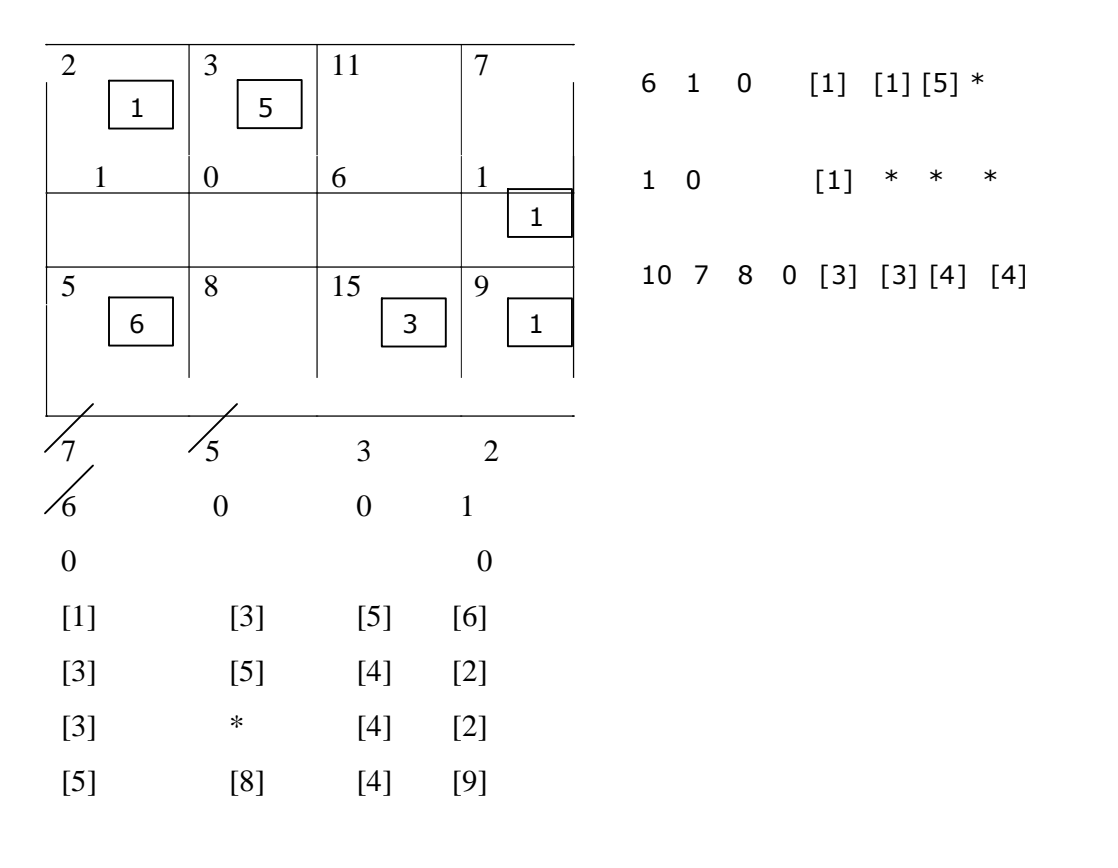

 $= 2 + 15 + 1 + 30 + 45 +$ 

 $= 102$ 

#### **Perform Optimality Test**

An optimality test can, of course, be performed only on that feasible solution in which:

- (a) Number of allocations is m+n-1
- (b) These m+n-1 allocations should be in independent positions.

A simple rule for allocations to be in independent positions is that it is impossible to travel from any allocation, back to itself by a series of horizontal & vertical jumps from one occupied cell to another, without a direct reversal of route.

Now test procedure for optimality involves the examination of each vacant cell to find whether or not making an allocation in it reduces the total transportation cost.

The 2 methods usually used are:

- (1) Stepping-Stone method
- (2) The modified distribution (MODI) method

#### *1. The Stepping-Stone Method*

Let us start with any arbitrary empty cell (a cell without allocation), say  $(2,2)$  & allocate +1 unit to this cell, in order to keep up the column 2 restriction (-1) must be allocated to the cell (1,2) and keep the row 1 restriction, +1 must be allocated to cell (1,1) and consequently (-1) must be allocated to cell (2,1).

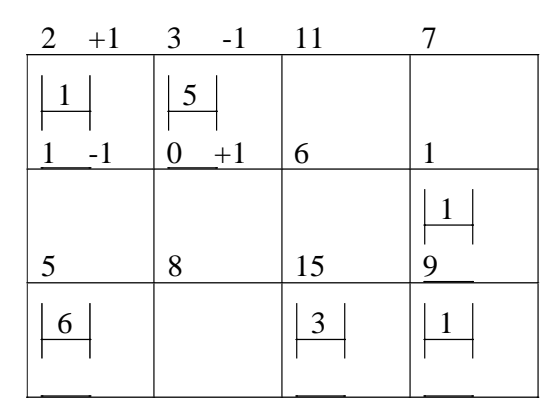

The net change in the transportation cost is

 $=0*1-3*1+2*1-1*1$ 

 $= -2$ 

Naturally, as a result of above perturbation, the transportation cost decreased by  $-2$ .

**Department of CS&E** 

# Operations Research **[06CS661]** WWW.CHKBUJJI.WEEBLY.COM

The total number of empty cell will be m.n- $(m+n-1)=(m-1)(n-1)$ ]

Such cell evaluations that cell evaluation is negative, that the solution under improved.

0 1 10 2 | 12  $-3$   $-3$   $-2$   $7$ 5 6

must be calculated. If any

4 the cost can be reduced. So 6 consideration can be

### **2. The Modified Distribution (MODI)**

#### **method or u-v method**

**Step 1**: Set up the cost matrix containing the costs associated with the cells for

which allocations have been made.

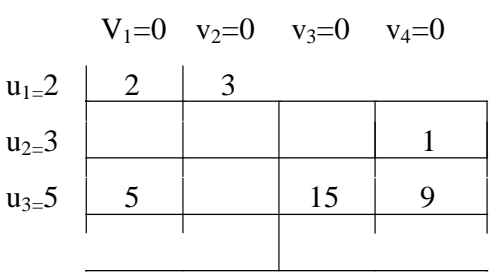

**Step 2**: Enter a set of number  $V_i$  across the top of the matrix and a set of number  $U_i$ 

across the left side so that their sums equal to the costs entered in Step 1.

Thus,

 $u_1+v_1=2$  $u_1 + v_2 = 3$  $u_2 + v_4 = 1$ Let  $v_1=0$  $\rightarrow u_1=2$ ;  $u_2=-3$ ;  $u_3 + v_1 = 5$  $u_3 + v_3 = 15$  $2 u_3+y_4=9$ 1 5 15 9  $u_1=2$ ;  $v_2=1$ ;  $v_3=10$ ;  $v_4=4$ 

**Step 3**: Fill the vacant cells with the sum of  $u_i \& v_j$ 

**Step 4:** Subtract the cell values of the matrix of Step 3 from original cost matrix.

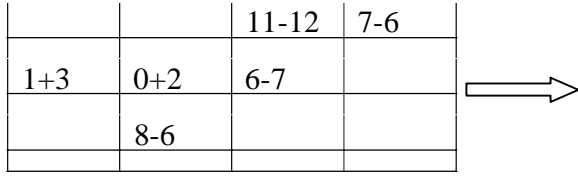

The resulting matrix is called **cell evaluation matrix.**

**step5**: If any of the cell evaluations are negative the solution is not optimal.

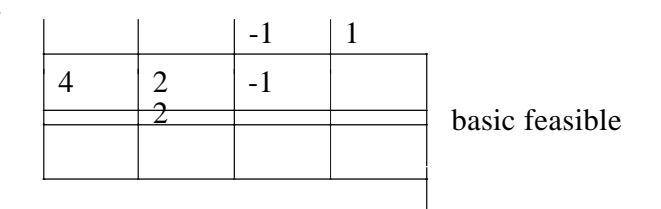

### **Iterate towards optimal solution**

Substep1: From the cell evaluation matrix, identify the cell with the **most negative entry**.

Let us choose cell (1,3).

Substep2: write initial feasible solution.

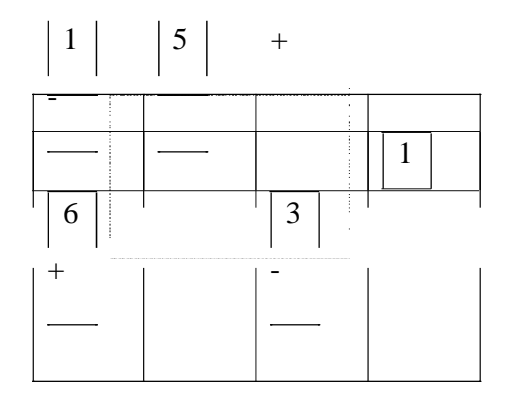

Check mark ( $\sqrt{\theta}$ the empty cell for which the cell evaluation is negative. This cell is chosen in substep1 & is called identified cell.

**Substep3**: Trace a path in this matrix consisting of a series of alternately horizontal & vertical lines. The path begins & terminates in the identified cell. All corners of the path lie in the cells for which allocations have been made. The path may skip over any number of occupied or vacant cells.

**Substep4:** Mark the identified cells as positive and each occupied cell at the corners of the path

alternatively negative & positive & so on.

Note :In order to maintain feasibility locate the occupied cell with minus sign that has the smallest allocation

**Substep5:** Make a new allocation in the identified cell.

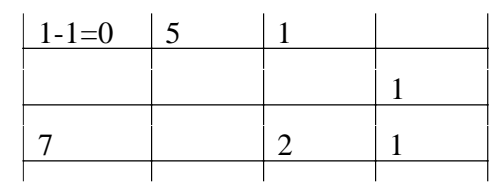

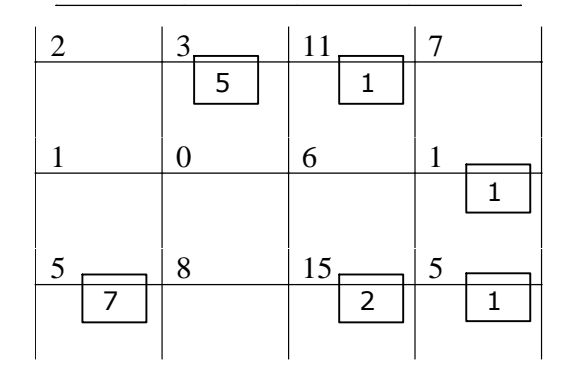

The total cost of transportation for this  $2<sup>nd</sup>$  feasible solution is

 $=$ Rs  $(3*5+11*1+1*1+7*5+2*15+1*9)$ 

 $=$ Rs (15+11+1+35+30+9)

 $=$ Rs 101

Check for optimality

In the above feasible solution

- a) number of allocations is  $(m+n-1)$  is 6
- b) these  $(m+n-1)$ allocation are independent positions.

Above conditions being satisfied, an optimality test can be performed.

#### **MODI method**

**Step1**: Write down the cost matrix for which allocations have been made.

**Step2**: Enter a set of number  $V_i$  across the top of the matrix and a set of number  $U_i$  across the left side so that their sums equal to the costs entered in Step1.

Thus,

 $u_1 + v_2 = 3$   $u_3 + v_1 = 5$ 

**Department of CS&E** 

# Operations Research [06CS661] WWW.CHKBUJJI.WEEBLY.COM

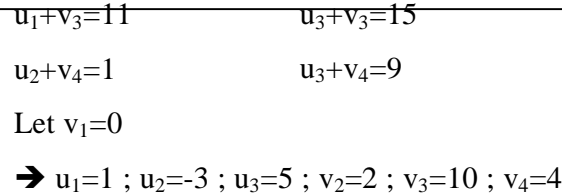

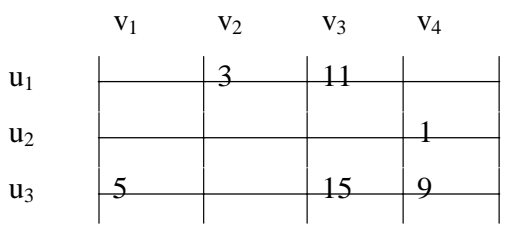

**Step3:** Fill the vacant cells with the sums of  $v_i \& u_i$ 

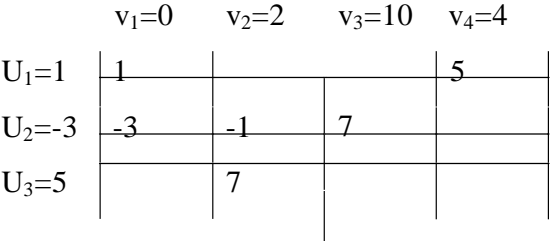

**Step4**: Subtract from the original matrix.

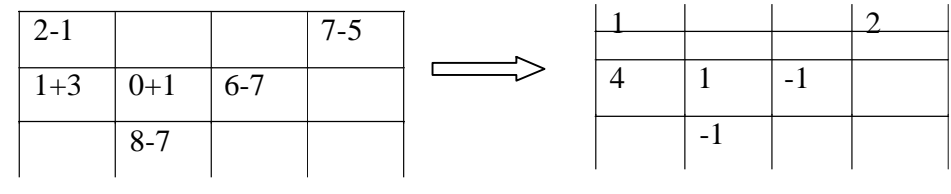

Step5: Since one cell is negative,  $2<sup>nd</sup>$  feasible solution is not optimal.

### **Iterate towards an optimal solution**

Substep1: Identify the cell with most negative entry. It is the cell (2,3).

Substep2: Write down the feasible solution.

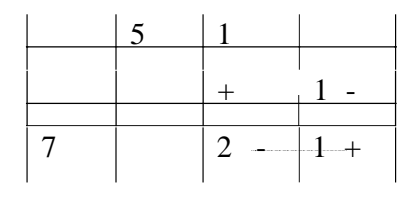

Substep3: Trace the path.

Substep4: Mark the identified cell as positive & others as negative alternatively.

Substep5:

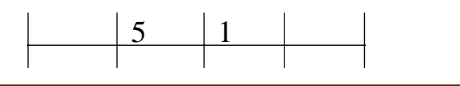

**Department of CS&E** Page 46

Third feasible solutions

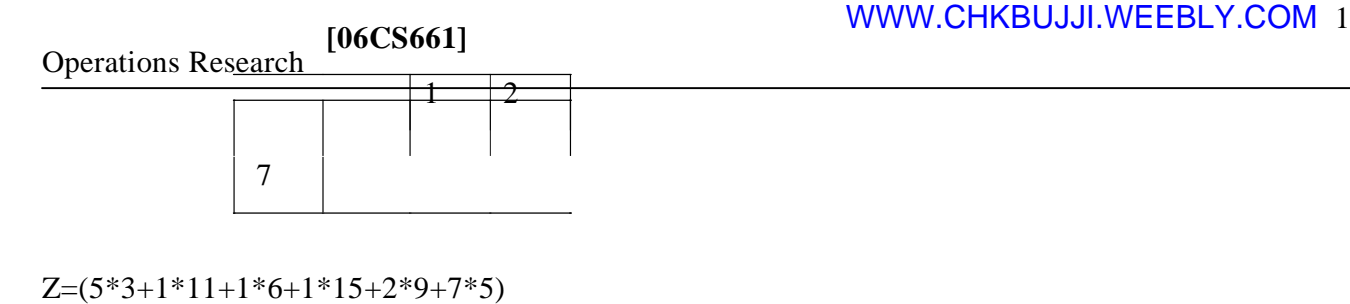

 $=100$ 

Test for optimality

In the above feasible solutions

- a) number of allocation is (m+n-1) that is, 6
- b) these (m+n-1) are independent.

**Step1:** setup cost matrix

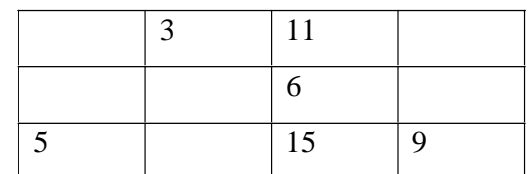

**Step2**: Enter a set of number  $V_j$  across the top of the matrix and a set of number  $U_i$  across the left side so that their sums equal to the costs entered in Step1.

Thus,

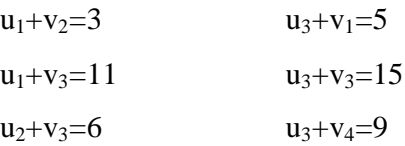

let  $v_1 = 0$ ,  $u_3 = 5$   $u_2 = -4$ ,  $u_1 = 1$ ,  $v_2 = 2$ ,  $v_3 = 10$ ,  $v_4 = 4$ 

the resulting matrix is

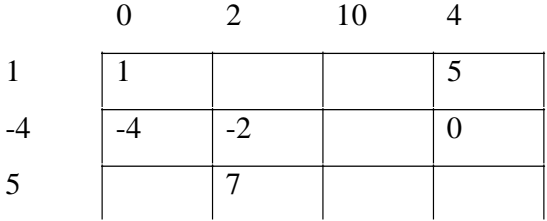

Subtract from original cost matrix, we will get cell evaluation matrix

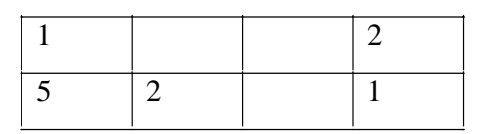

Since all the cells are positive, the third feasible solution is optimal solution.

**Assignment Problem**

1. Four different jobs can be done on four different machines. The set up and down time costs are assumed to be prohibitively high for changeovers. The matrix below gives the cost in rupees of producing job I on machine j

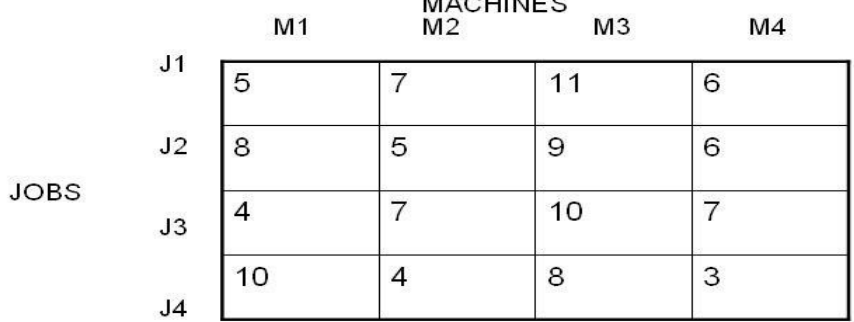

How should the jobs be assigned to the various

m/c so that the total cost is minimized?<br>Step 1: Prepare a square matrix: Since the solution involves a square matrix, this step is not necessary.

Step 2: Reduce the matrix: This involves the following substeps.

Substep 1: In the effectiveness matrix, subtract the minimum element of each row from all the elements of the row. See if there is atleast one zero in each row and in each column. If it is so, stop here. If it is so, stop here. If not proceed to substep 2.

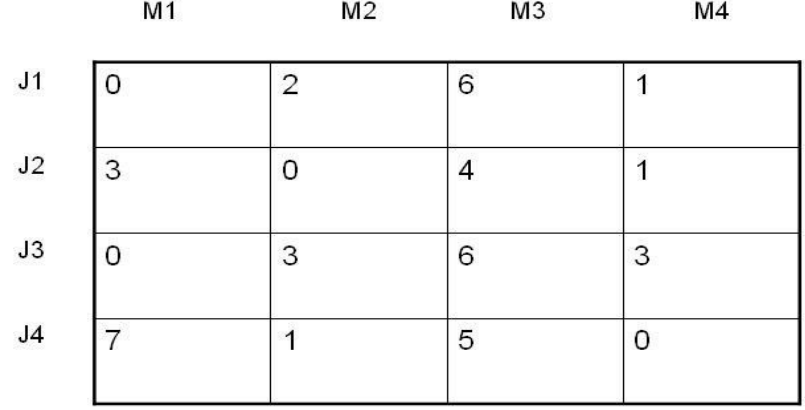

Matrix after substep 1

(contains no zero in column 3)

Substep 2:

Now subtract the minimum element of each column from all the elements of the column.

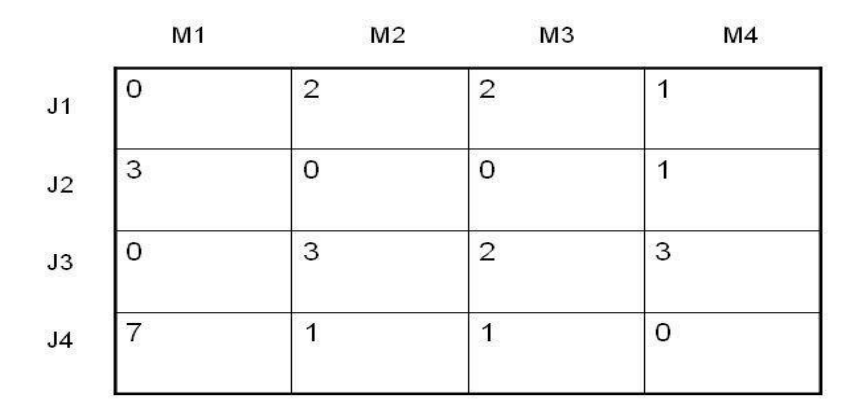

Step 3 (Test for optimality)

Check if optimal assignment can be made in the current solution or not.

Substep 1: Examine rows successively until a row with exactly one unmarked zero is found. Mark this zero indicating that an assignment will be made there. Mark all other zeroes in the same column showing that they cannot be used for making other assignments. Proceed in this manner until all rows have been examined  $M2$ **M11**  $M<sub>2</sub>$ 

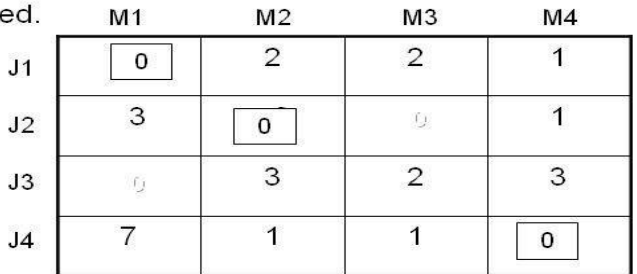

SUBSTEP 2: Next examine columns for single unmarked zeroes and mark them suitably.

SUBSTEP 3: In the present example, after following substeps 1 and 2 we find that their repetition is unnecessary and also row 3 and column 3 are without any assignments. Hence we proceed as follows to find the minimum number of lines crossing all zeroes.

SUBSTEP 4: Mark the rows for which assignment has not been made. In our problem it is the third row.

SUBSTEP 5: Mark columns (not already marked) which have zeroes in marked rows. Thus column 1 is marked.

SUBSTEP 6: Mark rows(not already marked) which have assignmentsin marked columns. Thus row 1 is marked.

**Department of CS&E** Page 50 **Page 50** 

SUBSTEP 7: Repeat steps 5 and 6 until no more marking is possible. In the present case this repetition is not necessary.

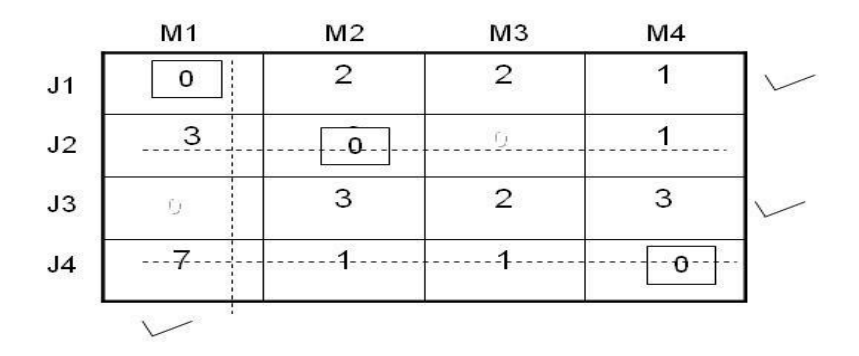

SUBSTEP 8: Draw lines through all unmarked rows and through all marked columns. This gives the minimum number of lines crossing all zeroes.

If the procedure is correct, there will be as many lines as the number of as the number of assignments. In this example, number of such lines is 3 which is less than n (n=4). Hence optimal assignment is not possible in the current solution

#### STEP 4:

Examine the elements that do not have line through them. Select the smallest of these elements and subtract it from all the elements that do not have a line through them.

Add this smallest element to every element that lies at the intersection of two lines. Leave the remaining elements of the matrix unchanged.

Now we get the following matrix

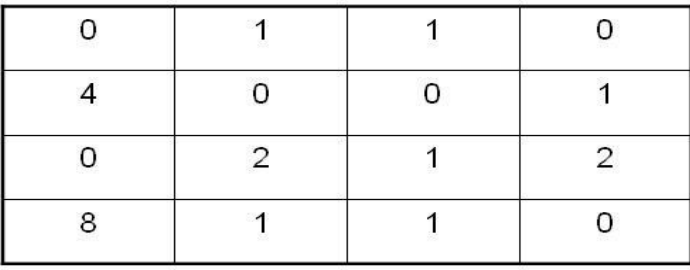

#### STEP 5:

Check if optimal assignment can be made in current feasible solution or not.

Repeat step 3 to get,

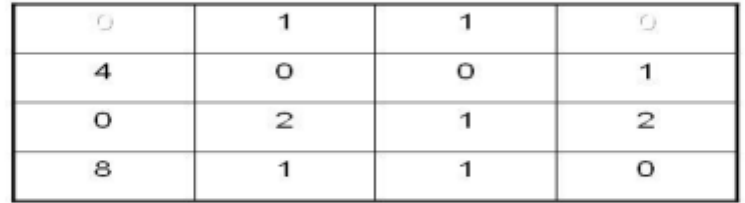

Iterations toward optimality

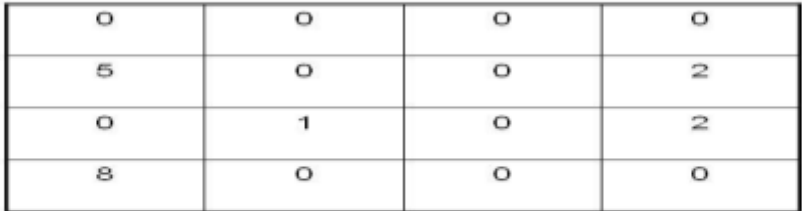

### Third feasible solution

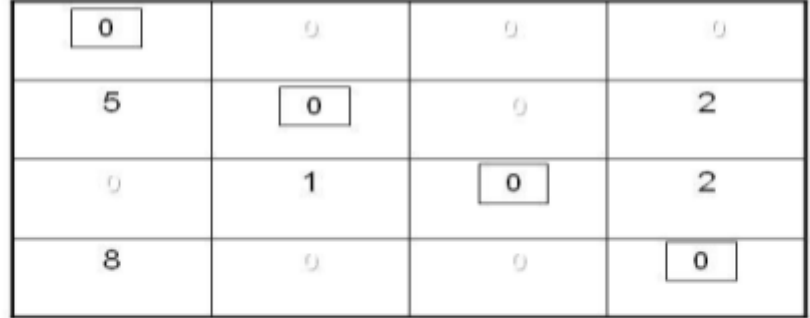

Check for optimality

Repeat step 3. As there is assignment in each row and each column, the optimal assignment can be made in current solution. Hence optimal assignment policy is

Hence optimal assignment policy is Job J1 should be assigned to machine M1 Job J2 should be assigned to machine M2 Job J3 should be assigned to machine M3 Job J4 should be assigned to machine M4 And optimum cost =  $Rs(5+5+10+3)$  $=$  Rs 23

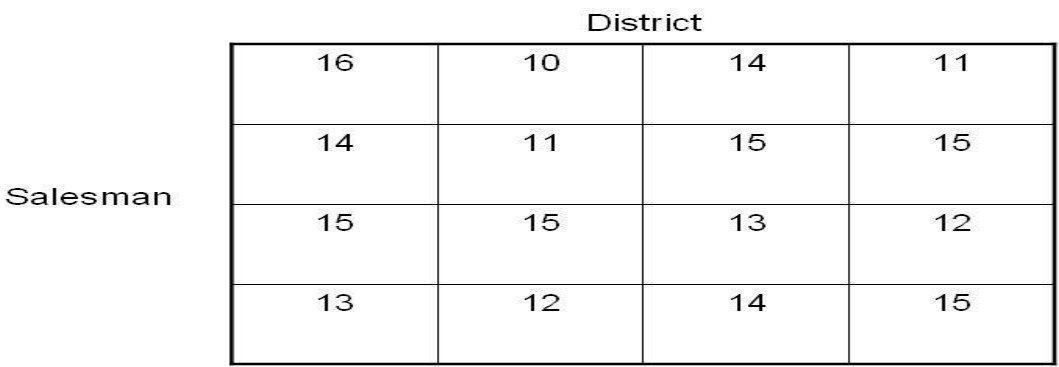

#### Assignment problem - maximization

Find the assignment of salesman to various districts which will yield maximum profit

### Solution

As the given problem is of maximization type, it has to be reduced to minimization type. This is achieved by subtracting all the elements of the matrix from the highest element in it. The equivalent loss matrix is given below

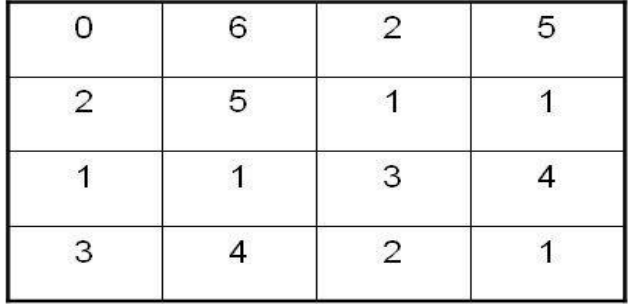

Hungarian method can now be applied.

Initial basic feasible solution

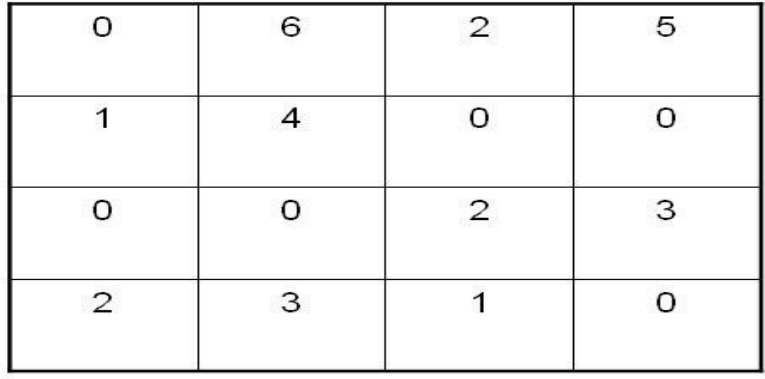

Test for optimality

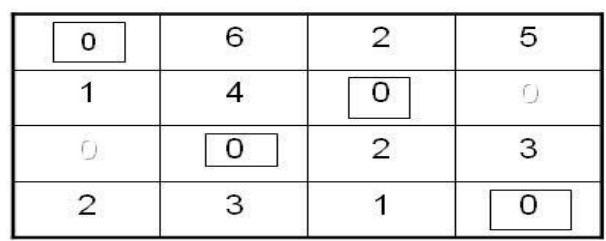

As there is one assignment in each row and in each column, optimal assignment can be made in the current feasible solution

Salesman A should be assigned to district 1

Salesman B should be assigned to district 3

Salesman C should be assigned to district 2

Salesman D should be assigned to district 4

 $Cost = 61$ 

#### **THE TRAVELLING SALESMAN PROBLEM**

The condition for TSP is that no city is visited twice before the tour of all the cities is completed.

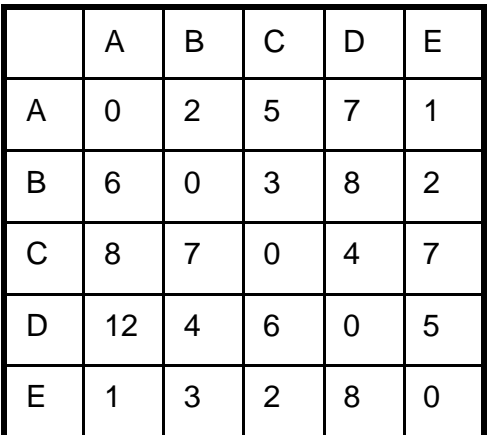

As going from A->A,B->B etc is not allowed, assign a large penalty to these cells in the cost matrix

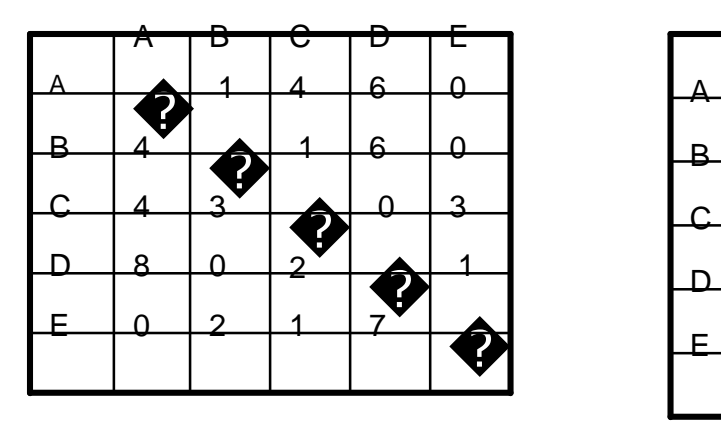

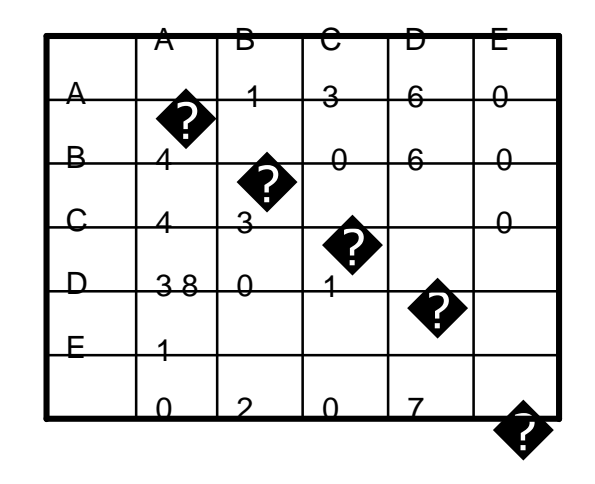

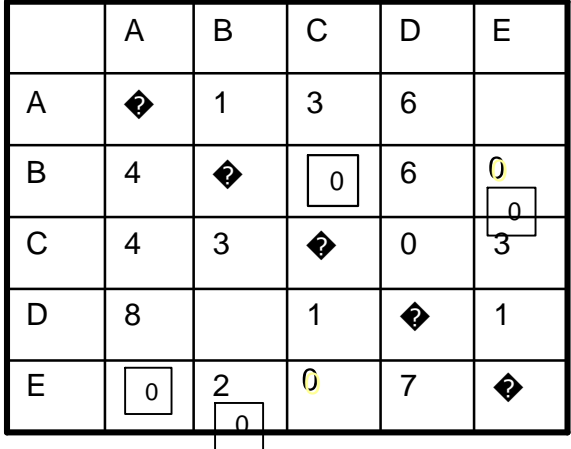

Which gives optimal for assignment problem but not for TSP because the path A->E, E-A, B->C->D->B

does not satisfy the additional constraint of TSP

The next minimum element is 1, so we shall try to bring element 1 into the solution. We have three cases.

Case 1:

Make assignment in cell (A,B) instead of (A,E).

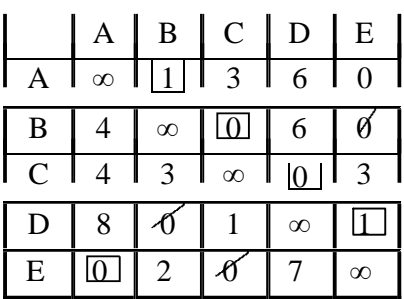

The resulting feasible solution is A->B,B-C, C->D,D->E,E->A and cost is 15 Now make assignment in cell (D,C) instead of (D,B)

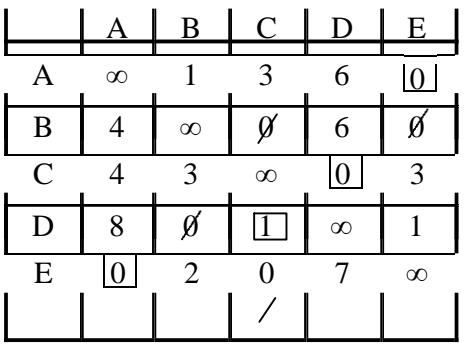

Since second row does not have any assignment. We can choose minimum cost in that row and if any assignment is there in that column, shift to next minimum cell.

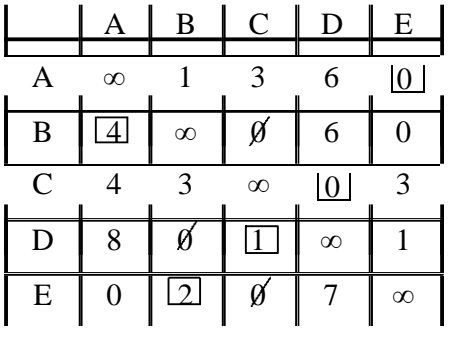

Case 3:

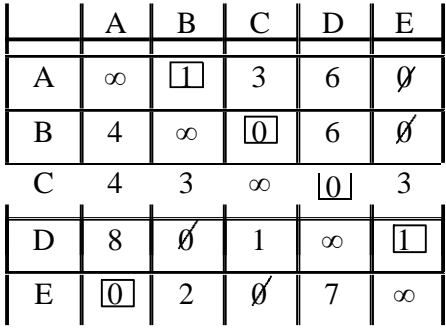

Which is the same as case 1. least cost route is given by a- $\ge$ b- $\ge$ c- $\ge$ d- $\ge$ e- $\ge$ a

#### **UNIT-V**

#### **Queuing theory**

Queuing theory deals with problems which involve queuing (or waiting). Typical examples might be:

- banks/supermarkets waiting for service
- computers waiting for a response
- failure situations waiting for a failure to occur e.g. in a piece of machinery
- public transport waiting for a train or a bus

As we know queues are a common every-day experience. Queues form because resources are limited. In fact it makes *economic sense* to have queues. For example how many supermarket tills you would need to avoid queuing? How many buses or trains would be needed if queues were to be avoided/eliminated?

In designing queueing systems we need to aim for a balance between service to customers (short queues implying many servers) and economic considerations (not too many servers).

In essence all queuing systems can be broken down into individual sub-systems consisting of *entities* queuing for some *activity* (as shown below).

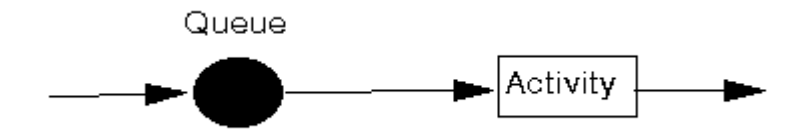

Typically we can talk of this individual sub-system as dealing with *customers* queuing for *service*. To analyse this sub-system we need information relating to:

- **arrival process:**
	- o how customers arrive e.g. singly or in groups (batch or bulk arrivals)
	- $\circ$  how the arrivals are distributed in time (e.g. what is the probability distribution of time between successive arrivals (the *interarrival time distribution*))
	- $\circ$  whether there is a finite population of customers or (effectively) an infinite number

The simplest arrival process is one where we have completely regular arrivals (i.e. the same constant time interval between successive arrivals). A Poisson stream of arrivals corresponds to arrivals at random. In a Poisson stream successive customers arrive after intervals which independently are exponentially distributed. The Poisson stream is important as it is a convenient mathematical model of many real life queuing systems and is described by a single parameter - the average arrival rate. Other important arrival processes are scheduled arrivals; batch arrivals; and time dependent arrival rates (i.e. the arrival rate varies according to the time of day).

- **service mechanism:**
	- o a description of the resources needed for service to begin
	- o how long the service will take (the *service time distribution*)
	- o the number of servers available

**Department of CS&E** 

- o whether the servers are in series (each server has a separate queue) or in parallel (one queue for all servers)
- o whether preemption is allowed (a server can stop processing a customer to deal with another "emergency" customer)

Assuming that the service times for customers are independent and do not depend upon the arrival process is common. Another common assumption about service times is that they are exponentially distributed.

#### • **queue characteristics:**

- o how, from the set of customers waiting for service, do we choose the one to be served next (e.g. FIFO (first-in first-out) - also known as FCFS (first-come first served); LIFO (last-in first-out); randomly) (this is often called the *queue discipline*)
- o do we have:
	- balking (customers deciding not to join the queue if it is too long)
	- reneging (customers leave the queue if they have waited too long for service)
	- jockeying (customers switch between queues if they think they will get served faster by so doing)
	- a queue of finite capacity or (effectively) of infinite capacity

Changing the queue discipline (the rule by which we select the next customer to be served) can often reduce congestion. Often the queue discipline "choose the customer with the lowest service time" results in the smallest value for the time (on average) a customer spends queuing.

Note here that integral to queuing situations is the idea of uncertainty in, for example, interarrival times and service times. This means that probability and statistics are needed to analyse queuing situations.

In terms of the analysis of queuing situations the types of questions in which we are interested are typically concerned with measures of system performance and might include:

- How long does a customer expect to wait in the queue before they are served, and how long will they have to wait before the service is complete?
- What is the probability of a customer having to wait longer than a given time interval before they are served?
- What is the average length of the queue?
- What is the probability that the queue will exceed a certain length?
- What is the expected utilisation of the server and the expected time period during which he will be fully occupied (remember servers cost us money so we need to keep them busy). In fact if we can assign costs to factors such as customer waiting time and server idle time then we can investigate how to design a system at minimum total cost.

These are questions that need to be answered so that management can evaluate alternatives in an attempt to control/improve the situation. Some of the problems that are often investigated in practice are:

- Is it worthwhile to invest effort in reducing the service time?
- How many servers should be employed?
- Should priorities for certain types of customers be introduced?

#### Is the waiting area for customers adequate?

In order to get answers to the above questions there are *two* basic approaches:

- analytic methods or queuing theory (formula based); and
- simulation (computer based).

The reason for there being two approaches (instead of just one) is that analytic methods are only available for relatively simple queuing systems. Complex queuing systems are almost always analysed using simulation (more technically known as discrete-event simulation).

The simple queueing systems that can be tackled via queueing theory essentially:

- consist of just a single queue; linked systems where customers pass from one queue to another cannot be tackled via queueing theory
- have distributions for the arrival and service processes that are well defined (e.g. standard statistical distributions such as Poisson or Normal); systems where these distributions are derived from observed data, or are time dependent, are difficult to analyse via queueing theory

The first queueing theory problem was considered by Erlang in 1908 who looked at how large a telephone exchange needed to be in order to keep to a reasonable value the number of telephone calls not connected because the exchange was busy (lost calls). Within ten years he had developed a (complex) formula to solve the problem.

Additional queueing theory information can be found here and here

#### **Queueing notation and a simple example**

It is common to use to use the symbols:

*lamda* to be the mean (or average) number of arrivals per time period, i.e. the mean arrival rate • µ to be the mean (or average) number of customers served per time period, i.e. the mean service rate

There is a standard notation system to classify queueing systems as A/B/C/D/E, where:

- A represents the probability distribution for the arrival process
- B represents the probability distribution for the service process
- C represents the number of channels (servers)
- D represents the maximum number of customers allowed in the queueing system (either being served or waiting for service)
- E represents the maximum number of customers in total

Common options for A and B are:

• M for a Poisson arrival distribution (exponential interarrival distribution) or a exponential service time distribution

**Department of CS&E** 

- D for a deterministic or constant value
- G for a general distribution (but with a known mean and variance)

If D and E are not specified then it is assumed that they are infinite.

For example the M/M/1 queueing system, the simplest queueing system, has a Poisson arrival distribution, an exponential service time distribution and a single channel (one server).

Note here that in using this notation it is always assumed that there is just a **single queue** (waiting line) and customers move from this single queue to the servers.

#### **Simple M/M/1 example**

Suppose we have a single server in a shop and customers arrive in the shop with a Poisson arrival distribution at a mean rate of *lamda*=0.5 customers per minute, i.e. on average one customer appears every  $1/lambda = 1/0.5 = 2$  minutes. This implies that the interarrival times have an exponential distribution with an average interarrival time of 2 minutes. The server has an exponential service time distribution with a mean service rate of 4 customers per minute, i.e. the service rate µ=4 customers per minute. As we have a Poisson arrival rate/exponential service time/single server we have a M/M/1 queue in terms of the standard notation.

We can analyse this queueing situation using the package. The input is shown below:

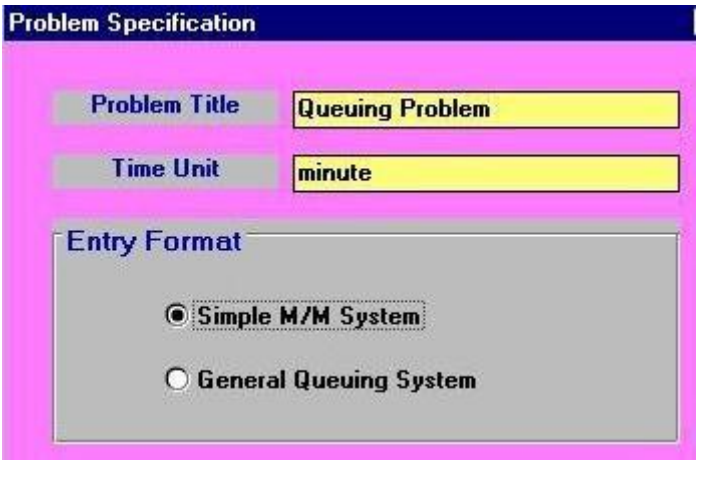

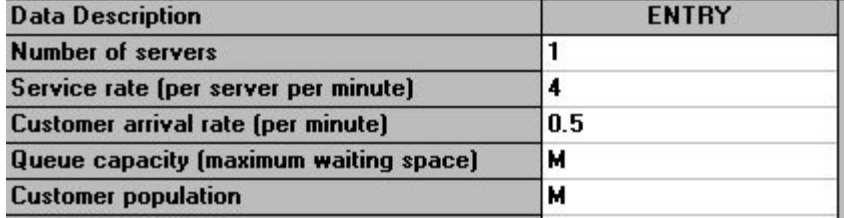

with the output being:

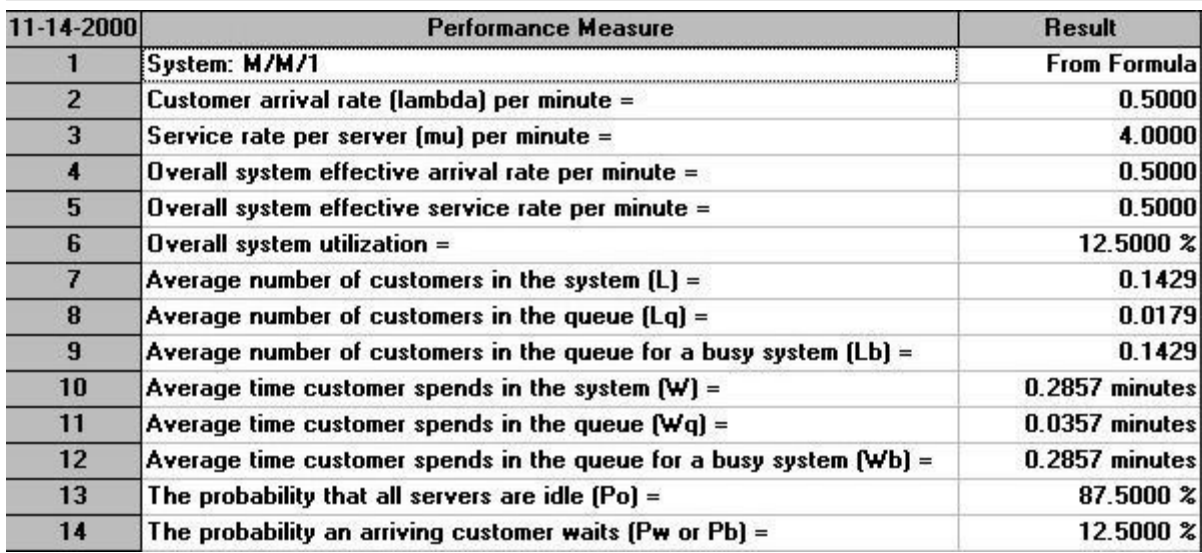

The first line of the output says that the results are from a formula. For this very simple queueing system there are exact formulae that give the statistics above under the assumption that the system has reached a steady state - that is that the system has been running long enough so as to settle down into some **kind of equilibrium position.**

Naturally real-life systems hardly ever reach a steady state. Simply put life is not like that. However despite this simple queueing formulae can give us some insight into how a system might behave very quickly. The **package** took a fraction of a second to produce the output seen above.

One factor that is of note is *traffic intensity* = (arrival rate)/(departure rate) where arrival rate = number of arrivals per unit time and departure rate = number of departures per unit time. Traffic intensity is a measure of the congestion of the system. If it is near to zero there is very little queuing and in general as the traffic intensity increases (to near 1 or even greater than 1) the amount of queuing increases. For the system we have considered above the arrival rate is 0.5 and the departure rate is 4 so the traffic intensity is  $0.5/4 = 0.125$ 

#### **Faster servers or more servers?**

Consider the situation we had above - which would you prefer:

- one server working twice as fast; or
- two servers each working at the original rate?

The simple answer is that we can analyse this using the package. For the first situation one server working twice as fast corresponds to a service rate  $\mu=8$  customers per minute. The output for this situation is shown below.

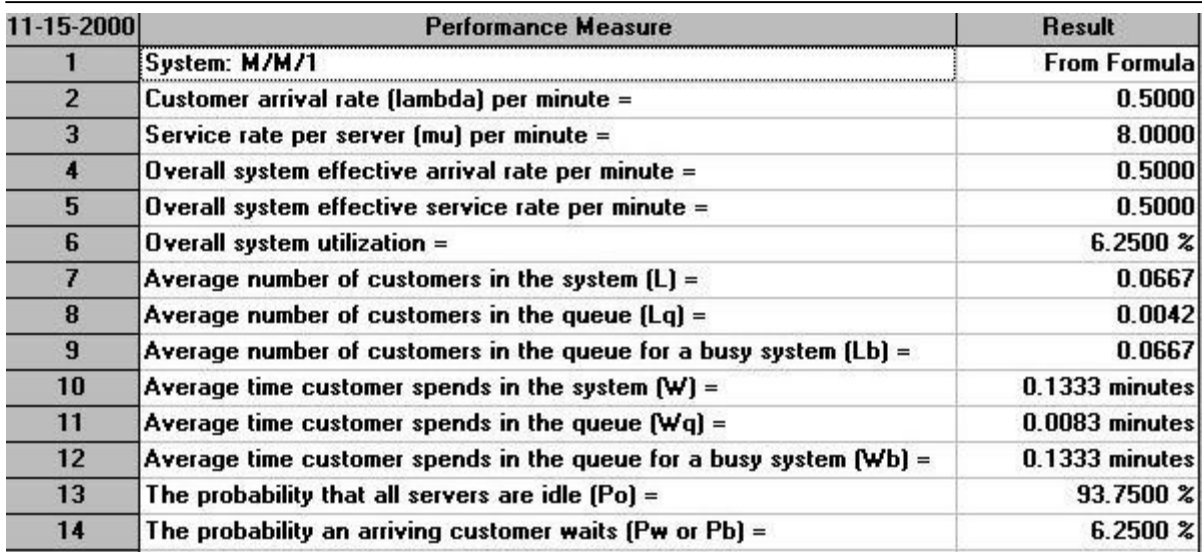

For two servers working at the original rate the output is as below. Note here that this situation is a M/M/2 queueing system. Note too that the package assumes that these two servers are fed from a single queue (rather than each having their own individual queue).

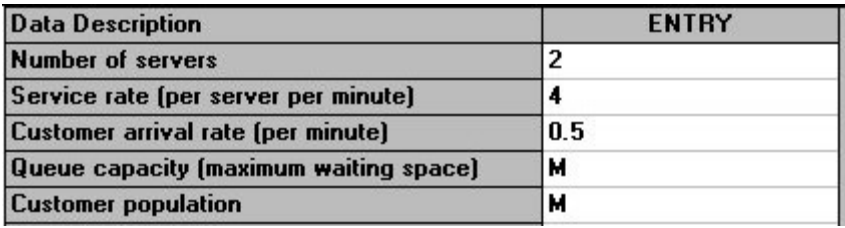

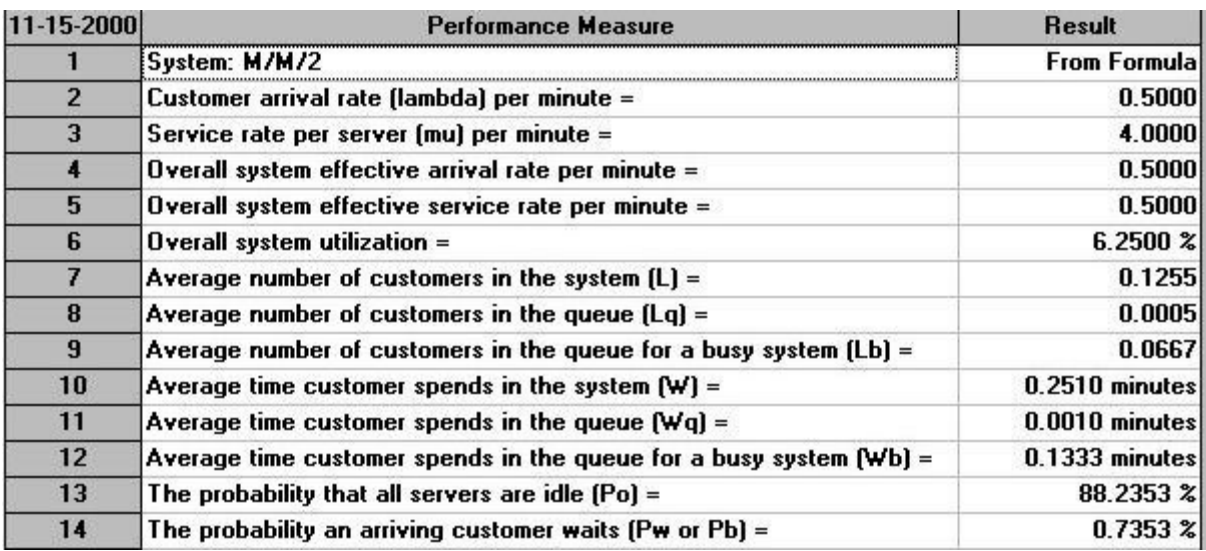

Compare the two outputs above - which option do you prefer?

Of the figures in the outputs above some are identical. Extracting key figures which are different we have:

One server twice as fast Two servers, original rate

## Operations Research [06CS661] WWW.CHKBUJJI.WEEBLY.COM

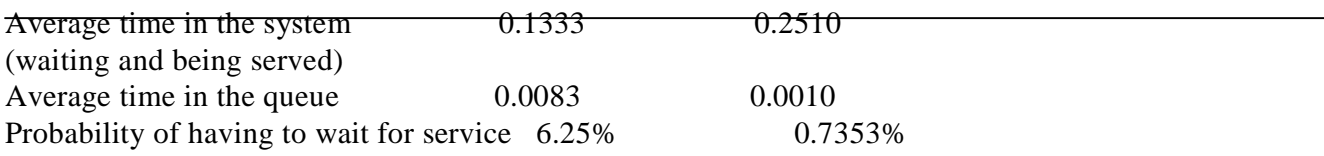

It can be seen that with one server working twice as fast customers spend less time in the system on average, but have to wait longer for service and also have a higher probability of having to wait for service.

#### **Extending the example: M/M/1 and M/M/2 with costs**

Below we have extended the example we had before where now we have multiplied the customer arrival rate by a factor of six (i.e. customers arrive 6 times as fast as before). We have also entered a queue capacity (waiting space) of 2 - i.e. if all servers are occupied and 2 customers are waiting when a new customer appears then they go away - this is known as **balking**.

We have also added cost information relating to the server and customers:

- each minute a server is idle costs us £0.5
- each minute a customer waits for a server costs us  $£1$
- each customer who is balked (goes away without being served) costs us  $£5$

The package input is shown below:

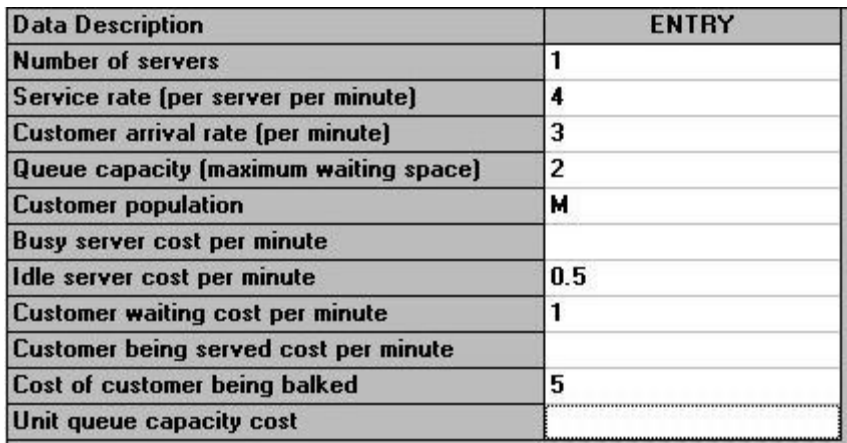

with the output being:

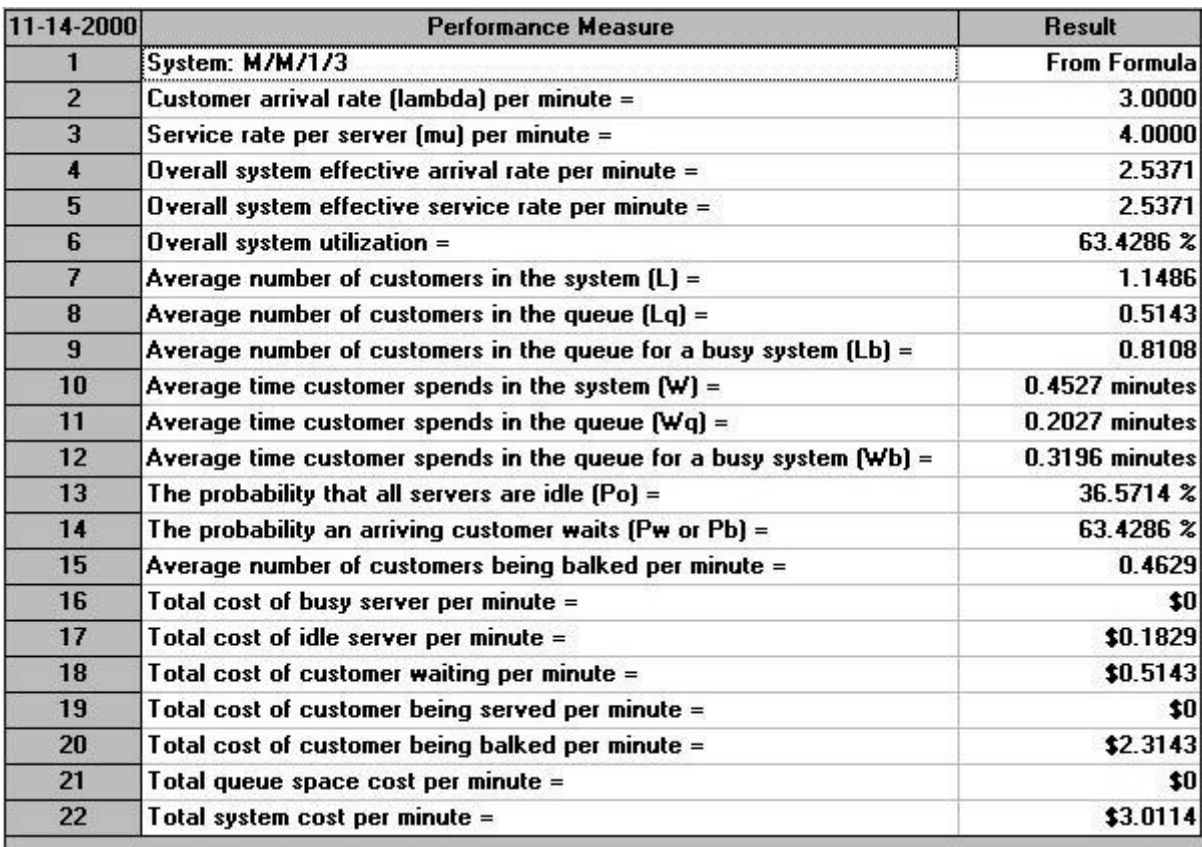

Note, as the above output indicates, that this is an M/M/1/3 system since we have 1 server and the maximum number of customers that can be in the system (either being served or waiting) is 3 (one being served, two waiting).

The key here is that as we have entered cost data we have a figure for the total cost of operating this system, 3.0114 per minute (in the steady state).

Suppose now we were to have two servers instead of one - would the cost be less or more? The simple answer is that the package can tell us, as below. Note that this is an M/M/2/4 queueing system as we have two servers and a total number of customers in the system of 4 (2 being served, 2 waiting in the queue for service). Note too that the package assumes that these two servers are fed from a single queue (rather than each having their own individual queue).

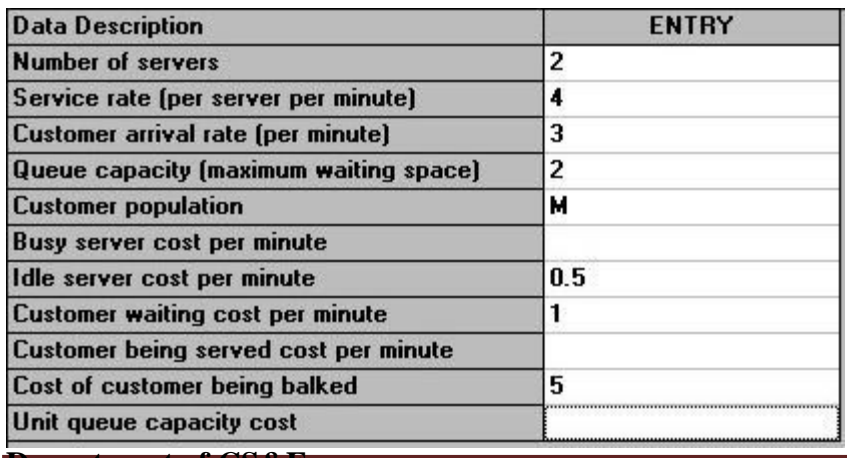

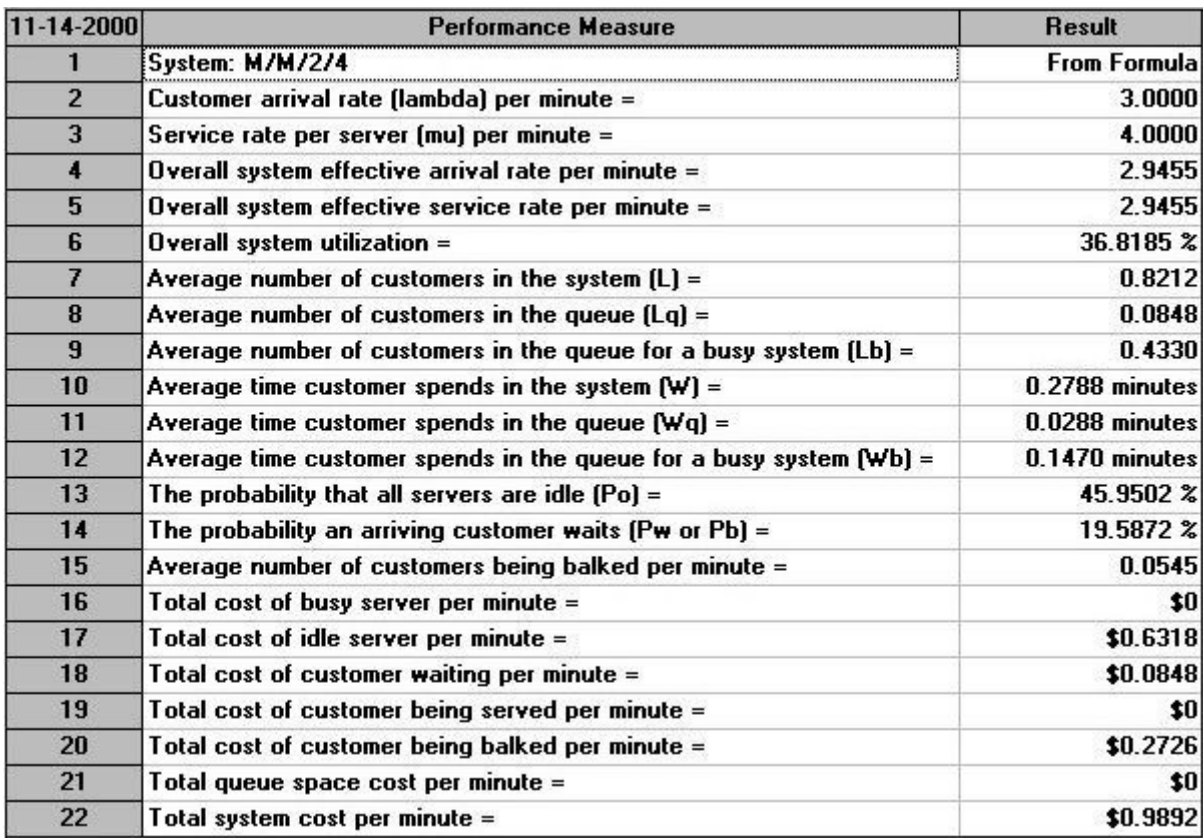

So we can see that there is a considerable cost saving per minute in having two servers instead of one.

In fact the package can automatically perform an analysis for us of how total cost varies with the number of servers. This can be seen below.

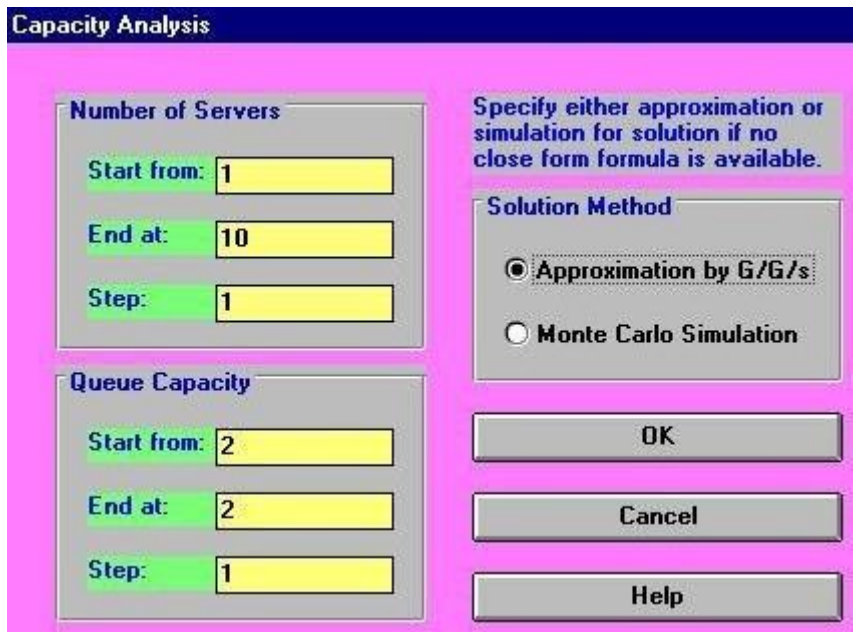

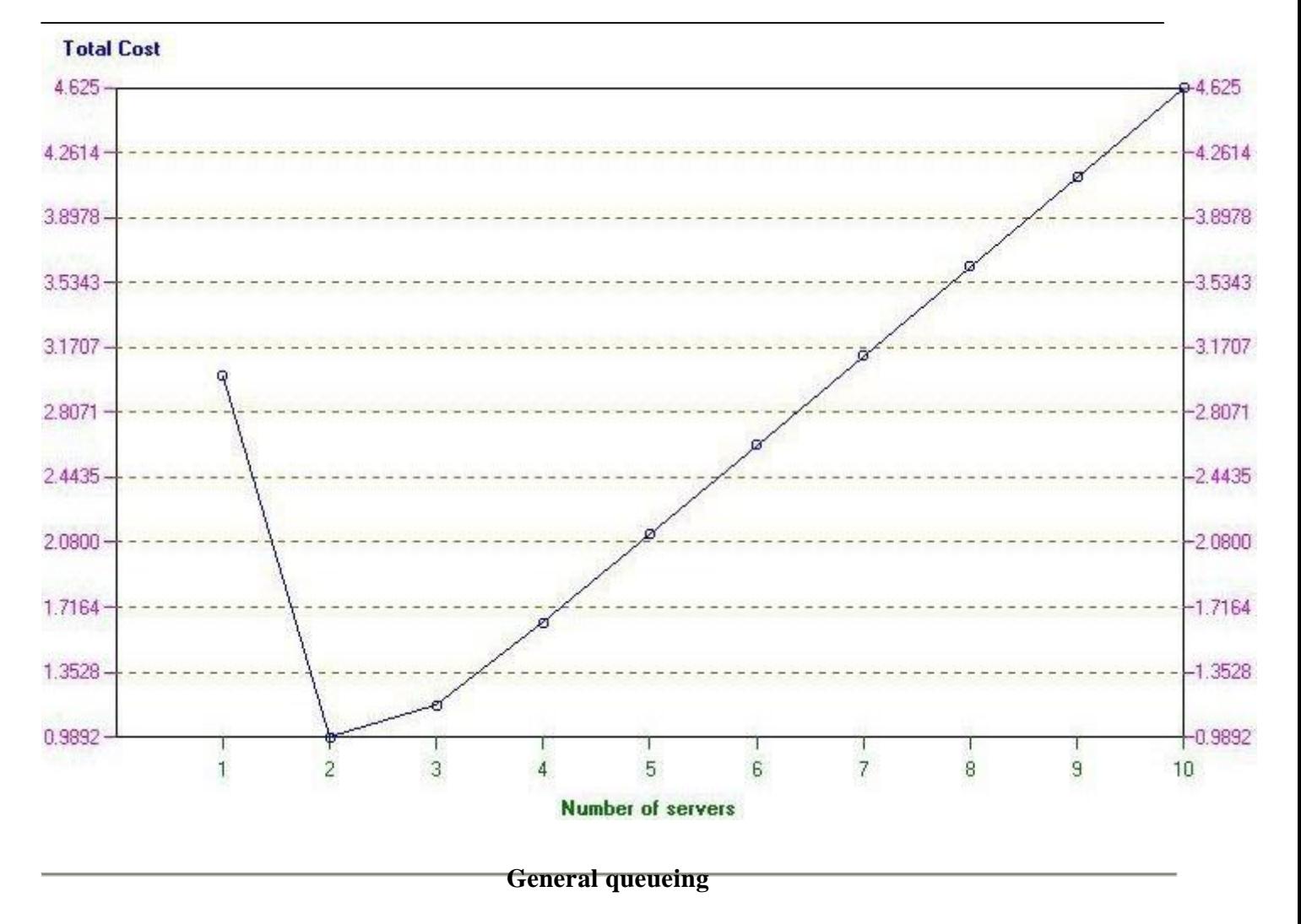

The screen below shows the possible input parameters to the package in the case of a general queueing model (i.e. not a M/M/r system).

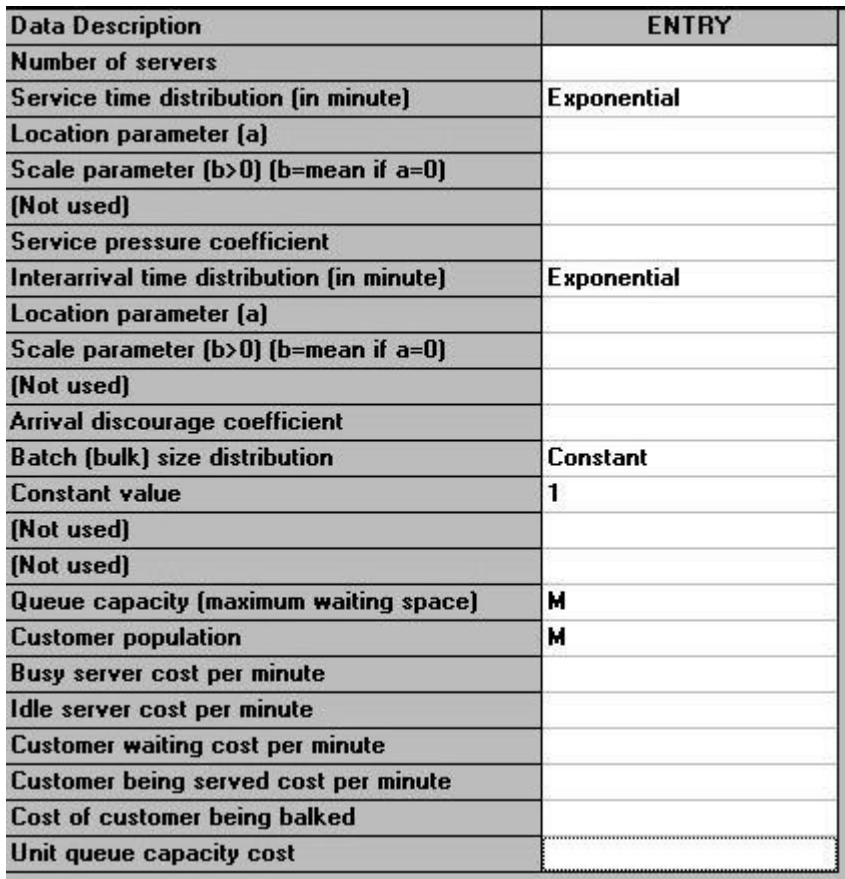

Here we have a number of possible choices for the service time distribution and the interarrival time distribution. In fact the package recognises some 15 different distributions! Other items mentioned above are:

- service pressure coefficient indicates how servers speed up service when the system is busy, i.e. when all servers are busy the service rate is increased. If this coefficient is s and we have r servers each with service rate  $\mu$  then the service rate changes from  $\mu$  to  $(n/r)^{s} \mu$  when there are n customers in the system and  $n>=r$ .
- arrival discourage coefficient indicates how customer arrivals are discouraged when the system is busy, i.e. when all servers are busy the arrival rate is decreased. If this coefficient is s and we have r servers with the arrival rate being *lamda* then the arrival rate changes from *lamda* to  $(r/(n+1))^s$ *lamda* when there are n customers in the system and n>=r.
- batch (bulk) size distribution customers can arrive together (in batches, also known as in bulk) and this indicates the distribution of size of such batches.

As an indication of the analysis that can be done an example problem is shown below:

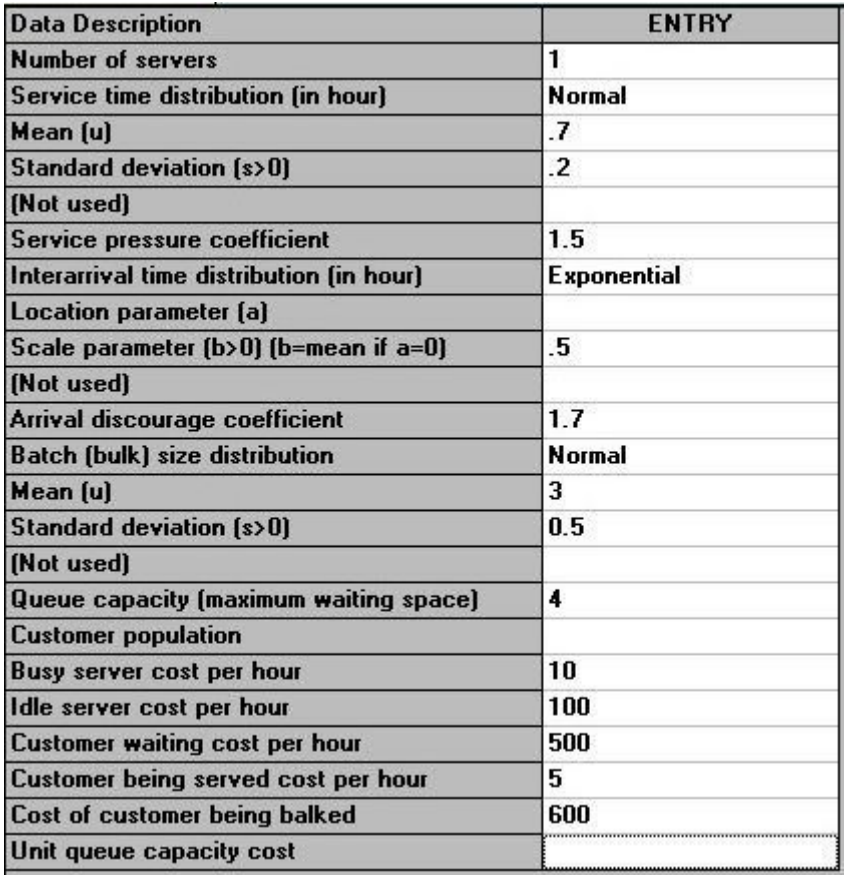

Solving the problem we get:

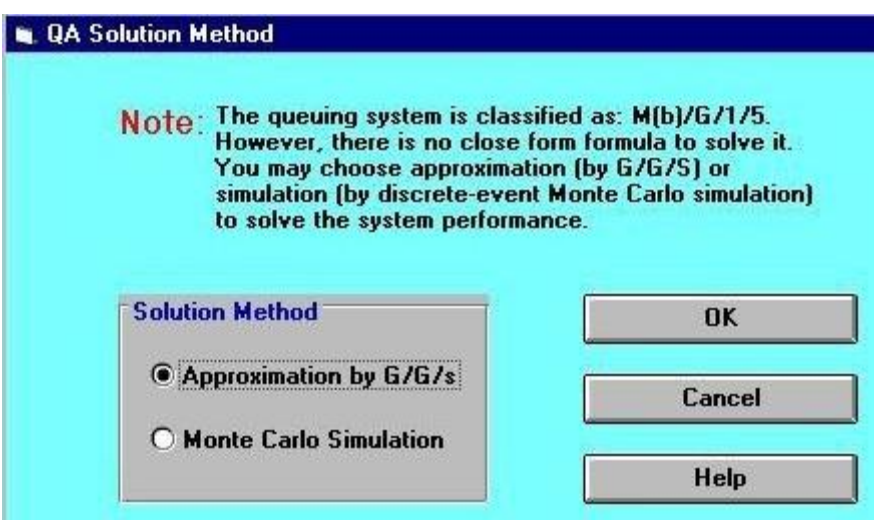

This screen indicates that no formulae exist to evaluate the situation we have set up. We can try to evaluate this situation using an approximation formula, or by Monte Carlo Simulation. If we choose to adopt the approximation approach we get:

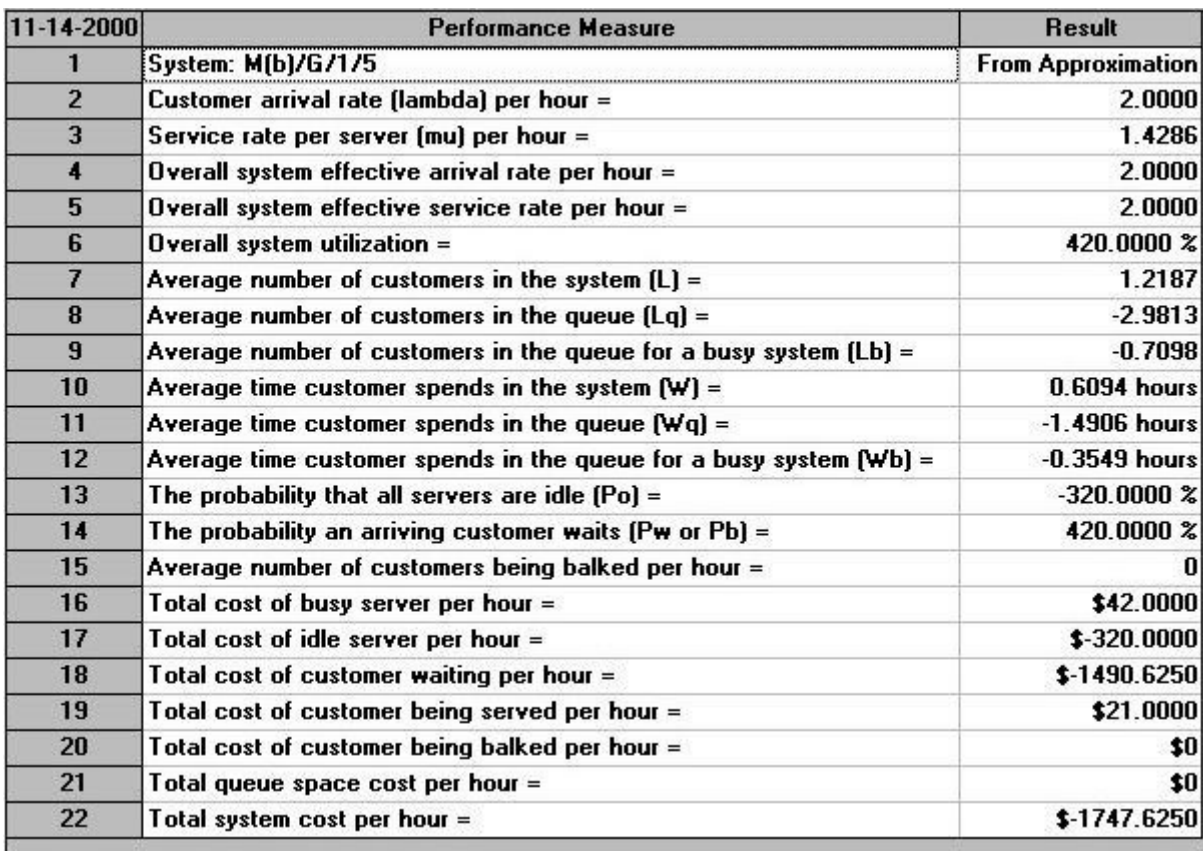

The difficulty is that these approximation results are plainly nonsense (i.e. not a good approximation). For example the average number of customers in the queue is -2.9813, the probability that all servers are idle is -320%, etc. Whilst for this particular case it is obvious that approximation (or perhaps the package) is not working, for other problems it may not be readily apparent that approximation does not work.

If we adopt the Monte Carlo Simulation approach then we have the screen below.

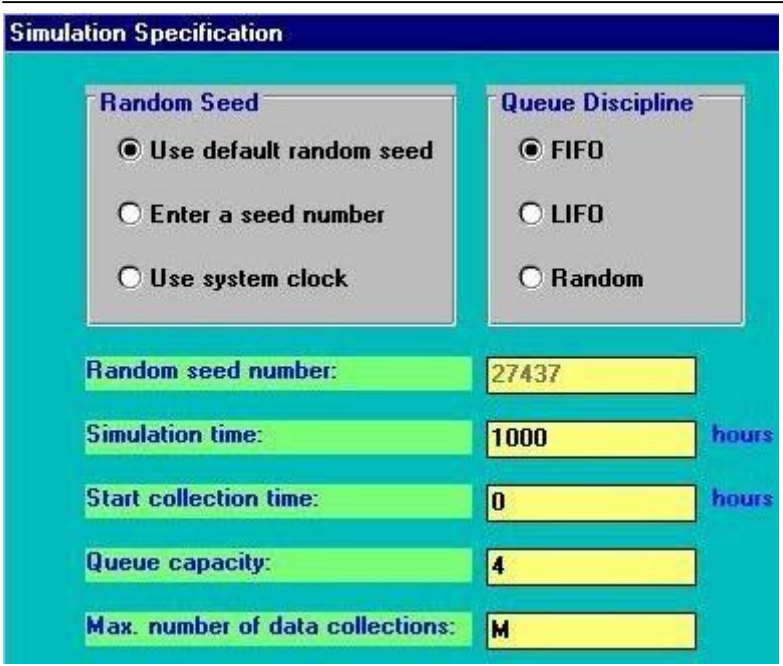

What will happen here is that the computer will construct a model of the system we have specified and internally generate customer arrivals, service times, etc and collect statistics on how the system performs. As specified above it will do this for 1000 time units (hours in this case). The phrase "Monte Carlo" derives from the well-known gambling city on the Mediterranean in Monaco. Just as in roulette we get random numbers produced by a roulette wheel when it is spun, so in Monte Carlo simulation we make use of random numbers generated by a computer.

The results are shown below:
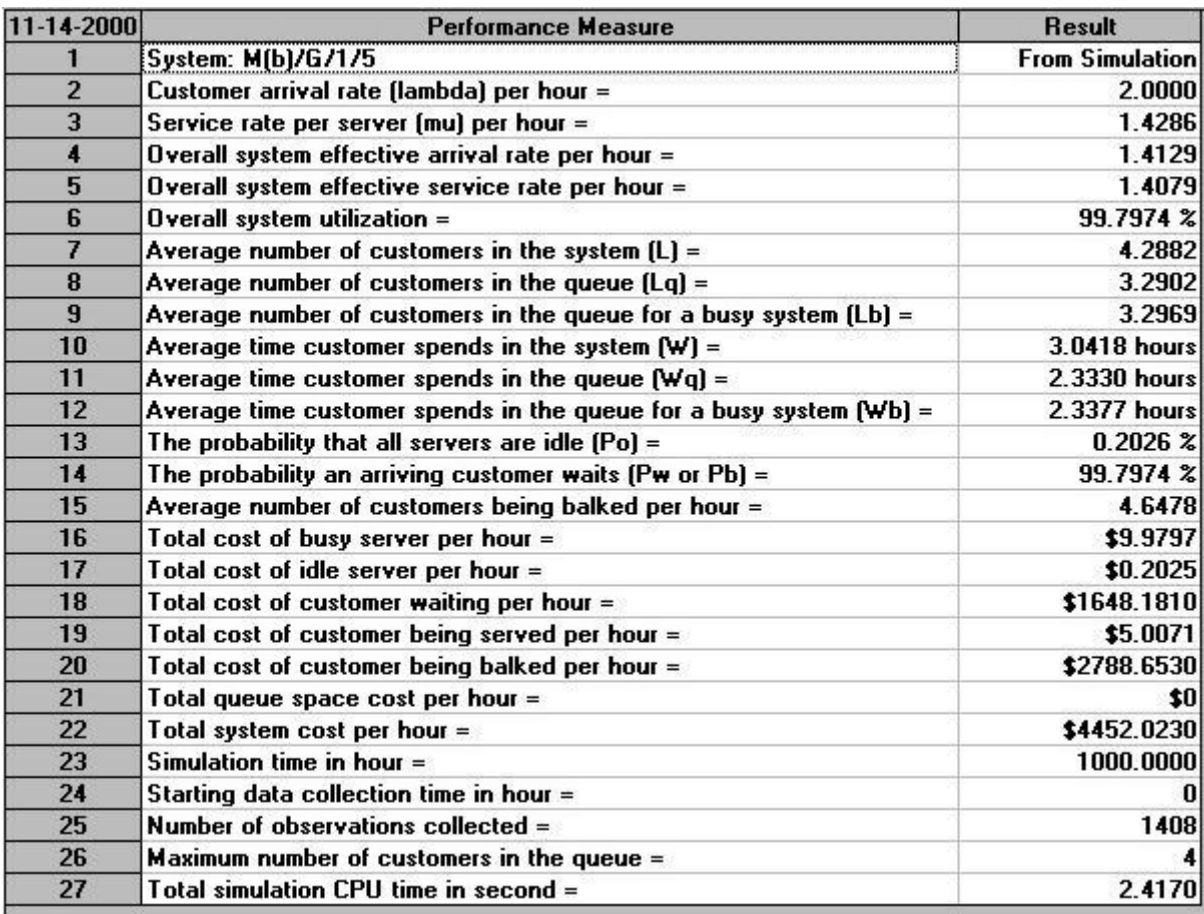

These results seem much more reasonable than the results obtained the approximation.

However one factor to take into consideration is the simulation time we specified - here 1000 hours. In order to collect more accurate information on the behaviour of the system we might wish to simulate for longer. The results for simulating both 10 and 100 times as long are shown below.

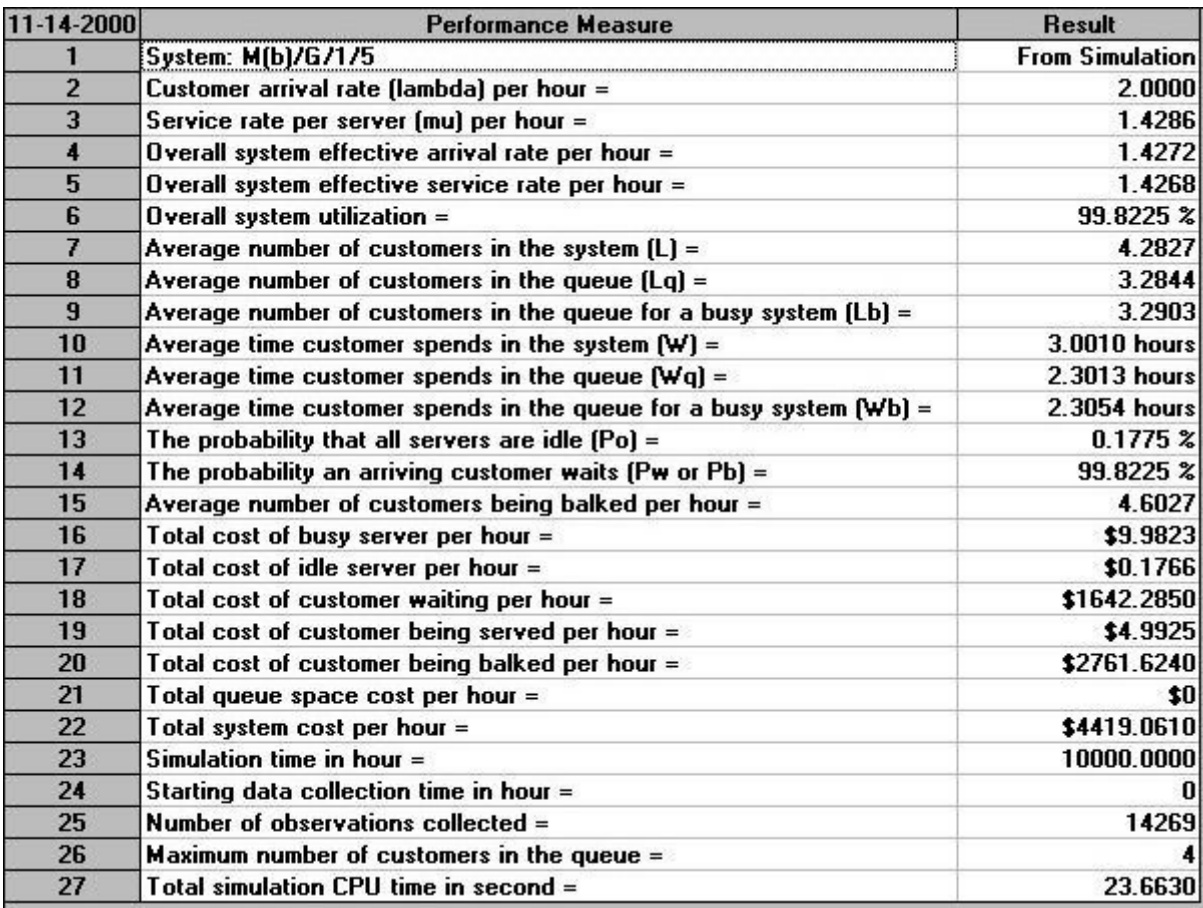

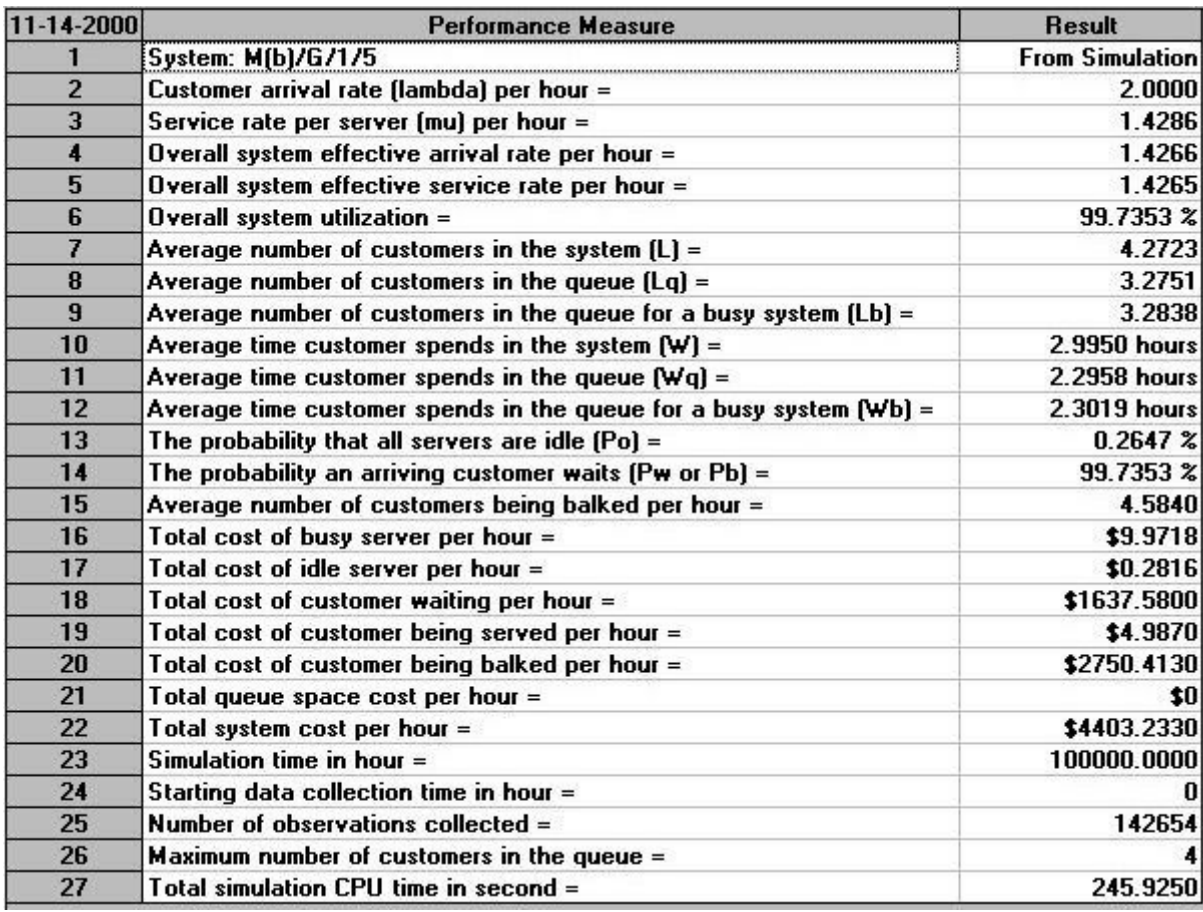

Clearly the longer we simulate, the more confidence we may have in the statistics/probabilities obtained.

As before we can investigate how the system might behave with more servers. Simulating for 1000 hours (to reduce the overall elapsed time required) and looking at just the total system cost per hour (item 22 in the above outputs) we have the following:

Number of servers Total system cost

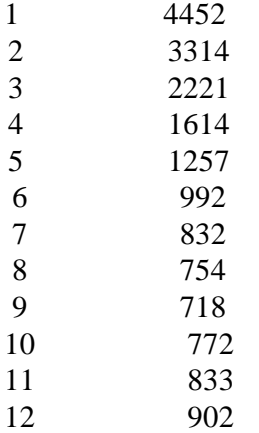

Hence here the number of servers associated with the minimum total system cost is 9

### **UNIT- VI**

### **PERT and CPM**

PERT – Program Evaluation and Review Technique CPM – Critical Path Method

Activity – It is a physically identifiable part of a project which consumes time and resources.

Event – the beginning and end points of an activity are called events or nodes. Event is a point in time and does not consume any resources. It is generally represented by a numbered circle. Example:

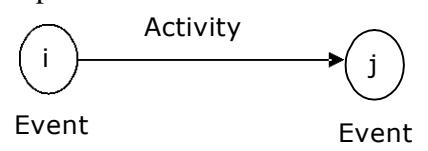

Path – An unbroken chain of activity arrows connecting the initial event to some other event is called a path.

Network - It is the graphical representation of logically and sequentially connected arrows and nodes representing activities and events of a project.

Network construction – Firstly the project is split into activities. While constructing the network , in order to ensure that the activities follow a logical sequence. The following questions are checked.

### **Example**

An assembly is to be made from two parts  $X$  and  $Y$ . both parts must be turned on a lathe and  $Y$  must be polished, X need not be polished. The sequences of activity together with their predecessors are given below.

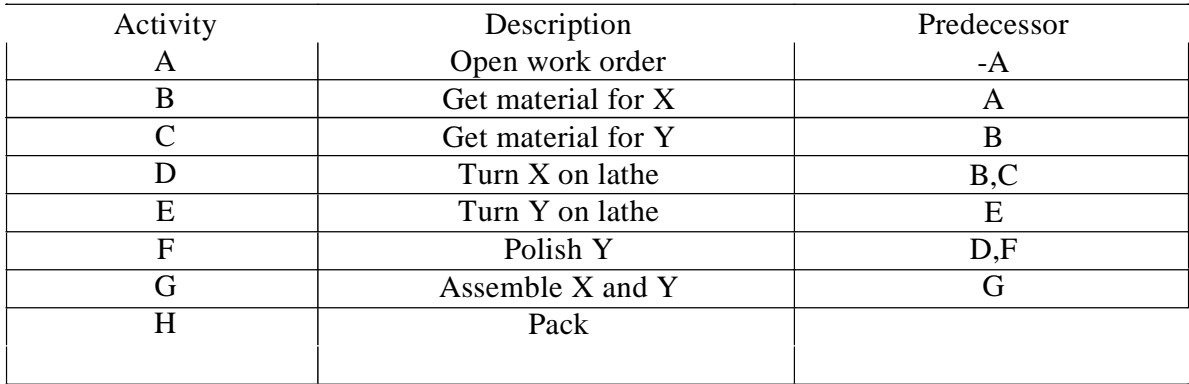

Draw a network diagram

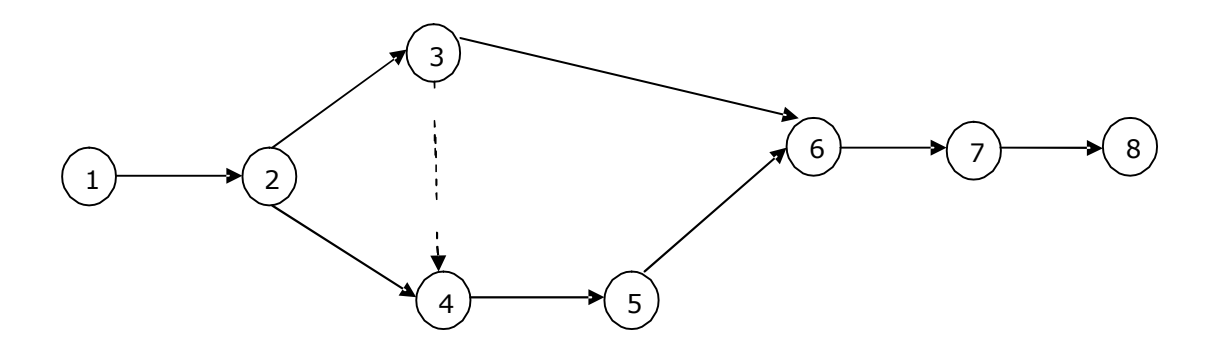

Consider the following notations for calculating various times of events and activities.

- $Ei =$  Earliest occurrence time of event i
- $Li = L$ atest occurrence time of event i
- ESij = Earliest start time for activity  $(i,j)$
- $LSij =$  Latest start time for activity  $(i,j)$
- $EFij =$  Earliest finish time for activity  $(i,j)$
- $LFij =$  Latest finish time for activity  $(i,j)$
- $Tij = duration of activity (I,j)$

### **Total float**

The difference between the maximum time available to perform the activity and activity duration time. **Free float**

The difference between the earliest start time for the successor activity and earliest completion time for activity under consideration.

### **Independent float**

The difference between the predecessor event occurring at its latest possible time and the successor event at its earliest possible time.

1. Consider the Network shown below. The three time estimates for activities are along the arrow. Determine the critical path. What is the probability that the project will be completed in 20 days?

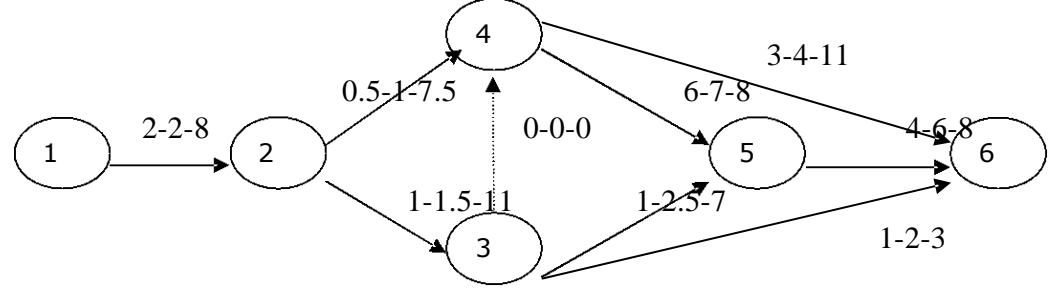

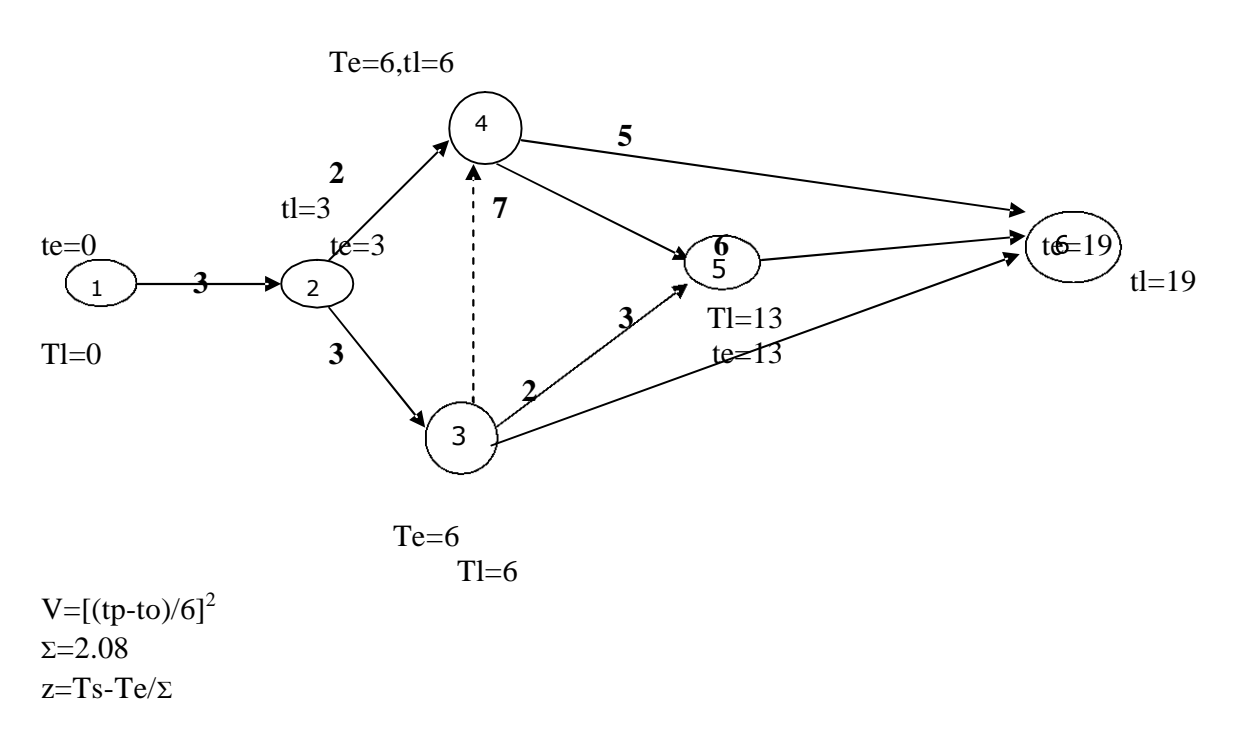

 $Z=0.48$ From Std Dev. Probability =  $68.44\%$ 

### **Crashing the network**

Project crashing

Crashing is employed to reduce the project completion time by spending extra resources. Since for technical reasons, time may not be reduced indefinitely, we call this limit crash point.

Cost slope = (crash cost - normal cost)/(normal time – crash time)

Example:

The following table gives data on normal time and cost and crash time and cost for a project.

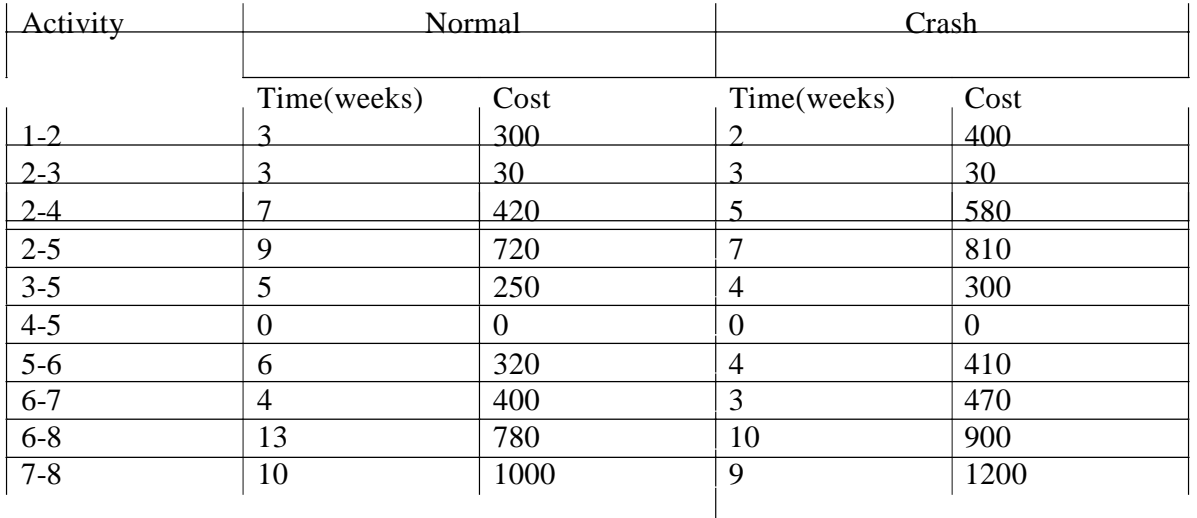

**Department of CS&E** Page 7 **Page 7** 

WWW.CHKBUJJI.WEEBLY.COM

Indirect cost is Rs 50 per week. Crash the relevant activities systematically and determine the optimal project completion time and cost.

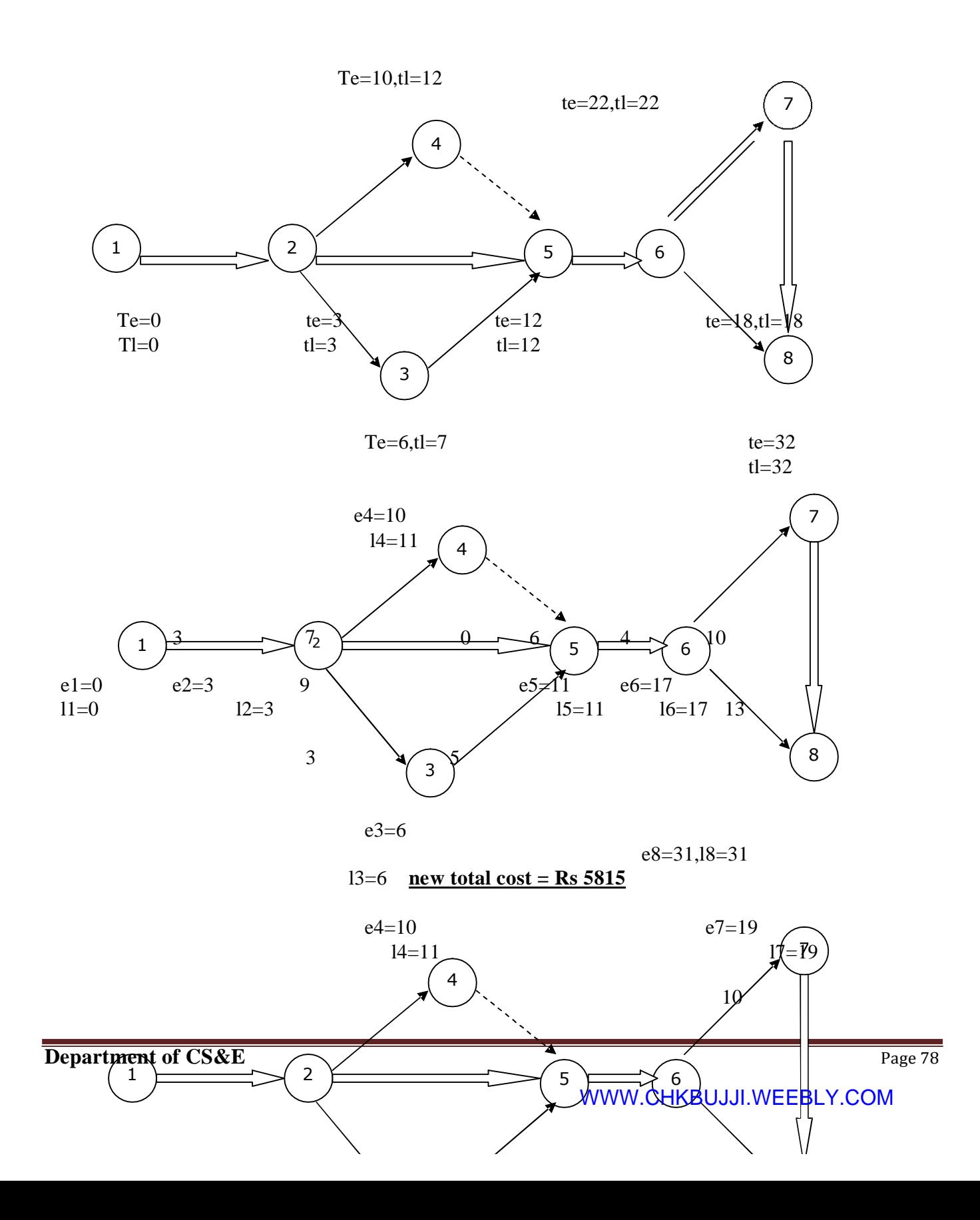

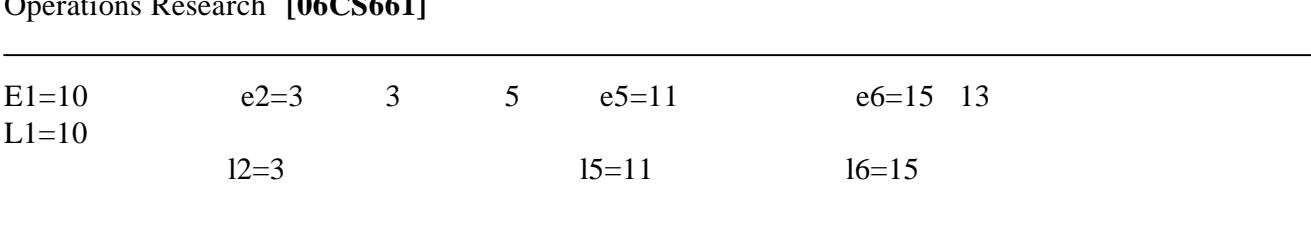

Operations Research **[06CS661]** WWW.CHKBUJJI.WEEBLY.COM

E3=6,l3=6 e8=29

L8=29

New total  $cost = Rs 5805$ 

-----------------------------------------------------------------------------------------------------------

Resource leveling

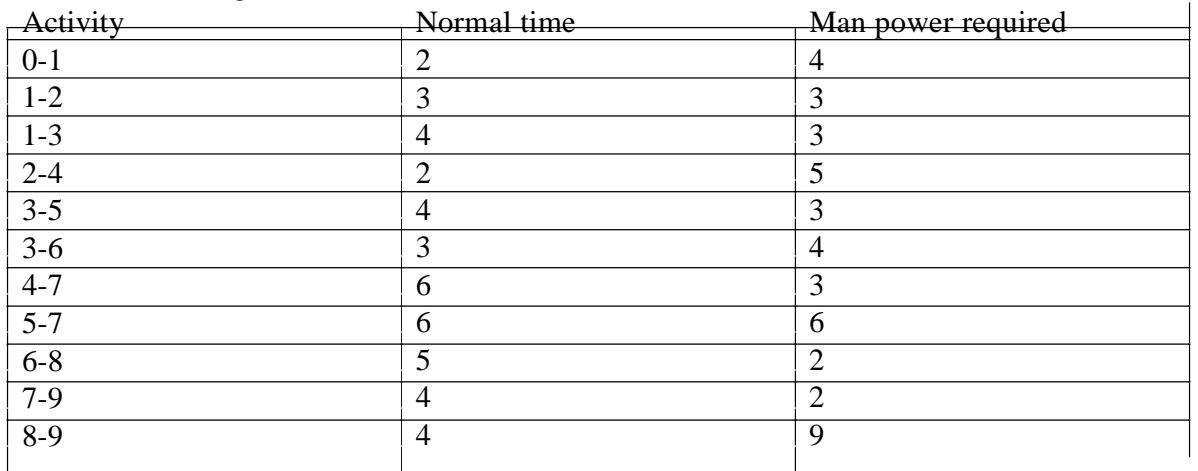

a) Draw the network diagram and find the critical path.

b) Rearrange the activities suitably for reducing the existing total manpower requirement.

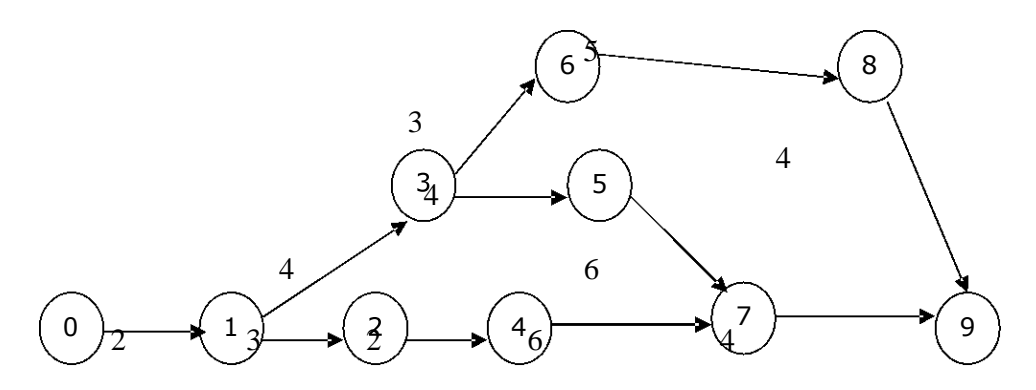

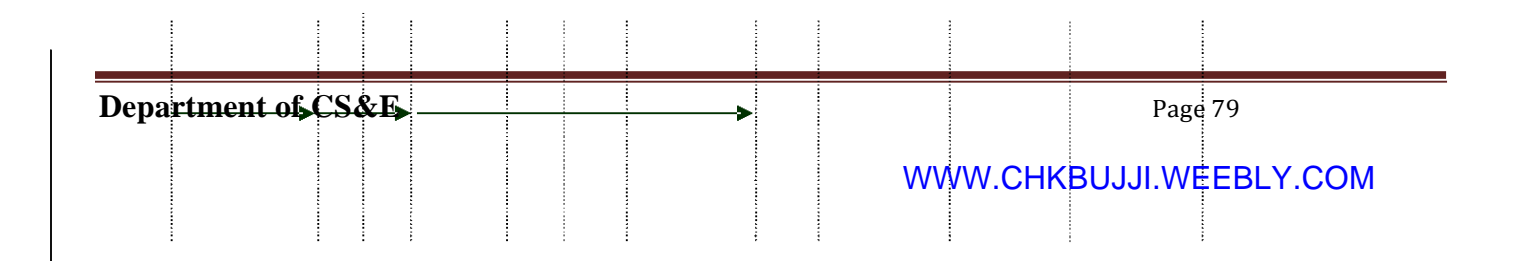

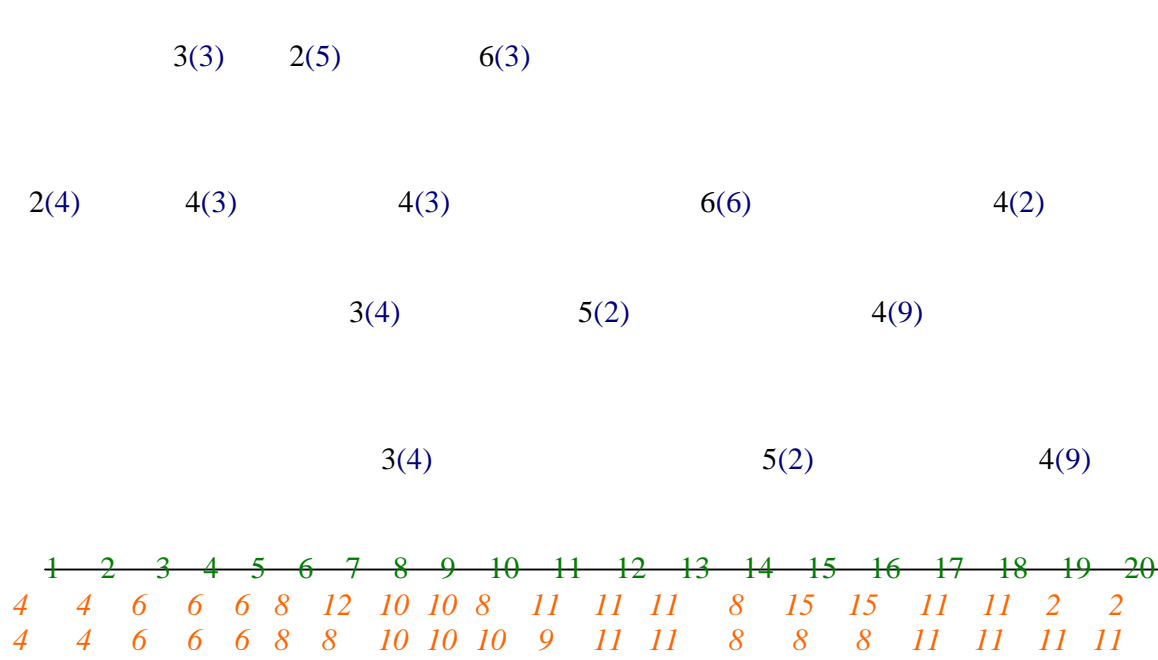

*Thus the man power is reduced to 11 people.* 

### **Deterministic Inventory Controls Model**

An idle resource of any kind provides such as a resource has economic value. Such resources may be classified into three categories

- (i) Physical resources such as raw materials, semi-finished goods, finished goods, spare parts, etc.
- (ii) Human resources such as unused labor (man power).
- (iii) Financial resource such as working capital, etc.

Economic order quantity (EOQ) for finding the optimum order quantity in order to balance costs to balance costs of holding too much stock against that of ordering in small quantities too frequently.

### **Model: 1 (a) (Demand Rate Uniform production rate Infinite.)**

R - Demand Rate

 $C_3$  – Setup cost per production  $(C_p)$ 

Lead time is zero.

 $C_1$  – cost of holding one unit.  $(C_h)$ 

Optimum interval,

 $T_0 = Sqrt(2C_3/C_1R)$ 

**Department of CS&E** Page 80 **Page 80** 

WWW.CHKBUJJI.WEEBLY.COM

Optimum Quantity,

$$
Q_0=Rt_0=Sqrt(2C_3R/C_1)
$$

Minimum Average cost

$$
C_0 = Sqrt(2C_1.C_3R)
$$

### **Example:**

A particular item has a demand of 9000 units/year. The of one procurement is Rs.100 and the holding cost per unit is Rs.2.240 per year. The replacement is instantaneous & no shortages are allowed. Determine,

- (i) Economic lot size,
- (ii) Number of orders per year,
- (iii) Time between orders,
- (iv) The total cost per year if the cost of one unit is Re1

### **Solution**

R=9,000 units/year

 $C_3$ = Rs. 100 /procurement,

 $C_1$ = Rs 2.40 /unit/year

- (i)  $q_0 = Sqrt(2C_3 R/C_1) = Sqrt(2*100*9000/2.40) = 866 \text{ units/procurrent}$
- (ii)  $N_0 = Sqrt(C_1R/2C_3) = Sqrt(2.40*9000/(2*100)) = 10.4 \text{ orders/year}$
- (iii)  $T_0 = 1/N_0 = 1/10.4 = .0962$  years between procurement.
- (iv)  $C_0=9000+Sqrt (2C_1C_3R)=9000+Sqrt (2*2.40*100*9000) = Rs 11080/year$

### **Model: 2 (a) (Demand Rate Uniform, Production Rate, Infinite, shortages Allowed)**

This model is just the extension of model 1(a) allowing shortage .

 $C_2$  – Shortage cost per item per unit time. ( $C_s$ )

### **Example**

Solve the previous problem in addition to the data given that the problem the cost of shortage is also given as Rs.5 per unit per year.

**Solution**

R=9000

 $C_3$  = Rs 100 /procurement  $C_1$  = Rs 2.40 /uit/procurement  $C_2$  = Rs 5 /unit/year (i) From Equation  $q_0 = Sqrt((C_1 + C_2)/C_2) * Sqrt(2C_3R/C_1) = Sqrt((2.40+5)/5) *$ Sqrt( $(2*100*9000)/2.4$ ) =1053 units/run (ii)  $C_0(I_m,q) = 9000*1+Sqrt(C_2(C_2+C_1))*Sqrt(2C_1C_3R) = 10710$ /year (iii)Number of orders/year

 $N_0$ =9000/1053 = 8.55

(iv)Time between orders,

 $t_0=1/N_0 = 1/8.55 = 0.117$  year

### **Example**

The demand for a commodity is 100 units per day. Every time an order is placed, a fixed cost Rs. 400 is incurred. Holding cost is Rs 0.08 per unit per day. If the lead time is 13 days, determine the economic lot size & the reorder point

### **Solution**

 $Q0 = Sqrt(2C_3R/C_3) = Sqrt(2*4*100/0.08) = 1000$  units.

Length of the cycle  $t_0 = 1000/100 = 10$  days.

As the lead time is 13 days & the cycle length is 10 days, recording should occur when the leve of inventory is sufficient to satisfy the demand for  $13{\text -}10 = 3$  days

 $\blacklozenge$  Reorder point =100\*3 = 300 units.

It may be noted that the 'effective' lead time is taken equal to 3 days rather than 13 days. It is because the lead time is longer than  $t_0$ .

### **Model1(b) (Demand Rate Non-uniform, production Rate Infinite)**

In this method all assumptions are same as in model 1(a) with the exception that instead of uniform demand rate R, we are given some total amount D, to be satisfied during some long time period T. Thus, demand rates are different in different production runs

Optimal Lot size  $q_0 = Sqrt(2C_3(D/T)/C_1)$ 

And minimum total cost,  $C_0(q) = Sqrt(2C_1C_3(D/T))$ 

Here, it can be noted that the uniform demand rate R in model 1(a) is replaced by average demand rate D/T.

### **Example**

## Operations Research **[06CS661]** WWW.CHKBUJJI.WEEBLY.COM <sup>A</sup>

manufacturing company purchases 9000 parts of a machine for its actual requirements, ordering one month's requirement at a time. Each part costs Rs.20. the ordering cost per order is Rs.15 and the are 15% of the average inventory per year. You have been asked to suggest a more economical purchasing policy for the company. What advice would you offer & how much would it save the company per year?

- **Solution**
- D=9000
- $C_3 = 15$
- $C_0 = 15$

 $C_1 = 15\%$  of the investment in inventories

 $=20$  of  $0.15 =$  Rs.30 per year

Optimal Size=Sqrt $(2C_3(D/T)/C_1)$ =300 units.

Total  $Cost = Sqrt(2C_1C_3(D/T)) = Rs900$ 

### **Model 1(c) Demand rate uniform, production that finite**

 $R =$  number of items required per unit time,

 $K =$  number of items produced per unit time,

Optimum Lot Size 
$$
q_0 = \sqrt{\frac{2C_3}{c_1} \cdot \frac{RK}{K_1 - R}}
$$
  
\nOptimum average cost  $= \sqrt{2C_1C_2R \cdot \frac{K - R}{K}}$   
\nTime interval,  $t_0 = \frac{q_0}{R} = \sqrt{\frac{K}{K - R} \cdot \frac{2C_3}{C_1R}}$   
\nmax. inventory  $I_{\text{mo}} = \frac{K - R}{K}$ .

### **Example:**

A company has a demand of 12,000 units/year for an item and it can produce 2,000 such items per month. The cost of one setup is Rs. 400 and the holding cost/unit/month is Re. 0.15. find the optimum lot size and the total cost per year, assuming the cost of 1 unit as Rs. 4. also, find the maximum inventory, manufacturing time and total time.

### **Solution:**

 $R = 12,000$  units/year  $K = 2,000 * 12 = 24,000 \text{ units/ear}$ 

 $C_1 = Rs. 0.15 * 12 = Rs. 1.80/unit/year$ 

Optimum Lot Size 
$$
q_0 = \sqrt{\frac{2C_3}{c_1} \cdot \frac{RK}{K_1 - R}} = \sqrt{\frac{2 * 400}{1.8} \times \frac{12,000 \times 24,000}{12,000}} = 3,264 \text{ units} / \text{setup}
$$
  
\nOptimum cost = 12,000 × 4 +  $\sqrt{2C_1C_3R}$ .  $\frac{K - R}{K} = 48,000 + \sqrt{2 \times 1.8 \times 400 \times 12,000 \times \frac{12,000}{24,000}} = 50,940 / \text{year}$   
\nmax. inventory  $I_{\text{mo}} = \frac{K - R}{K} \cdot q_0 = \frac{24,000 - 12,000}{24,000} \times 3,264 = 1,632 \text{units}$   
\nmanufactuing time $(t_1) = \frac{I_{\text{mo}}}{K - R} = \frac{1,632}{12,000} = 0.136 \text{ year}$   
\nTime interval,  $t_0 = \frac{q_0}{R} = \frac{3,264}{12,000} = 0.272 \text{ years}$ 

### **Model 2(b) Demand Rate uniform, production Rate infinite, shortages allowed, time Interval fixed**

 $C_2$  *C* Optimum orders quantity is given by  $\text{Im} \, o =$  $C_1 + C_2$ .*q* =  $C_1 + C_2$ .*Rt*

The minimum average cost per unit time is given by  $Co(\text{Im}) = \frac{1}{n}$ . 2 .  $C_1 + C_2$ .*Rt*

### **Example**

A commodity is to be supplied at a constant rate of 25 units per day. A penalty cost is being changed at a the rate of Rs. 10 per unit per day late for missing the scheduled delivery date. The cost of carrying the commodity in inventory is Rs 16 per unit per month. The production process is such that each month(30 days) a batch of items is started and are available for delivery and time after the end of the month. Find the optimal level of inventory at the beginning of each month.

### **Solution:**

From the data of the problem in usual notations, we have

 $R = 25$  units/day  $C_1 = Rs \ 16/30 = 0.53$  per unit per day  $C_2$  = Rs 10 per unit per day  $T = 30$  days

The optimal inventory level is given by

 $\bigcirc$ 0.53 + 10 $\bigcirc$ ×25 ×30 = 712*units*

## � **Model 2(c) Demand Rate uniform, production Rate finite, shortage allowed**

This model has the same assumptions as in model 2(a) except that production rate is finite.

**A** 

�

### **Example**

Find the results of example  $12.5 - 2$  if in addition to the date given in that problem the cost of shortages is also given as Rs. 5 per unit per year.

### **Solution**

 $R = 9,000$  units/year

 $C_3$  = Rs. 100 / procurement,

 $C_1$  = Rs. 2.40 / unit/year

 $C_2 =$  Rs. 5/ unit/year

*i)* 
$$
q_o = \sqrt{\frac{C_1 + C_2}{C_2}} \cdot \sqrt{\frac{2C_3R}{C_1}} = \sqrt{\frac{2.40 + 5}{5}} \cdot \sqrt{\frac{2 \times 100 \times 9000}{2.4}} = 1053
$$
  
\n*ii)*  $Co(\text{Im}, q) = 9000 \times 1 + \sqrt{\frac{C_2}{C_1 + C_2}} \sqrt{2C_1C_3R} = 9000 + \sqrt{\frac{5}{2.4 + 5}} \sqrt{2 \times 2.4 \times 100 \times 9000} = 10710 \text{ years}$   
\n*iii)* Number of orders/year,  $N_0 = \frac{9000}{1053} = 8.55$ 

*iv*) Time between orders, 
$$
t_0 = \frac{1}{N_0} = \frac{1}{8.55} = 0.117
$$
 year

**Notes:**

### **UNIT-VII**

## **Game Theory**

Many practical problems require decision making in a competitive situation. Where there are two or more opposite parties with conflicting interests and where the action of one depends upon the one taken by the opponent.

Competitive situations will be called as game if it has the following properties.

- 1. There are finite No of competitors called players.
- 2. Each player has to finite No of strategies available to him.
- 3. A play of the game takes place in each player employees his strategy.
- 4. Every game result in an out comes.

2 persons-zero-sum-game- when there are 2 competitors playing a game, is called 2 persons game.

### **1. Solve the following game by**

- a. Min-Max Principle Method.
- b. Dominance- Method.

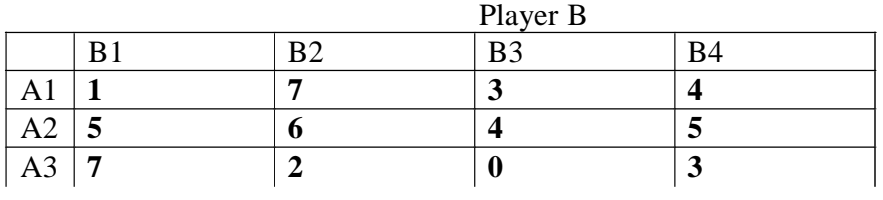

Solution:

### 1. Min-Max Principle Method:

Step:

- 1.Put tick  $(\vee)$  to the minimum No of the each Row
- 2. Put + to Max of the each Column
- 3. Identify the element where both symbols meets

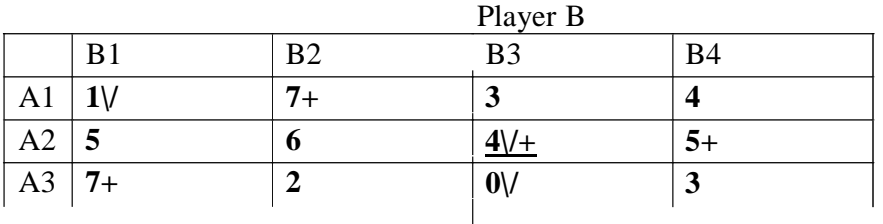

The optimal Strategy for player A is A2 and player B is B3 and the value of the game is **4** 2. Dominance principle Method:

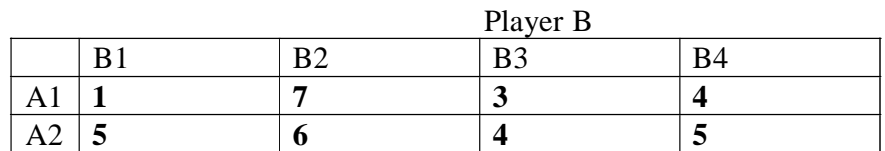

**Department of CS&E** 

# Operations Research **[06CS661]**WWW.CHKBUJJI.WEEBLY.COM A3 **<sup>7</sup> <sup>2</sup> <sup>0</sup>**

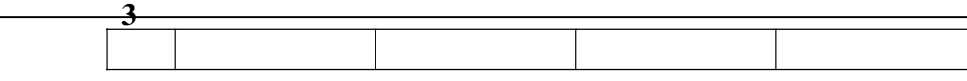

Steps:

- 1. Row Comparison Inferiors.
- 2. Column comparison Superior.
- 1. The elements of the second column are superior to corresponding elements of  $3<sup>rd</sup>$  column so delete II column.

The revised matrix is:

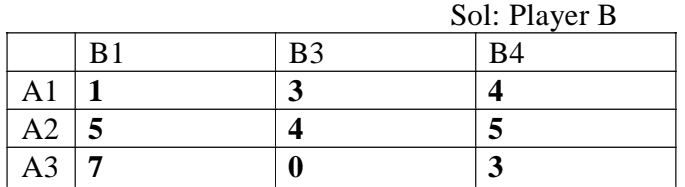

2. The elements of I row are inferior to corresponding elements of II rows So Delete I row (A1) The revised matrix is:

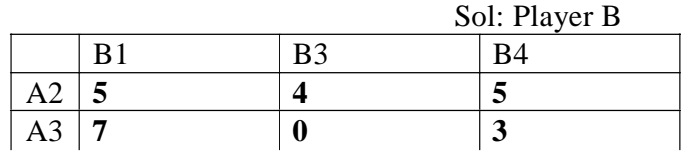

3. B1 is superior to B3 Delete B1. The revised matrix is :

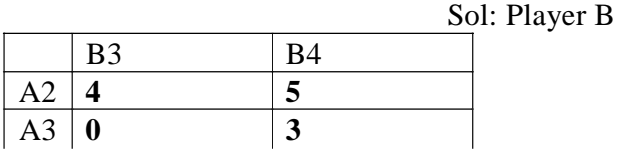

4. A3 is inferior to A2 – Delete A3 The revised matrix is :

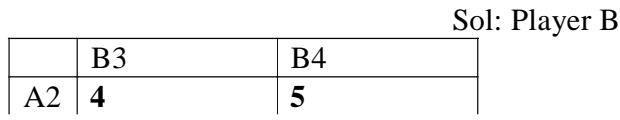

4. B4 is superior is to B3 Delete B4 The revised matrix is :

Sol: Player B

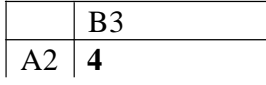

The optimal strategy for player A is A2 and B is B3 The Value of the Game is **4**

2. Solve the following game.

Player B

### WWW.CHKBUJJI.WEEBLY.COM

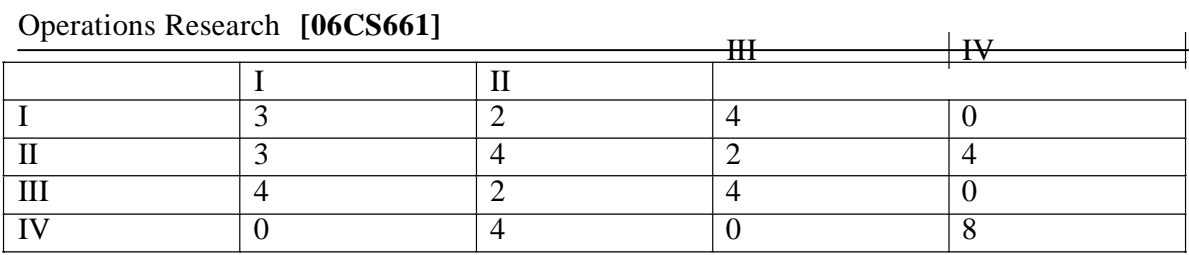

Solution:

### **1. Min- Max Method:**

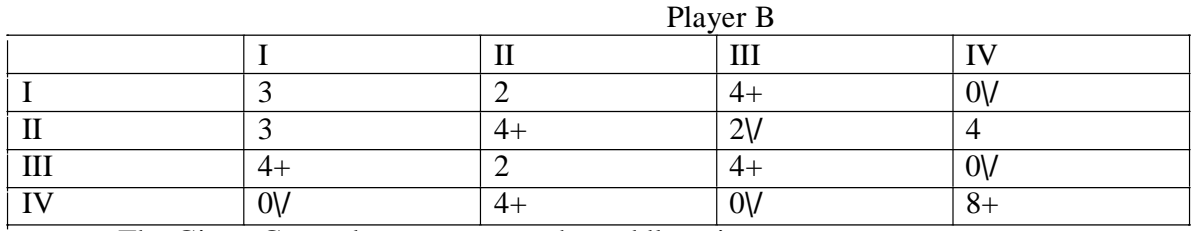

The Given Game does not posses the saddle point.

### **2. Dominance Method:**

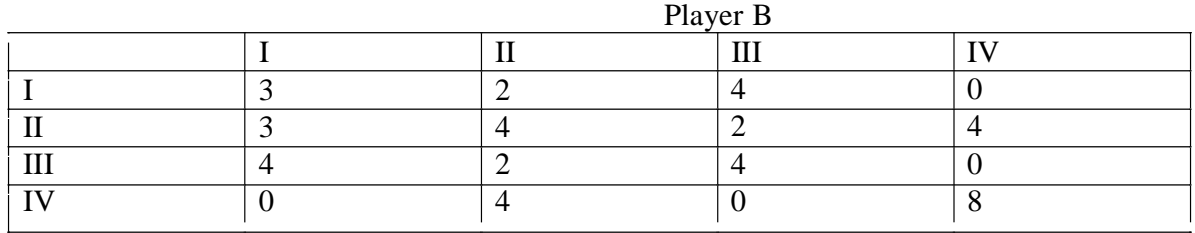

1. The Elements of A1 row are inferior to the corresponding elements of AIII row So Delete A1 The revised matrix is

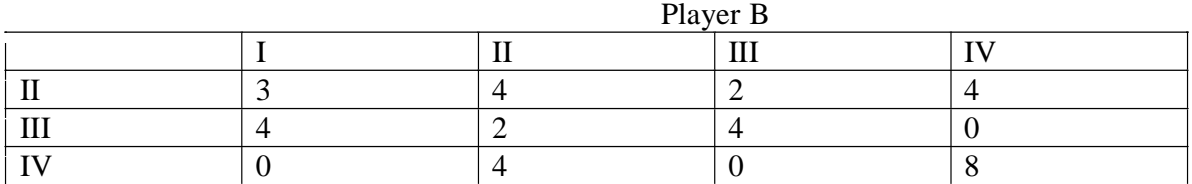

B1 is superior to BIII So delete BI The revised matrix is

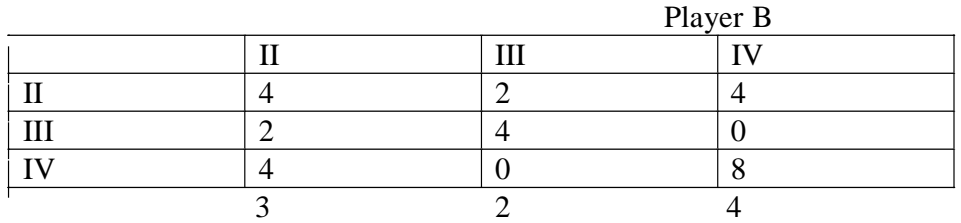

The average of AIII & AIV rows i.e 2+4, 4+0, 0+8 are inferior to the corresponding elements of AII So delete row

The revised matrix is

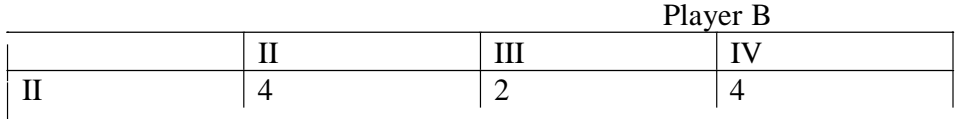

### BII is superior to BIII – Delete BII (column)

The revised matrix is

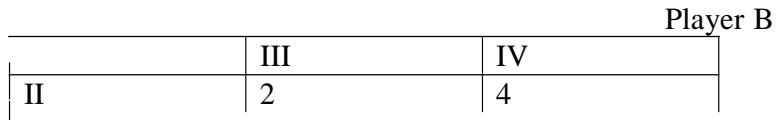

BIV is superior to BIII So delete BIV

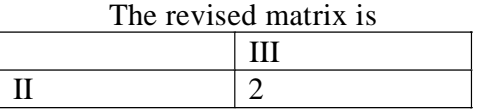

The optimal strategy is player A=AII and B=BIII the value is **2**

### **Games without saddle – point**

Point to remember :

- 1. If the row & column are not equal make it equal by reducing one either row or column.
- 2. The values of P1,P2,& q1,q2 should not be –ve. If so, its value will be considered as Zero.
- 3. To determine the optimum strategy of both players by reducing the given matrix Ex:  $(2 \times 3)$   $(2 \times$ 2 )
- 4. if the player A is playing with less No of strategies than B then choose Max-Min principle.
- 5. if the player A is playing with more than No of strategies than B then choose Min-Max Principle.
- 6. The optimal point (Max-min point ) is @ P intersected by B1 & B2.

Solve the Game whose pay-off matrix is

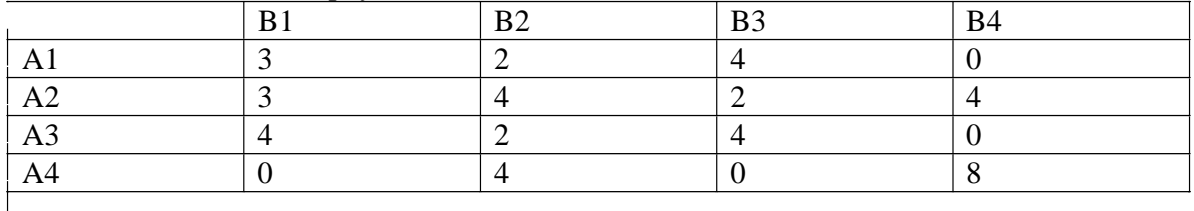

Solution :

From the Above matrix: A1 is inferior to A3 so delete A1

The revised matrix is

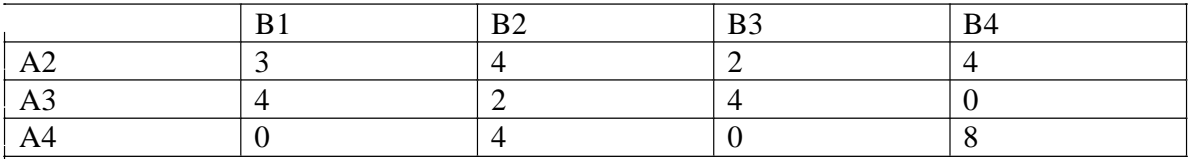

B1 is superior to B2 so delete B1

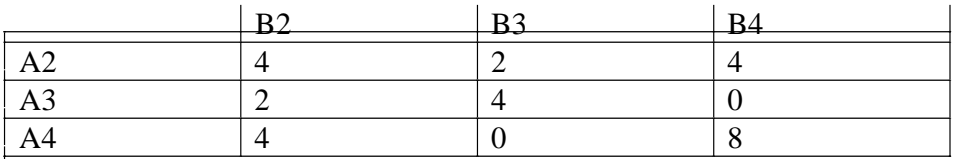

B2 column is superior to the average B3 & B4 columns so delete B2

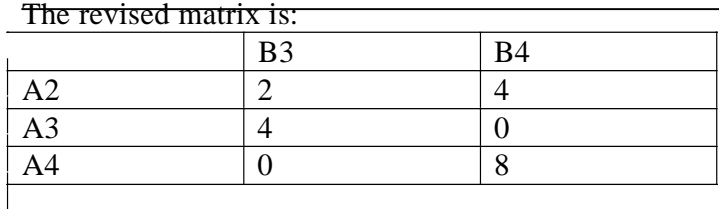

A2 is inferior to the average of A3 and A4 rows so delete A4 The revised matrix is:

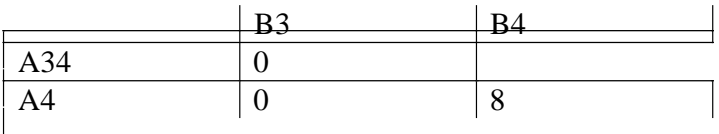

Further the games has no saddle point.

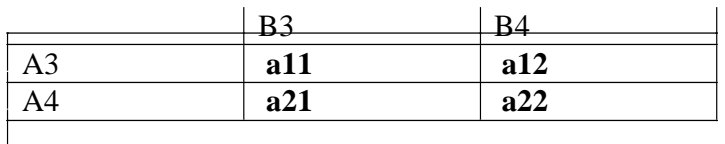

Let the players A chooses his strategies A3, A4 with probabilities P1 & P2. Such that **P1+P2=1.** Similarly player B chooses his strategies **B3+B4** with probabilities **q1 &q2,** such that **q1+q2=1.**

**Formula**

P1= a22-a21 a11+a22-(a12+a21) q1=  $a22-a12$ a11+a22-(a12+a21) Value of the Game=  $a11 \times a22-a12 \times a21$ a11+a22-(a12+a21)

 $P1 = \frac{a22 - a21}{a}$ a11+a22-(a12+a21)  $= 8-0$  $4+8-(0+0)$  $=$  8 12  $=0.67$ P1+P2=1 We know the value of P1=067 so when we substitute we get P2=1-067 P2=0.33 q1=  $a22-a12$ 

a11+a22-(a12+a21)

**Department of CS&E Page 90** Page 90

 $= 8-0$  $4+8-(0+0)$  $= 8$ 12  $=067$ q2=1-q1 q2=1-0.67 **q2=0.33 Value of the Game**  $=$   $a11 \times a22-a12 \times a21$ a11+a22-(a12+a21)

$$
\frac{=4 \times 8 - 0 \times 0}{4 + 8 - (0 + 0)}
$$
  

$$
\frac{=32}{12}
$$
  

$$
\frac{=8}{3}
$$
  

$$
=2.67
$$

Optimal strategy for Player  $A = (0, 0, p1, p2)$  $=(0, 0, 0.67, 0.33)$ 

Optimal Strategy for player  $B=(0, 0, q1, q2)$  $=(0, 0, 0.67, 0.33)$ 

Value  $=2.67$ 

2. Solve the game whose pay off matrix is:

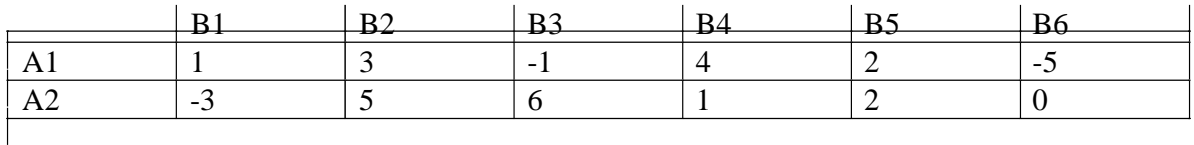

Solution:

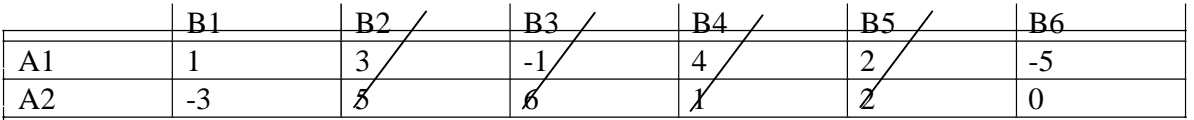

All Superior columns are deleted by comparison to corresponding elements revised matrix.

 $B1$  B6

## Operations Research [06CS661] WWW.CHKBUJJI.WEEBLY.COM

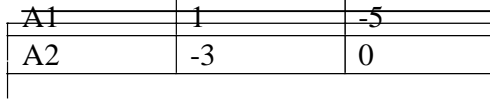

 $P1 = \frac{a22 - a21}{}$ a11+a22-(a12+a21) q1=  $a22-a12$ a11+a22-(a12+a21) Value of the Game= $a11 \times a22-a12 \times a21$ a11+a22-(a12+a21)

 $P1 = \frac{a22 - a21}{a}$ a11+a22-(a12+a21)  $= 0$ - $(-3)$  $(1+0)-(-5+3)$  $\equiv$ <sup>3</sup> 9 0.33,  $p2=1-p1$   $p2=1-0.38=067$ 

q1=  $a22-a12$ a11+a22-(a12+a21)

$$
= \frac{0-(-5)}{9}
$$

$$
= \frac{5}{9}
$$

 $=0.56$ ,  $q2=1-q1$   $q2=1-0.56$   $= .44$ 

Value of the Game

Value of the Game=  $a11 \times a22-a12 \times a21$ a11+a22-(a12+a21)

$$
\frac{=(1 \times 0) - (-5 \times -3)}{(1 + 0) - (-5 + -3)}
$$
  
=0-+15  
1-(-8)  
=1.67

**Department of CS&E** Page 92

WWW.CHKBUJJI.WEEBLY.COM

### WWW.CHKBUJJI.WEEBLY.COM

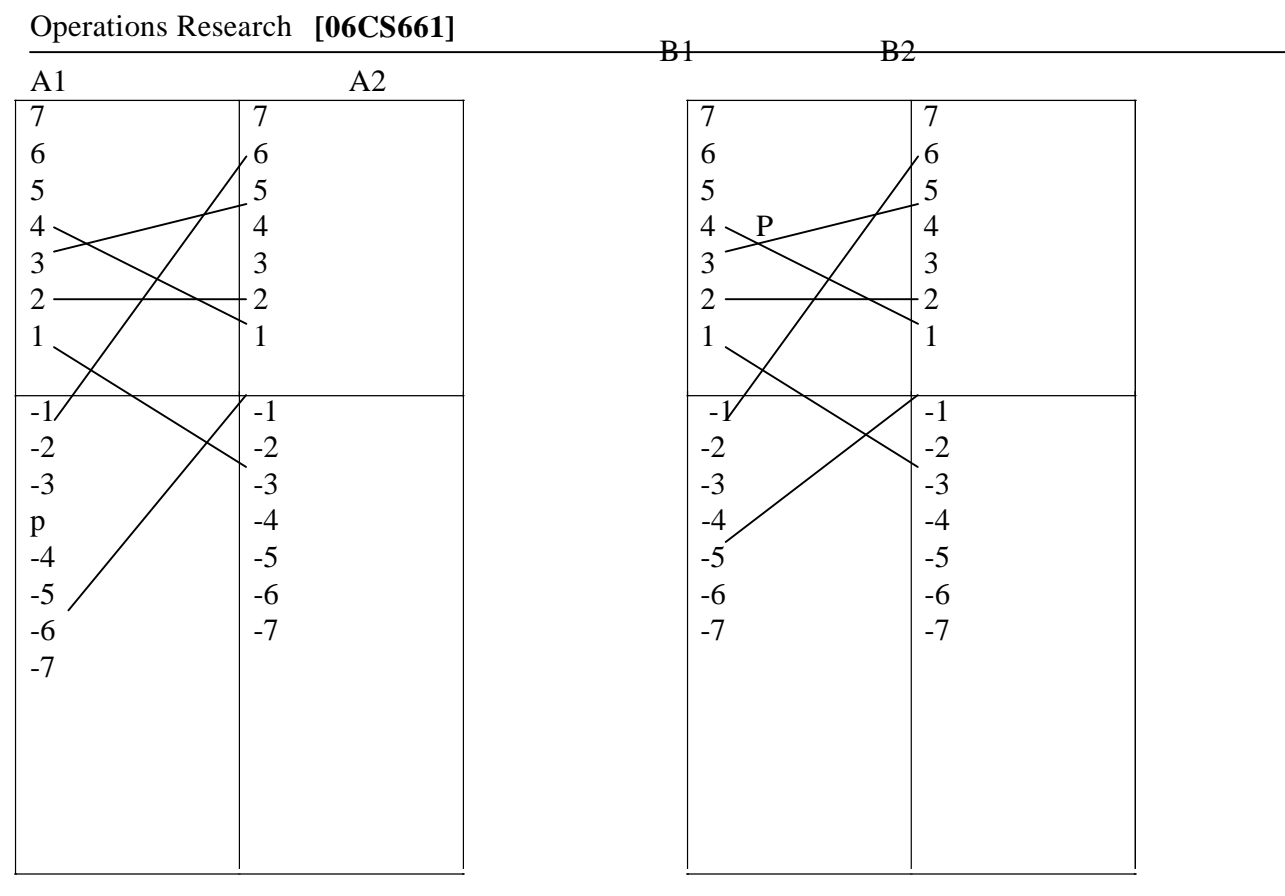

### **UNIT - VIII**

### **Integer Programming**

The replacement problem arises because of two factors:

1. First, the existing unit or units may have outlived their effective lives and it may not be economical to allow them to continue in the organization.

2. Second, the existing unit or units may have been destroyed through accident or otherwise. In the case of items whose efficiency go on decreasing according to their, it requires to spend more money on account of increased operating cost, increased repair cost, increased scrap, etc. In such cases the replacement of an old item with new one is the only alternative to prevent such increased expenses. Thus, it becomes necessary to determine an age at which replacement is more economical rather than to continue at increased cost. The problems of replacements are encountered in the case of both men and machines. By applying probability it is possible to estimate the chance of death at various ages.

Types of replacement problems:

- 1. Replacement of capital equipment that becomes worse with time, e.g. machines tools, buses in a transport organization, planes, etc
- 2. Group replacement of items which fail completely, e.g. light bulbs, radio tubes, etc.
- 3. Problems of mortality and staffing.
- 4. Miscellaneous problems.

1. The cost of machine is Rs 6100 and its scrap value is only Rs 100. The maintenance costs are *found from experience to be:*

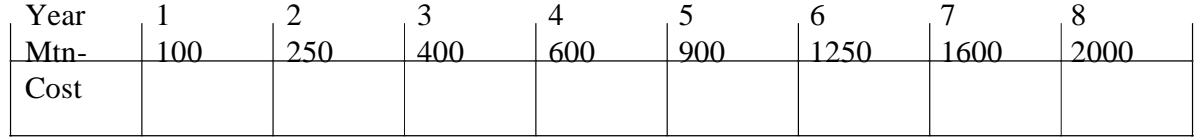

*When should the machine be replace?*

### *Solution:*

**First,** find an average cost per year during the life of the machine as follows.

These computations may be summarized in the following

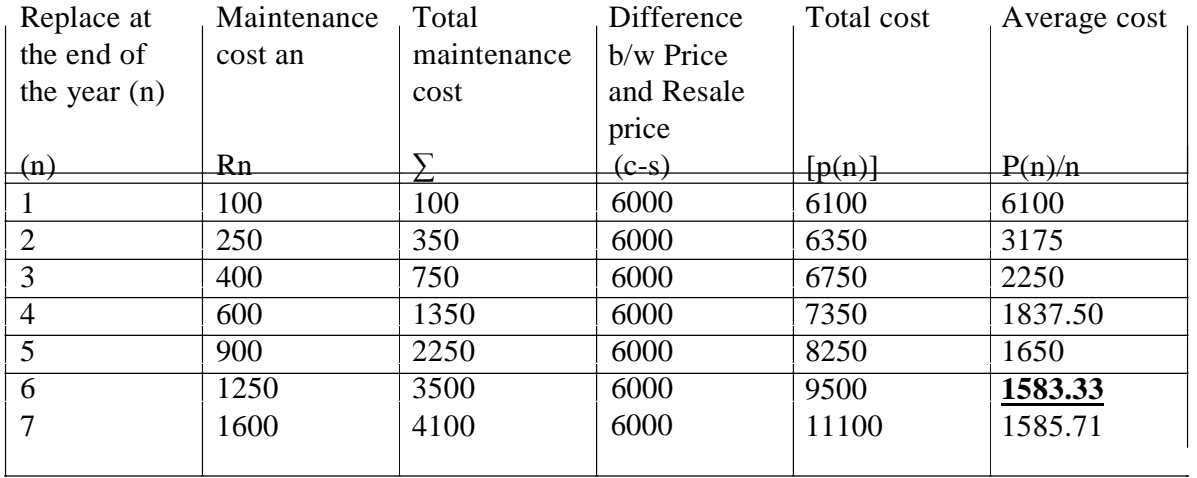

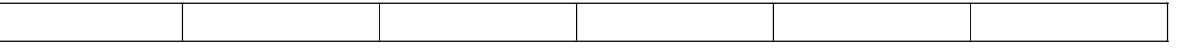

Here it is observed that the maintenance cost in the  $7<sup>th</sup>$  year becomes greater than the average cost for 6 years. Hence the machine should be replaced at the end of  $6<sup>th</sup>$  year.

*2. Machine owner finds from his past records that the costs per year of maintaining a machine whose purchase price is Rs 6000 are as given below:*

| Year                              |      |      |     |      |      |      |      |  |
|-----------------------------------|------|------|-----|------|------|------|------|--|
| Mtn                               |      | 200  | 400 | .800 | 2300 | 2800 | 3400 |  |
| Cost                              |      |      |     |      |      |      |      |  |
| Resale                            | 3000 | 1500 | 750 |      | 200  | 200  | 200  |  |
| price                             |      |      |     |      |      |      |      |  |
| At what age is a replacement due? |      |      |     |      |      |      |      |  |

*At what age is a replacement due?*

**Solution:** As in example 1, the machine should be replace at the end of the fifth year, because the maintenance cost in the  $6<sup>th</sup>$  year becomes greater than the average cost for 5 years.

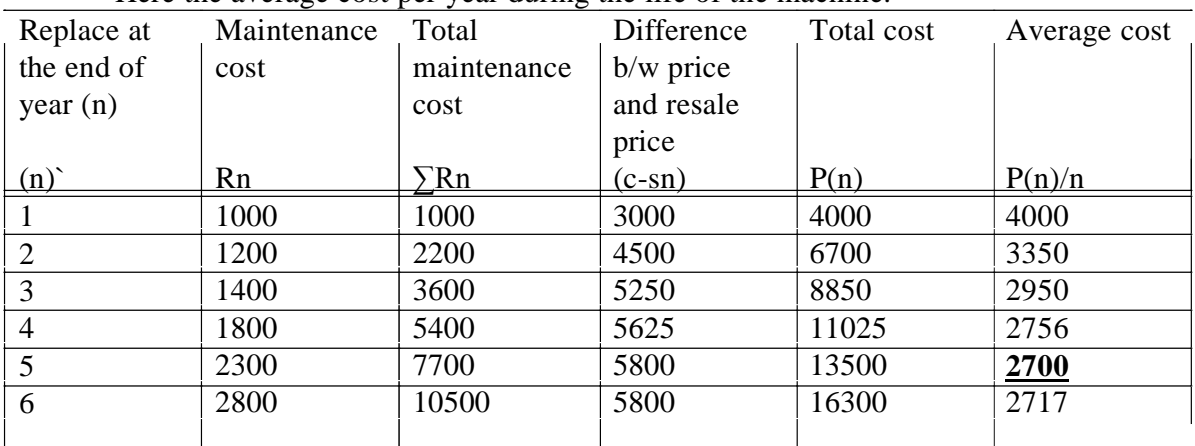

Here the average cost per year during the life of the machine.

1. An Engineering company is offered a material handling equipment A. A is priced at Rs.60,000. including cost of installation; and the cost for operation and maintenance are estimated to be Rs. 10,000 for each of the first five years, increasing every year by Rs.3,000 per year in the sixth and subsequent years. The company expects a return of 10% on all its investment. What is the optimal replacement period?

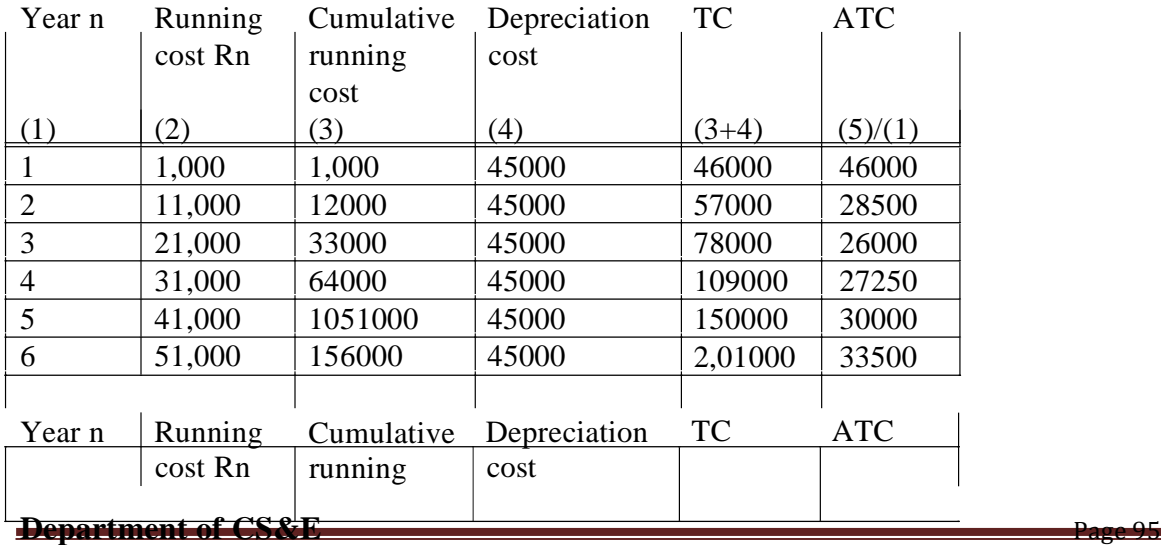

## Operations Research [06CS661] WWW.CHKBUJJI.WEEBLY.COM

 $\mathbf{r}$ 

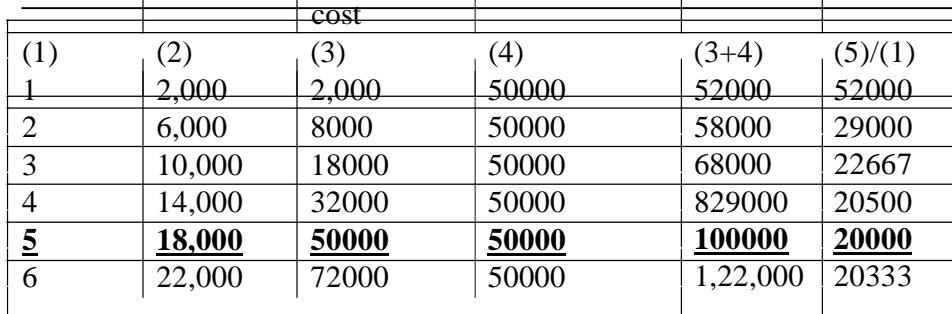

A should be replaced by

2. A computer contains 10,000 resistors. When any resistor fails, it is replaced. The cost of replacing a resistor individually is Re.1 only. If all the resistors are replaced at the same time, the cost per resistor would be reduced to 35 paise. The percentage of surviving resistors say  $S(t)$  at the end of month t and  $P(t)$  the probability of failure during the month t are:

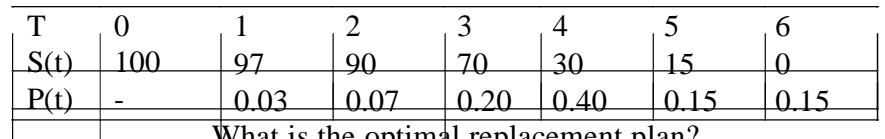

What is the optimal replacement plan?

No=10,000 N1=300 N2=709 N3=2042 N4=4171 N5=2030 N6=2590 Expected life  $= 4.02$  months Avg Failures  $= 2488$  resistors

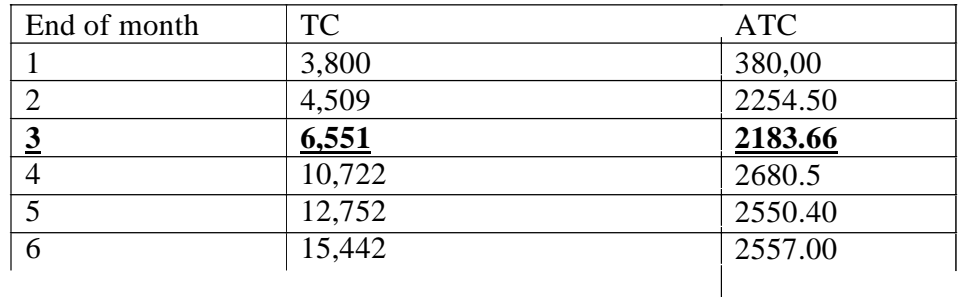

3. Machine A costs Rs.45,000 and the operating costs are estimated at Rs.1000 for the first year increasing by Rs.10,000 per year in the second and subsequent years. Machine B costs Rs.50,000 and operating costs are Rs.2,000 for the first year, increasing by Rs.4,000 in the second and subsequent years. If we now have a machine of type A, should we replace it with B? If so when? Assume that both machines have no resale value and future costs are not discounted.

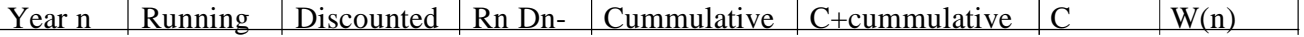

## **[06CS661]** WWW.CHKBUJJI.WEEBLY.COM

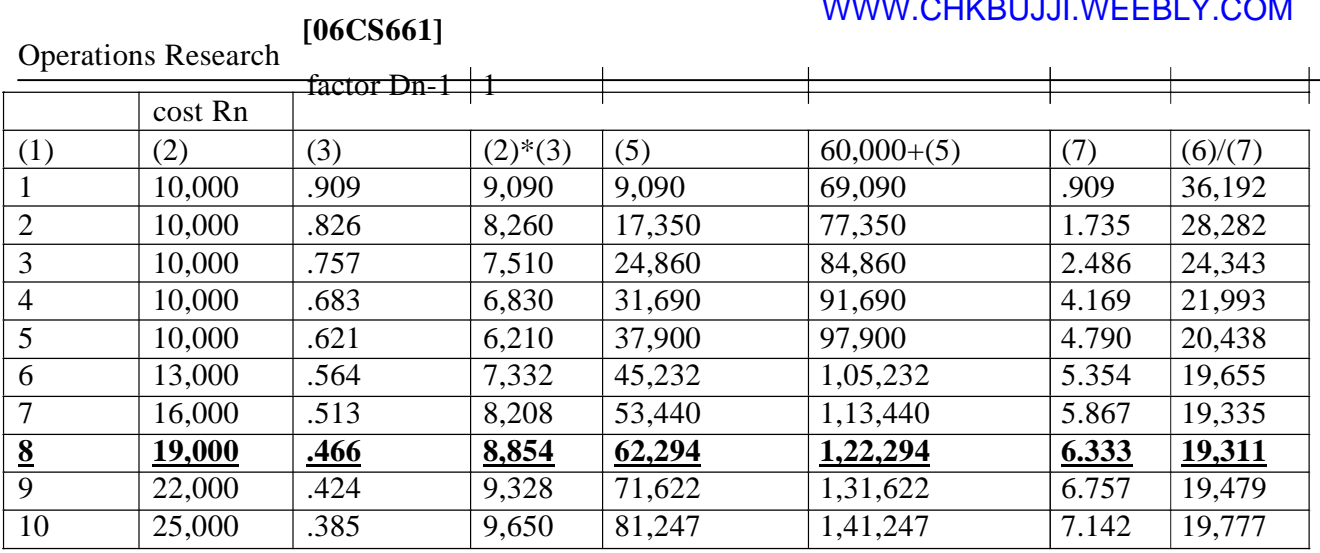